# 高中數學與MAXIMA:

以下將依據教育部審核教科書內容,以 MAXIMA 軟體解答例題、隨堂練

# 習及自我評量以供高中生參考

# 高二下數學

 **-**目次**-**

### 第一章圓錐曲線

- 1-1 圓錐曲線名詞的由來
- 1-2 拋物線
- 1-3 橢圓
- 1-4 雙曲線

1-5 圓錐曲線的光學性質

## 第二章排列組合

- 2-1 集合元素的計數
- 2-2 加法原理、乘法原理
- 2-3 排列
- 2-4 組合
- 2-5 二向式定理
- 2-6 遞迴關係

## 第三章機率與統計**(1)**

- 3-1 樣本空間與事件
- 3-2 機率的性質
- 3-3 數學期望值
- 3-4 統計資料的來源
- 3-5 分析一維數據
- 3-6 信賴區間與信心水準的解讀

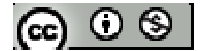

# **MAXIMA** 指令簡介

- ※「expand ( [ 算式 ] x [ 算式 ] ) 」 指令表示展開算式。
- ※「**sqrt (** 數值 **)**」指令表示數值開根號 」指令表示數值開根號。
- ※「**lhs(f)**」指令表示列出 」指令表示列出 **f** 方程式中等號左側算式。
- ※「**rhs(f)**」指令表示列出 **f** 方程式中等號右側算式。
	- 使用「**lhs(f)**」與「**lhs(f)**」前必須先定義一個方程式 」前必須先定義一個方程式,例 **" f : "**
- ※「**factor(** 數值 **)**」指令表示求因式分解 」指令表示求因式分解。
- ※「**primep(** 數值 **)**」指令表示求是否為質數 」指令表示求是否為質數。
- ※「**float(** 數值 **)**」指令表示將結果轉換為小數 」指令表示將結果轉換為小數。
- ※「**abs(** 數值 **)**」指令表示絕對值 」指令表示絕對值。
- ※「solve( [ 變數算式 ], [ 變數 ]) , 指令表示求解。
- ※「**quotient (** 被除數**,**除數 **)**」指令表示求商。
- ※「ratsimp([ 算式 ] x [ 算式 ]) 」 指令表示化簡算式。
- ※「**rootscontract( (sqrt** 數值**)\*( sqrt** 數值**))**」指令執行乘開兩根號數值 」指令執行乘開兩根號數值。
- ※「**load (fourier\_elim)**」指令可執行不等式計算 」指令可執行不等式計算,須先載入。
- ※「**fourier\_elim( [** 變數算式 **], [** 變數 **] )**」求解不等式。
- ※「**determinant (M)** 」求 **M** 矩陣的行列式值。
- ※「**union(A,B)**」求 **A**、**B** 集合之聯集。
- ※「**intersection(A,B)**」求 **A**、**B** 集合之交集。
- ※「**setdifference (S,A)**」求 **S** 集合減掉 **A** 集合。
- ※「**factorial (x)**」求 **x** 階乘之值,與 **x!**。
- ※「**load (functs)**」可執行排列、組合指令,需先讀取此 **function(**函數**)**指令。
- ※「**permutation (n, r)**」求由 **n** 個物品取出 **r** 個物品排列,須先 **load (functs)**。
- ※「**combination (n, r)**」求由 **n** 個物品取出 **r** 個物品組合,須先 **load (functs)**。

(ഒ ⊙ ⊗ |

# 運算簡介

- +:**MAXIMA** 以**+**表示。
- -:**MAXIMA** 以**-**表示。
- × :**MAXIMA** 以**\***表示。
- ÷ :**MAXIMA** 以**/**表示。
- **a <sup>2</sup>**:**MAXIMA** 以 **a^2** 表示。
- *a* :**MAXIMA** 以 **a^(1/2)**或 **sqrt(a)**表示。
- π:**MAXIMA** 以**%pi** 表示。
- *i* 虛數: **MAXIMA** 以**%i** 表示。
- **A:5**:將 **A** 定義為 **5**,其中**:**代表定義**(**未來輸入 **A** 就會跑出其定義之數值 **5)**。
- **kill( all )**:將 **maxima** 中所有定義之數值清除。
- **kill( %i1 )**:將 **maxima** 中將**(%i1)**定義之數值清除。
- **.** :表示內積。
- $s: \pi$ 顯示計算結果。

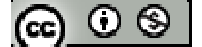

## 第一章圓錐曲線

#### **1-1** 圓錐曲線名詞的由來

#### **1-2** 拋物線

## **P.7**

例題1:在坐標平面上,試求以 L:x+y+2=0 為準線,F(1,1)為焦點的拋物線方程式 設 P(x,y)為拋物線上任一點,依拋物線定義知 P(x,y)再拋物線上,即 *PF* 等於 P 點到直 線 L 的距離

\n
$$
\text{(*)}(361) \text{ f:} \text{expand}(\text{sqrt}((x-1)^2+(y-1)^2)) = \text{expand}((\text{abs}(x+y+2)/\text{sqrt}(1^2+1^2))),
$$
\n

\n\n $\text{(*)}(361) \sqrt{y^2 - 2y + x^2 - 2x + 2} = \frac{|y + x + 2|}{\sqrt{2}}$ \n

方程式 f:等號左右同取平方

\n
$$
\text{(%i2) f: expand} \left( \frac{\text{(hs(f)}^2)}{2} \right) = \text{expand} \left( \frac{\text{(hs(f)}^2)}{2} \right);
$$
\n

\n\n $\text{(%o2) } y^2 - 2y + x^2 - 2x + 2 = \frac{y^2}{2} + xy + 2y + \frac{x^2}{2} + 2x + 2$ \n

方程式 f:等號左右同乘 2

 $(\%$ i3) f:expand((lhs(f)\*2))=expand((rhs(f)\*2));

 $(\%o3)$   $2y^2-4y+2x^2-4x+4=y^2+2xy+4y+x^2+4x+4$ 

方程式 f:移項並展開

 $(\%$ i4) expand((lhs(f))-expand((rhs(f)))=0);

 $(\%o4)$  y<sup>2</sup>-2xy-8y+x<sup>2</sup>-8x=0

 $*$  抛物線方程式為  $y^2$ -2xy-8y+x<sup>2</sup>-8x=0

※「expand ( [ 算式 ] x [ 算式 ] ) 」指令表示展開算式。

- ※「**sqrt (** 數值 **)**」指令表示數值開根號 」指令表示數值開根號。
- ※「**lhs(f)**」指令表示列出 」指令表示列出**f** 方程式中等號左側算式。
- ※「**rhs(f)**」指令表示列出 **f** 方程式中等號右側算式。

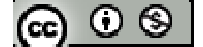

使用「lhs(f)」與「lhs(f)」前必須先定義一個方程式,例 "f:"

## **P.8**

隨堂練習:在坐標平面上,試求以 L:x+2=0為準線,F(0,2)為焦點的拋物線方程式 設 P(x,y)為拋物線上任一點,依拋物線定義知 P(x,y)再拋物線上,即 *PF* 等於 P 點到直 線 L 的距離

- (%i1) f:expand(sqrt((x-0)^2+(y-2)^2))=expand((abs(x +2)/sqrt(1^2+0^2)));
- $(\% 01) \sqrt{y^2 4y + x^2 + 4} = |x+2|$
- 方程式 f:等號左右同取平方
- $(\%i2)$  f:expand((lhs(f)^2))=expand((rhs(f)^2));
- $(\%o2)$   $y^2-4y+x^2+4=x^2+4x+4$
- 方程式 f:移項並展開
- $(\%$ i3) expand((lhs(f))-expand((rhs(f)))=0);
- $(\%o3)$  y<sup>2</sup>-4y-4x=0
- $*$  抛物線方程式為  $y^2$ -4y-4x=0
- ※「expand ( [ 算式 ] x [ 算式 ] ) 」指令表示展開算式。
- ※「**abs(** 數值 **)**」指令表示絕對值 」指令表示絕對值。
- ※「**lhs(f)**」指令表示列出 」指令表示列出 **f** 方程式中等號左側算式。
- ※「**rhs(f)**」指令表示列出 **f** 方程式中等號右側算式。

**P.9** 

隨堂練習:試證以直線L:y = -c為準線且c  $\neq$  0, F( 0, c )為焦點的拋物線方程式為x2 = 4cy ※本大題不建議使用 Maxima 解題※

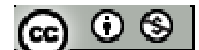

使用「**lhs(f)**」與「**lhs(f)**」前必須先定義一個方程式 」前必須先定義一個方程式,例 **" f : "** 

## **P.11**

## 例題 **2**:

- (1) 若已知拋物線準線為 x=-3, 焦點為(3,0),則此方程式拋物線為何?
- 已知焦點為 $(3, 0)$ , 拋物線方程式為  $y^2$ =4 $cx$

(%i1) c:3;

 $(%o1)3$ 

 $(\%i2)$  y^2=4\*c\*x;

 $(\%o2)$  y<sup>2</sup>=12x

方程式拋物線為 $y^2=12x$ 

 $(2)$  若已知拋物線頂點為 $(0, 0)$ ,焦點為 $(0, -4)$ ,則此方程式拋物線為何? 已知焦點為 $(0, -4)$ , 拋物線方程式為  $x^2 = 4cy$ 

 $(\%$ i1) c:-4;

 $(\%01)-4$ 

$$
(\%i2) x^2 = 4 \text{°}c \text{°}y
$$

 $(\%o2) x^2 = -16cy$ 

方程式拋物線為 $x^2$ =-16cy

## **P.12**

隨堂練習:試求滿足下列各條件之拋物線方程式: (1)準線 y =  $-\frac{1}{4}$ 4 *y* = −-1, ,焦點 (0, --1) 4 已知焦點為 $(0, \frac{1}{2})$ 4 , 拋物線方程式為 $x^2$ =4cy (%i1) c:1/4;  $(\%01) \frac{1}{4}$ 4

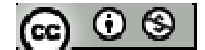

 $(\%$ i2) x^2=4\*c\*y;

 $(\%o2) x^2 = y$ 

方程式拋物線為 $x^2 = y$ 

 $(2)$ 頂點 $(0, 0)$ , 準線 x=-2

已知準線 x = -  $2$ , 抛物線方程式為  $y^2$  = 4 cx

(%i1) c:2;

 $(\%01)$  2

 $(\%i2)$  y^2=4\*c\*x;

 $(\%o2)$  y<sup>2</sup>=8x

方程式拋物線為 $y^2=8x$ 

例題 **3**:試求拋物線 y=5 x<sup>2</sup>之焦點、頂點、準線、對稱軸、焦距、及正交弦長 ※本大題不建議使用 ※本大題不建議使用 **Maxima** 解題※

## **P.13**

隨堂練習:試求拋物線 y=5 x2之焦點、頂點、準線、對稱軸、焦距、及正交弦長  $(1)$   $y^2 = -15x$ 

(2)  $x^2 = 6y$ 

※本題不建議使用 **Maxima** 解題※

## **P.14**

## 例題 **4**:

 $(1)$  若已知準線為 x= $2$ , 焦點為 $(6, 3)$ , 則此拋物線方程式為何?

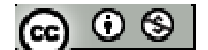

拋物線對稱軸為 y=3

 $(\%i1)$  x= $(2+6)/2$ ;

 $(\%01)4$ 

已知準線為 x=2,焦點為 $( 6, 3 )$ , 拋物線頂點座標為 $( 4, 3 )$ , 焦距為 2; 拋物線方程 式為 $(y-k)^{2}=4c(x-h)$ 

(%i2) c:2; k:3; h:4

 $(\%02)$  2

(%o3) 3

 $(%o4)$  4

$$
(\%i5) (y-k)^2 = 4 \cdot c \cdot (x-h);
$$

 $(\%o5)(y-3)^2=8(x-4)$ 

拋物線方程式為(y-3)<sup>2</sup>=8(x-4)

(2) 已知對稱軸平行 y 軸,且拋物線通過點(-1,2)、(0,3)、(1,-1)三點,則此一 拋物線方程式為何?

已知對稱軸平行 y 軸,故可設拋物線方程式為  $x^2$ +dx+ey+f=0

 $(\% i1)$  x:-1; y:2;

 $(\%01) -1$ 

(%o2) 2

```
(\% i3) x^2+d*x+e*y+f=0;
```
 $(\%o3)$  f+2e-d+1=0

(%i4) x:0; y:3;

 $(\%o4)0$ 

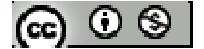

 $(%o5)$  3  $(\% i6)$  x^2+d\*x+e\*y+f=0;  $(\% 06)$  f+3e=0  $(\% i7)$  x: 1; y:-1;  $(%o7)1$  $(\%08) -1$ (%i9)  $x^2+d*x+e*y+f=0$ ;  $(\%09)$  f-e+d+1=0  $(\%i10)$  solve([f+2\*e-d+1=0, f+3\*e=0, f-e+d+1=0],[d,e,f]);  $(\% 010)$  [[d= $\frac{3}{5}$ , e= $\frac{2}{5}$ , f= $\frac{6}{5}$ ]]  $5^{1}$   $5^{1}$   $5^{1}$  $(\%$ i11) kill(all);  $(\%011)$  done (%i12) d:3/5; e:2/5; f:-6/5;  $(\%012) \frac{3}{7}$ 5  $(\%013) \frac{2}{7}$ 5  $(\%014) -\frac{6}{5}$ 5  $(\% i15)$  x^2+d\*x+e\*y+f=0;  $(\%015)$   $\frac{2y}{5}+x^2+\frac{3x}{5}-\frac{6}{5}=0$ 5 5 5  $(\%i16)$  ratsimp( $(2*y)/5+x^2+(3*x)/5-6/5=0)*5;$  $(\%016)$  2y+5x<sup>2</sup>+3x-6=0  $*$  抛物線方程式為 2y+5x<sup>2</sup>+3x-6=0 ※「solve([ 變數算式 ], [ 變數 ])」指令表示求解。 ※「ratsimp ([ 算式 ] x [ 算式 ] )」指令表示化簡算式。

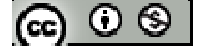

## **P.15**

例題 **5**:試求拋物線 x 2 -2x+6y-5=0 之焦點、頂點、準線、對稱軸、焦距、及正交弦長 ※本題不建議使用 **Maxima** 解題※

## **P.16**

## 隨堂練習:

(1)試求拋物線 $(x+2)^2=8(y-3)$ 的正焦弦端點。

(2)試求焦點(3,0),頂點(3,4)的拋物線方程式。

已知焦點 $(3,0)$ , 頂點 $(3,4)$  拋物線方程式為 $(x-h)^2=4c(y-k)$ 

 $(\%i1)$  solve([4+c=0],[c]);

 $(\%01)$  [c=-4]

 $(\%$ i2) c:-4; k:4; h:3

 $(\%02) -4$ 

 $(%o3)$  4

 $(%o4)$  3

 $(\%$ i5) (x-h)^2=4\*c\*(y-k);

 $(\%o5)(x-3)^2$  = -16(y-4))

例題 6:設 D、E、F 為實數,試就 D、E、F 討論方程式 x<sup>2</sup>+Dx+Ey+F=0 在座標平面 上所代表之圖形。

# ※本題不建議使用 **Maxima** 解題※

$$
[\textbf{e}] \odot \textbf{e}
$$

**P.17** 

隨堂練習:設 D、E、F 為實數,試就 D、E、F 討論方程式 y<sup>2</sup>+Dx+Ey+F=0 在座標平 面上所代表之圖形。

※本題不建議使用 **Maxima** 解題※

例題 **7**:曲線Γ為一拋物線,直線 OV 為拋物線的對稱軸,拋物線上二點 A、B 之連 線與線段 OV 交於 O, 過 P 作  $\overline{AB}$  之垂線交此拋物線於 O, 已知  $\overline{AB}$  = 10、 $\overline{OV}$  = 4  $\overline{p}$  *QP* = 2, 試求  $\overline{PQ}$  長度 設本題為一平面座標系統,以 V 為原點 $(0,0)$ , 直線 OV 為 y 軸, 則可知 O $(0, -4)$ 、 A(-5,-4)、B(5,-4)、P(2,-4)與Q(2,-4+t),頂點 $V(0,0)$ ;拋物線方程式為 $x^2$ =4cy, A 點為拋物上一點

- $(\% i1)$  x:-5; y:-4;
- $(\%01) 5$
- $(\%02) -4$
- $(\%i3)$  solve([x^2=4\*c\*y],[c]);  $(\%o3)$  [c=- $\frac{25}{16}$ ] 16

 $(\%$ i4) kill(all);

 $(\%o4)$  done

(%i5) c:-25/16;  $(\%o5) -\frac{25}{16}$ 16 −

Q( 2 , -4+t ) 為拋物上一點

 $(\% i6)$  x:2; y:-4+t;

 $(\%06)$  2

 $(\%o7)$  t -4

$$
\textcircled{\tiny{\textcircled{\#}}}
$$

(%i8) solve( $[x^2=4*c*y], [t]$ );  $(\% 08)$   $[t=\frac{84}{35}]$ 25  $*$ 故  $\overline{PQ}$ 長度為 $\frac{84}{37}$ 25

※「solve([ 變數算式 ], [ 變數 ])」指令表示求解。

**P.18** 

隨堂練習:一拋物線造形拱門,其高為2公尺,寬為4公尺,試問離地1公尺的地 方拱門寬度有多少?

設本題為一平面座標系統,以頂端 V 為原點 $(0,0)$ , 直線 OV 為 y 軸, 則可知  $O(0,0)$ -2)、A(-2,-2)、B(2,-2)、Q(t,-1);拋物線方程式為  $x^2$ =4cy,A 點為拋物上一點  $(\% i1)$  x:-2; y:-2;

 $(\%01) - 2$ 

 $(\%02) -2$ 

```
(\%i3) solve([x^2=4*c*y],[c]);
(\% 03) [c=-\frac{1}{2}]
               2
```
 $(\%$ i4) kill(all);

 $(\%o4)$  done

(%i5) c:-1/2;  $(\%o5) -\frac{1}{2}$ 2 −

Q( t , -1 )為拋物上一點

 $(\% i6)$  x:t; y:-1;

 $(\% 06) t$ 

 $(\%07) -1$ 

 $(\%i8)$  solve([x^2=4\*c\*y],[t]);

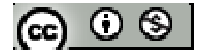

 $(\% 08)$  [t=- $\sqrt{2}$ ,t= $\sqrt{2}$ ]

- (%i9) sqrt(2)-(sqrt(2));
- $(\%09)$   $2^{3/2}$
- \*故方拱門寬度為 23/2
- ※「solve([ 變數算式 ], [ 變數 ]) 」指令表示求解。
- ※「**sqrt (** 數值 **)**」指令表示數值開根號 」指令表示數值開根號。
- ※「**lhs(f)**」指令表示列出 」指令表示列出**f** 方程式中等號左側算式。
- ※「**rhs(f)**」指令表示列出 **f** 方程式中等號右側算式。

使用「**lhs(f)**」與「**lhs(f)**」前必須先定義一個方程式 」前必須先定義一個方程式,例 **" f : "** 

#### **P.19**

 $\Theta$   $\mathbf{H}$   $\mathbf{B}$ : 試就實數 m, 討論直線 L:y=mx+2 與拋物線 y<sup>2</sup>=4(x-1)相交的情形。 ※本題不建議使用 **Maxima** 解題※

## **P.21**

例題9:設拋物線 x<sup>2</sup>=4cy 與一斜率為m 的直線L 相切, 試求L 之方程式

設 L 方程式 y=mx+k,與拋物線聯立可得下式:

 $(\% i1)$  y:m\*x+k

 $(\%01)$  m<sup>\*</sup>x+k

(%i2) f:expand(x^2=4\*c\*y);

 $(\%o2)$  x<sup>2</sup>=4cmx+4ck

 $(\%$ i3) expand(lhs(f)-rhs(f)=0);

 $(\%o3)$  x<sup>2</sup>-4cmx-4ck=0

因為拋物線與直線相切判別式為 $b^2$ -4ac= $0$ 

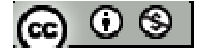

 $(\%$ i4) solve([(-4\*c\*m)^2-(4\*1\*4\*a\*c)=0],[k]);

- $(\%$ 04) [k=cm<sup>2</sup>]
- $(\%$ i5) kill(all);
- $(\%o5)$  done
- (%i6) k:c\*m^2;
- $(\% 06)$  cm<sup>2</sup>
- $(\% i7)$  y=m\*x+k;
- $(\% 07)$  y=mx+cm<sup>2</sup>
- $L$  之方程式為 y=mx+cm $^2$
- ※「**expand ( [** 算式 **]** × **[** 算式 **] )**」指令表示展開算式 」指令表示展開算式。
- ※「solve([ 變數算式 ], [ 變數 ])」指令表示求解。
- ※「**lhs(f)**」指令表示列出 」指令表示列出**f** 方程式中等號左側算式。
- ※「**rhs(f)**」指令表示列出 **f** 方程式中等號右側算式。

使用「**lhs(f)**」與「**lhs(f)**」前必須先定義一個方程式 」前必須先定義一個方程式,例 **" f : "** 

- 隨堂練習:設拋物線 y<sup>2</sup>=4cx 與一斜率為m 的直線L相切,試求L之方程式 設 L 方程式 y=mx+k,與拋物線聯立可得下式:
- $(\% i1)$  y:m\*x+k
- $(\%01)$  m\*x+k
- (%i2) f:expand(y^2=4\*c\*x);
- $(\%o2)$  m<sup>2</sup>x<sup>2</sup>+2kmx+k<sup>2</sup>=4cx
- $(\%$ i3) expand(lhs(f)-rhs(f)=0);
- $(\%o3)$  m<sup>2</sup>x<sup>2</sup>+2kmx-4cx+k<sup>2</sup>=0

因為拋物線與直線相切判別式為 $b^2$ -4ac= $0$ 

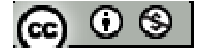

(%i4) solve( $[(2*k*m-4*c)^2-(4*m^2*k^2)=0]$ ,[k]);  $(\% 04)$  [k= $\frac{c}{-}$ ] m  $(\%$ i5) kill(all);  $(\%o5)$  done (%i6) k:c/m;  $(\% 06)$   $\frac{c}{c}$ m  $(\% i7)$  y=m\*x+k;  $(\%o7)$  y=mx+ $\frac{c}{c}$ m L 之方程式為 y=mx+ $\frac{\mathrm{c}}{-}$ m ※「expand ( [ 算式 ] x [ 算式 ] ) | 指令表示展開算式。 ※「**lhs(f)**」指令表示列出 」指令表示列出**f** 方程式中等號左側算式。

※「**rhs(f)**」指令表示列出 **f** 方程式中等號右側算式。

使用「**lhs(f)**」與「**lhs(f)**」前必須先定義一個方程式 」前必須先定義一個方程式,例 **" f : "**  ※「solve([ 變數算式 ], [ 變數 ])」指令表示求解。

**P.22** 

例題 10: 試求拋物線 Γ: y<sup>2</sup>=8x 在點 P( 2, 4 )的切線方程式 将點  $P(2, 4)$ 帶入拋物線 $\Gamma : y^2 = 8x$ , 得知  $P$  為拋物線上一點 (%i1) x:2; y:4;

 $(\%01)2$ 

 $(\%02)$  4

(%i3) if  $y^2=8*x$  then answer=yes else answer=no;

 $(\%o3)$  answer=yes

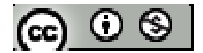

# 隨堂練習:

- (1) 試求拋物線「: x2=-4y 在點 P(-2,-1)的切線方程式
- (2) 試求過點(3,5)而與拋物線 y<sup>2</sup>-4x-2y-3=0 相切之直線方程式

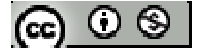

# **P.23** 習題 **1-2**

一、基本題:

 $1.$  設拋物線的頂點 $(4, -4)$ ,對稱軸平行 y 軸,且通過點  $O(0, 0)$ ,試求拋物線方程 式

對稱軸平行y軸,拋物線開口為上、下,故拋物線方程式為 $x^2$ =4cy;拋物線頂點(4, -4),抛物線方程式寫成 $(x-4)^2=4c(y+4)$ ,帶入通過點  $O(0,0)$ 

(%i1) x:0; y:0;

 $(\%01)0$ 

 $(\%02)0$ 

 $(\%$ i3) solve( $[(x-4)^2=4*c*(y+4)]$ ,  $[c]$ );

 $(\%o3)$  [c=1]

 $(\%$ i4) kill(all);

 $(\%o4)$  done

(%i5) c:1;

 $(%o5)1$ 

```
(\%i6) (x-4)^2=4*c*(y+4)
```
 $(\%$ 06)  $(x-4)^2=4(y+4)$ 

※「solve([ 變數算式 ], [ 變數 ])」指令表示求解。

2. 設拋物線的對稱軸平行 x 軸,且通過點 $(0, 2) \cdot (-2, 0)$ 和 $(3, 4)$ ,試求拋物線方 程式

已知對稱軸平行 y 軸,故可設拋物線方程式為  $x^2$ +dx+ey+f=0

(%i1) x:0; y:2;

 $(\%01)0$ 

$$
(\textbf{e}) \odot \textbf{e}
$$

(%o2) 2

 $(\% i3)$  y^2+d\*x+e\*y+f=0;

 $(\%o3)$  f+2e+4=0

(%i4) x:-2; y:0;

 $(\%04) -2$ 

 $(\% 05) 0$ 

 $(\% i6)$  y^2+d\*x+e\*y+f=0;

 $(\%$ 06) f-2d=0

(%i7) x: 3; y:4;

 $(%o7)$  3

 $(%08)4$ 

 $(\%i9)$  y^2+d\*x+e\*y+f=0;

 $(\% 09)$  f+4e+3d+16=0

 $(\%i10)$  solve([f+2\*e+4=0,f-2\*d=0,f+4\*e+3\*d+16=0],[d,e,f]);

```
(\%010) [[d=-8,e=6,f=-16]]
```
 $(\%$ i11) kill(all);

 $(\%011)$  done

(%i12) d:-8 ; e:6 ; f:-16;

 $(\%012) - 8$ 

 $(\%013)$  6

 $(\%014) -16$ 

 $(\% i15)$  y^2+d\*x+e\*y+f=0;

 $(\%015)$  y<sup>2</sup>+6y-8x-16=0

 $*$  抛物線方程式為  $y^2$ +6y-8x-16=0

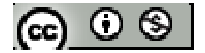

※「solve([ 變數算式 ], [ 變數 ])」指令表示求解。

 $3.$  設拋物線的開口向下,且正焦弦端點為 $(2, 4)$ 、 $( -2, 4)$ ,試求拋物線方程式

正焦弦端點為(2,4)、(-2,4),其中點為焦點

 $(\% i1)$   $[(2+2)/2,(4+4)/2]$ ;

 $(\%01)$  [0,4]

正焦弦長=4c,且拋物線開口向下,得知 c=-1,可求得頂點

 $(\%i2)$  [0,4-(-1)];

 $(\% 02) [0, 5]$ 

開口向下拋物線其方程式為 $x^2$ =4cy,抛物線頂點 $(0,5)$ ,

拋物線方程式寫成  $x^2 = -4$  (y-5),

4. 試求拋物線 y<sup>2</sup>-4x-4y+16=0 之焦點、頂點、準線及焦距

 $(\%i1)$  expand $((y-2)^2)$ ;

 $(\%o1)$  y<sup>2</sup>-4y+4

 $(\%i2)$  (y^2-4\*x-4\*y+16) - (y^2-4\*y+4);

 $(\%o2)$  12-4x

 $(\%i3)$  factor(12-4\*x);

 $(\%o3) -4*(x-3)$ 

```
拋物線 y<sup>2</sup>-4x-4y+16=0 可寫成(y-2)<sup>2</sup>+(-4 (x-3))=0,移項可寫成(y-2)<sup>2</sup>=4 (x-3)
```
 $(\%i4)$  solve( $[4 \times c=4]$ , $[c]$ );

 $(\% 04)$  [c=1]

\*頂點( 3 , 2 )、焦點 ( 4 , 2 )、準線 x=2、焦距=4

※「expand ( [ 算式 ] x [ 算式 ] ) 」 指令表示展開算式。

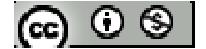

※「**factor(** 數值 **)**」指令表示求因式分解 」指令表示求因式分解。

# ※「solve([ 變數算式 ], [ 變數 ]) 」指令表示求解。

5. 試求拋物線 $\sqrt{(x-1)^2 + (y-1)^2} = \frac{|x+y+2|}{\sqrt{x}}$ 2  $x + y$  $(x-1)^2 + (y)$  $+ v +$ −1)<sup>2</sup> +(y-1)<sup>2</sup> =  $\frac{|A+Y+Z|}{\sqrt{2}}$ 之焦點、頂點、準線及焦距 由題目可知:交點為 $(1, 1)$ 、準線為 x+y+2=0,焦點至準線距離為 C (%i1) x:1; y:1;  $(\%01)1$  $(%o2)1$  $(\% i3)$  C:abs(x+y+2)/sqrt(2);  $(\%o3) 2^{3/2}$ (%i4) 4\*C;  $(\%$ o4)  $2^{7/2}$ 準線與對稱軸垂直,故斜率相乘=-1,求解直線方程式(對稱軸)x-y=k, 带入(1,1) 求 k  $(\%$ i5) solve([x-y=k],[k]);  $(\%o5)$  [k=0] 求出準線與對稱軸交點(解聯立)

 $(\%$ i6) kill(all)

 $(\%$ 06) done

 $(\%i7)$  solve([x-y=0, x+y+2=0],[x,y]);

 $(\%o7)$  [[x=-1,y=-1]]

準線及對稱軸之交點與焦點,兩者中點為頂點

 $(\%$ i8)  $[(-1+1)/2,(-1+1)/2]$ ;

 $(\%o8)[0,0]$ 

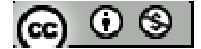

\*頂點( $0, 0$ )、焦點( $1, 1$ )、準線 x+y+2=0、焦距= $2^{7/2}$ 

- ※「**abs(** 數值 **)**」指令表示絕對值 」指令表示絕對值。
- ※「**sqrt (** 數值 **)**」指令表示數值開根號 」指令表示數值開根號。
- ※「solve([ 變數算式 ], [ 變數 ])」指令表示求解。

二、進階題:

 $6.$  曲線 $\Gamma$ 為一拋物線,直線 M 為 $\Gamma$ 之對稱軸, O 為 $\Gamma$ 之頂點, 已知 $\Gamma$ 上有相異兩點 A、B, 且 *AB* 與直線 M 垂直於 C; 若  $\overline{AB}$  = 60、  $\overline{OC}$  = 40, 試求拋物線  $\Gamma$  之焦距 拋物線上一點至準線距離等於該點至焦點

 $(\%i1)$  solve( $[(40+c)^2=30^2+(40-c)^2]$ ,[c]);  $(\%o1)$  [c= $\frac{48}{5}$ 5 ]

\*40+c 為拋物線上一點至準線距離、30 為 *AB* 之一半、c 為焦距

※「solve([ 變數算式 ], [ 變數 ]) 」指令表示求解。

- 7. 座標平面上兩點 A(1,0)、B(b,0),其中 b>1,若拋物線 y<sup>2</sup>=4x 上有一點 P,使 得△ABP 為正三角形,試求b值與P點座標
- $8.$  在座標平面上, 拋物線 $\Gamma:$   $x^2$ =4y, 直線 L:  $x$ +y+3=0, 試問 $\Gamma$ 與 L 的最小距離為 何?

設拋物線任一點 P 其參數為( $t^2$ , 2t),該點至直線 L 距離為:

 $(\%$ i1) x:2<sup>\*</sup>t; y:t<sup>^2</sup>;

 $(\%01)$  2t

 $(\%02) t^2$ 

(%i3) PL:abs(x+y+3)/sqrt(1^2+1^2);

$$
|\circledast\circledast|
$$

*Department of Applied Mathematics, NPUE http://math.npue.edu.tw/front/bin/home.phtml*

$$
(\%o3)\ \frac{|t^2+2t+3|}{\sqrt{2}}
$$

配方

 $(\% i4)$  expand $((t+1)^{2})$ ;

 $(\%$ 04)  $t^2+2t+1$ 

$$
(\%i5) (t^2+2^*t+3)-(t^2+2^*t+1);
$$

 $(\%o5)$  2

\n- (%i6) PL: abs((t+1)^2+2)/sqrt(1^2+1^2);
\n- (%o6) 
$$
\frac{(t+1)^2+2}{\sqrt{2}}
$$
\n- 當 t=-1 時,會有最小値為 $\frac{2}{\sqrt{2}}$
\n

$$
(\%i7)
$$
 t:-1

- $(\%o7) -1$
- $(\%i8)$  abs((t+1)^2+2)/sqrt(1^2+1^2);
- $(\% 08) \sqrt{2}$
- ※「**abs(** 數值 **)**」指令表示絕對值 」指令表示絕對值。
- ※「**sqrt (** 數值 **)**」指令表示數值開根號 」指令表示數值開根號。

※「expand ([ 算式 ] × [ 算式 ] )」指令表示展開算式。

- 9. 試求通過拋物線 y2=4(x+1)上一點 P(8,6)的切線方程式
- (%i1) expand(y^2=4\*(x+1));

 $(\%01)$  y<sup>2</sup>=4x+4

 $(\%i2)$  y1\*y=4\*(x+x1)/2+4;

 $(\%o2)$  yy $1=2(x1+x)+4$ 

(%i3) x1:8; y1:6;

$$
\circledast\circledast
$$

 $(\%o3)$  8

 $(%o4)$  6

- $(\% i5)$  y1\*y=4\*(x+x1)/2+4;
- $(\%o5)$  6y=2x+20
- 6y=2x+20 可化簡成
- \*切線方程式為 x-3y+10=0

※「expand ([ 算式 ] × [ 算式 ])」指令表示展開算式。

- 10. 設一直線L 交拋物線 y=x<sup>2</sup>-3x 於 A、B 兩點,若已知  $\overline{AB}$  的中點為 M(1,2),試 求 *AB* 之長及直線 L 之方程式
- 設拋物線上 A( $x1, y1$ )、B( $x2, y2$ )兩點,帶入拋物線方程式:
- $(\% i1)$  x: x1; y: y1;
- $(\%01)$  x1
- (%o2) y2
- $(\%$ i3) A:y=x^2-3\*x;
- $(\%o3)$  y l =  $x1^2-3x1$
- (%i4) x: x2; y: y2;
- $(\%o4)x2$
- (%o5) y2
- (%i6) B:  $y=x^2-3*x$ ;
- $(\% 66)$  y2=x2<sup>2</sup>-3x2
- $(\% i7)$  A-B;
- $(\%o7)$  y1-y2=-x2<sup>2</sup>+3x2+x1<sup>2</sup>-3x1

上式可寫成 y1-y2=x1<sup>2</sup>-x2<sup>2</sup>-3(x1-x2) ⇒ y1-y2=(x1-x2)(x1+x2)-3(x1-x2)

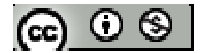

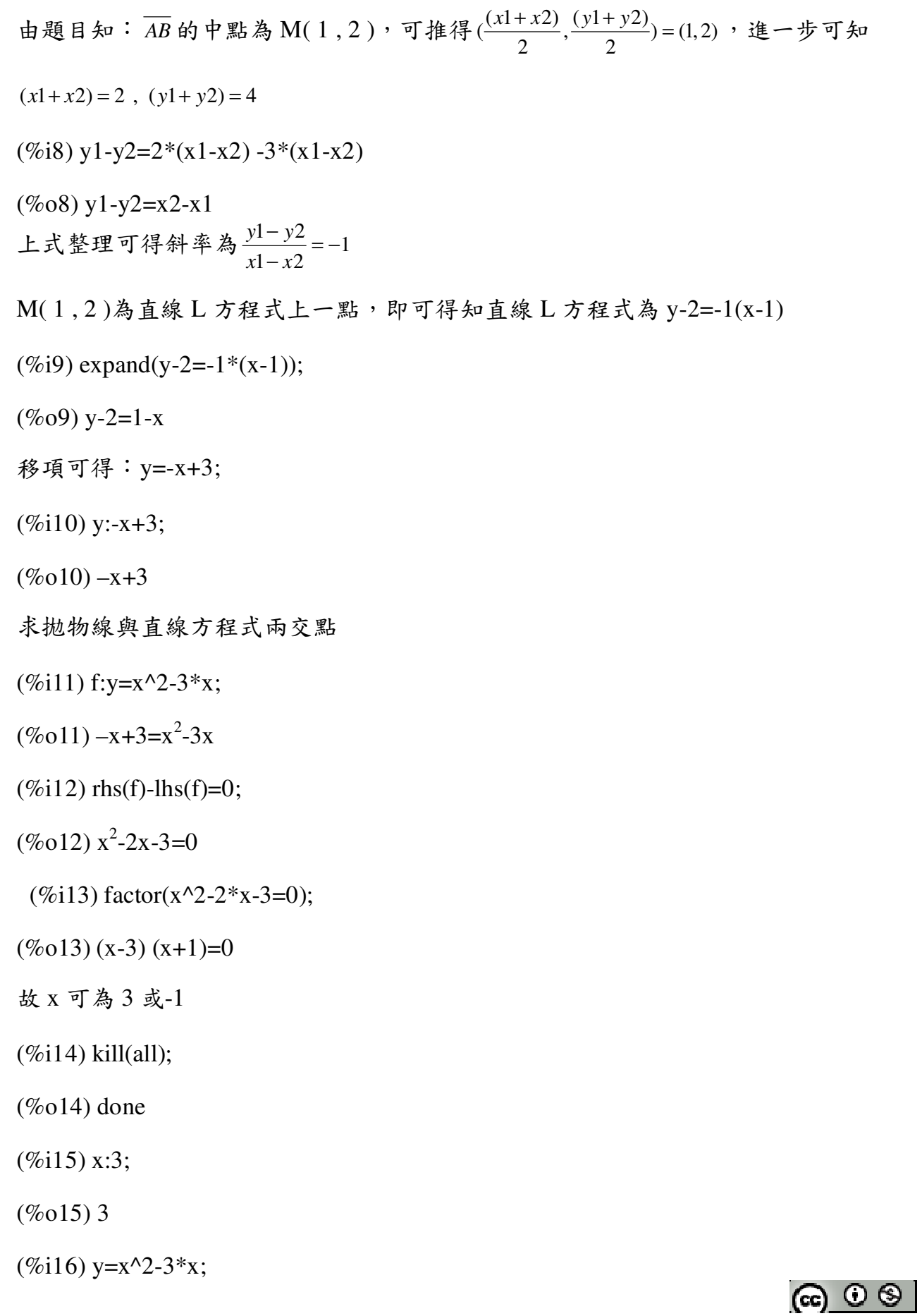

- $(\%016)$  y=0
- $(\% i7)$  x:-1;
- $(\%017) -1$
- $(\%i18)$  y=x^2-3\*x;
- $(\%018)$  y=4
- 求得 A、B 其座標可為(3,0)、 (-1,4)
- $(\%$ i19) AB=sqrt $((3-(-1))^2+((0-4))^2)$ ;
- $(\%019)$  AB= $2^{5/2}$
- ※「**expand ( [** 算式 **]** × **[** 算式 **] )**」指令表示展開算式 」指令表示展開算式。
- ※「**sqrt (** 數值 **)**」指令表示數值開根號 」指令表示數值開根號。
- ※「**lhs(f)**」指令表示列出 」指令表示列出**f** 方程式中等號左側算式。
- ※「**rhs(f)**」指令表示列出 **f** 方程式中等號右側算式。
	- 使用「lhs(f)」與「lhs(f)」前必須先定義一個方程式,例 "f:"
- ※「**factor(** 數值 **)**」指令表示求因式分解 」指令表示求因式分解。

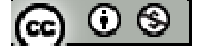

#### **1-3** 橢圓

#### **P.25**

 $\Theta$ 題1:設橢圓兩焦點為 F、F'且  $\overline{FF}$ ' = 2c, 長軸長 2a, 其中 a > c > 0, 試求橢圓之 設橢圓長軸為  $\overline{AA'}$ 、橢圓短軸為  $\overline{BB'}$ , 依橢圓定義可得知:  $\overline{BF}$  +  $\overline{BF'}$  = 2a, 又 $\overline{BB'}$  垂直 平分  $\overline{FF}$ , 故  $\overline{BF} = \overline{BF}$ , 推得  $\overline{BF} = \overline{BF}$  = a ; ∠BOF=90°, 依畢氏定理可知  $\overline{OB}$ 

- (1) 短軸長
- (%i1) BF:a; OF:c;
- (%o1) a
- $(\%o2)$  c
- (%i3) OB:sqrt(BF^2-OF^2);
- $(\%$ 03)  $\sqrt{a^2-c^2}$
- 短軸長為  $2 \notin \overline{OB}$
- (%i4) 2\*OB;
- $(\% 04) \quad 2\sqrt{a^2-c^2}$
- ※「**sqrt (** 數值 **)**」指令表示數值開根號 」指令表示數值開根號。
- (2) 正焦弦長

設正交弦端點為 C、C', *FC* = x; 依橢圓定義得知: F'C = 2a − x; ∠F'FC=90°, 依 畢氏定理可知 $\overline{CF}^2 + \overline{FF}^2 = \overline{CF}^2$ ; (因 maxima 輸入符號限制,將'此符號改以1輸入) (%i5) CF:x; CF1:2\*a-x; FF1:2\*c

 $(\%o5)x$ 

 $(\% 06)$  2a-x

 $(\%o7)$  2<sup>\*</sup>c

 $(\%$ i8) solve([CF^2+FF1^2=CF1^2],[x]);

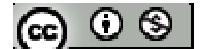

$$
(\%o8) - \frac{c^2 - a^2}{a}
$$
  
同理可知 $\overline{FC'} = -\frac{c^2 - a^2}{a}$ , 正集:\n  
\n
$$
(\%i9) 2^*(-(c^2 - a^2)/a);
$$
\n
$$
(\%a) \quad 2(a^2 - c^2)
$$

$$
\left( \%o9\right) \ \frac{2(a^2-c^2)}{a}
$$

※「solve([ 變數算式 ], [ 變數 ])」指令表示求解。

### **P.26**

例題  $2:$ 座標平面上,試求以 F $(\frac{1}{\sqrt{2}},\frac{1}{\sqrt{2}})$  $2\sqrt{2}$ , F'  $\left(-\frac{1}{\sqrt{2}}, -\frac{1}{\sqrt{2}}\right)$ 2  $\sqrt{2}$ −−−−−−−−−−−)為焦點,長軸長為 3 的橢圓 Γ的方程式

### **P.27**

隨堂練習:座標平面上,試求以 F( 2, 1 ), F' ( 0, 1 )為焦點,長軸長為4的橢圓厂的 方程式

**P.29** 

 $f_{\mathbf{G}}$ 堂練習:設 a > c > 0,試證以座標平面上,試求以  $F(0, c)$ ,  $F'(0, -c)$ 為焦點,長 軸長為 2a 的橢圓「的方程式為 $\frac{x^2}{12} + \frac{y^2}{2}$  $\frac{x^2}{b^2} + \frac{y^2}{a^2} = 1$  $b^2$  a +  $\frac{y}{z}$  = 1, 其中 b =  $\sqrt{a^2-c^2}$  為橢圓短軸長 之半

**P.30** 

## 例題 **3**:

 $(1)$  若一橢圓焦點為 $(3,0)$ 、 $(-3,0)$ 且長軸長為 $10$ ,試求此橢圓方程式

橋圓焦點為(3,0)、(-3,0),可知為橫向;橢圓中心即可求知

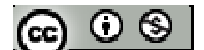

 $(\%i1)$   $[(3+(-3))/2,(0+0)/2]$ ;

 $(\%01)$  [0,0]

橢圓中心 $(0, 0)$ ,可知 c=3;長軸為 10=2a,知 a=5

(%i2) a:5; c:3;

 $(%o2)5$ 

 $(%o3)$  3

```
(\%i4) solve([a^2=b^2+c^2],[b]);
```
 $(\%o4)$  [b=-4,b=4]

距離為正數,故短軸 b 為 4

(%i5) b:4;

 $(\%o5)$  4

$$
\frac{(\%i6) \times 2/a \times 2 + y \times 2/b \times 2 = 1}{16 \times 25} ;
$$

$$
\frac{(\%06) \times 2 + x^2}{16 \times 25} = 1
$$

 $(2)$  若一橢圓短軸頂點為 $(3,0)$ 、 $(-3,0)$ 且有一焦點為 $(0,4)$ ,試求此橢圓方程式 由題目可知為直向橢圓,其中心為

 $(\%i1)$   $[(3+(-3))/2,(0+0)/2]$ ;

 $(\%01)$  [0,0]

 $m \approx 3$ , 且有一焦點為 $(0, 4)$ , 故焦距 $c \approx 4$ , 長軸  $a \approx 4$ 

(%i2) b:3; c:4;

 $(\%02)$  3

 $(\%o3)$  4

 $(\%i4)$  solve( $[a^2=b^2+c^2]$ , $[a]$ );

 $(\%o4)$  [a=-5,a=5]

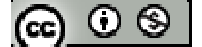

長度不為貿,故 a 為 5  
\n(%i5) a:5;  
\n(%o5) 5  
\n(%i6) x^2/a^2+y^2/b^2=1;  
\n(%o6) 
$$
\frac{y^2}{9} + \frac{x^2}{25} = 1
$$

※「solve([ 變數算式 ], [ 變數 ])」指令表示求解。

## **P.31**

隨堂練習:試求滿足下列各條件之橢圓方程式

 $(1)$  中心為 $(0,0)$ , 有一焦點 $(3,0)$ , 長軸頂點 $(-5,0)$ 

橢圓中心為( 0 , 0 ),一長軸頂點( -5 , 0 ),故長軸 a 為 5;焦點( 3 , 0 )可知焦距 c 為 3

(%i1) a:5; c:3;

 $(\%01)$  5

 $(\%02)$  3

 $(\%i3)$  solve([a^2=b^2+c^2],[b]);

 $(\%o3)$  [b=-4,b=4]

長度不為負,故為4

(%i4) b:4;

 $(%o4)$  4

(%i5)  $x^2/2a^2+y^2/2b^2=1$ ;  $(\%o5)$   $\frac{y^2}{16} + \frac{x^2}{25} = 1$ 16 25

(2) 四個頂點分別為 $(7,0)$ ,  $(-7,0)$ ,  $(0,3)$ ,  $(0,-3)$ 由題目可知橢圓中心為(0,0),其長軸為7,短軸為3

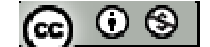

(%i1) a:7; c:3;

\n(%o1) 7

\n(%o2) 3

\n(%i3) 
$$
x^2/a^2 + y^2/b^2 = 1
$$
;

\n(%o3)  $\frac{y^2}{16} + \frac{x^2}{49} = 1$ 

\nW. 5, A. 65, W. 66, W. 67, W. 67, W. 75, W. 87, W. 88, W. 89, W. 80, W. 81, W. 81, W. 82, W. 83, W. 84, W. 85, W. 86, W. 87, W. 88, W. 89, W. 81, W. 81, W. 83, W. 84, W. 85, W. 86, W. 87, W. 88, W. 81, W. 81, W. 84, W. 85, W. 86, W. 87, W. 88, W. 81, W. 81, W. 81, W. 81, W. 82, W. 84, W. 85, W. 86, W. 87, W. 88, W. 81, W. 81, W. 81, W. 81, W. 81, W. 82, W. 83, W. 84, W. 85, W. 86, W. 87, W. 88, W. 81, W. 81, W. 81, W. 82, W. 84, W. 85, W. 86, W. 87, W. 87, W. 88, W. 89, W. 81, W. 81, W. 81, W. 81, W. 82, W. 84, W. 85, W. 86, W. 87, W. 87, W. 88, W. 81, W. 81, W. 81, W. 81, W. 81, W. 81, W. 81, W. 81, W. 81, W. 81, W. 81, W. 81, W. 81, W. 81, W. 81, W. 81, W. 81, W. 81, W. 81, W. 81, W. 81, W. 81, W. 81, W. 81, W. 81, W. 81, W. 81, W. 81, W. 81,

※「solve([ 變數算式 ], [ 變數 ])」指令表示求解。

**例題 4:試求橢圓 25x<sup>2</sup>+4y<sup>2</sup>=100 之焦點、頂點及正焦弦長** 方程式同除 100,

(%i1) 25\*x^2/100+4\*y^2/100=100/100;  $(\% 01) \frac{y^2}{25} + \frac{x^2}{4} = 1$ 25 4

 $(\%i2)$  a:sqrt $(25)$ ; b: sqrt $(4)$ ;

 $(%o2)5$ 

 $(%o3)$  2

(%i4) solve( $[a^2=b^2+c^2]$ , $[c]$ );

$$
(\%o4) [c=-\sqrt{21}, c=\sqrt{21}]
$$
  
正集:\n
$$
(\%o4) = \frac{2b^2}{a}
$$

(%i5) 2\*b^2/a;  $(\%o5)\frac{8}{7}$ 5

\*焦點為(0, -√21 )、(0, √21)、長軸頂點(0,5)、(0,-5)、短軸頂點(2,0)、(-2,  $0$ )、正焦弦長 $\frac{8}{5}$ 5

※「**sqrt (** 數值 **)**」指令表示數值開根號 」指令表示數值開根號。

※「solve([ 變數算式 ], [ 變數 ])」指令表示求解。

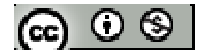

隨堂練習:試求下列橢圓之焦點、頂點及正焦弦長  $(1) \frac{x^2}{25} + \frac{y^2}{11}$ 1 36 11  $\frac{x^2}{+} + \frac{y^2}{=}$ (%i1) solve( $[x^2/36=x^2/2a^2]$ ,[a]);  $(\%o1)$  [a=-6,a=6] (%i2) solve( $[y^2/11=y^2/6^2]$ ,[b]);  $(\% 02)$  [b= $-\sqrt{11}$ , b= $\sqrt{11}$ ] 長度不為負,故長軸  $a$  為  $6 \cdot 5$  轴  $b$  為  $\sqrt{11}$  $(\%i3)$  a:6; b:sqrt(11);  $(%o3)$  6  $(\% 04) \sqrt{11}$  $(\% i5)$  solve([a^2=b^2+c^2],[c]);  $(\%o5)$  [c=-5,c=5] 正焦弦長為 $\frac{2b^2}{2}$ a (%i6) 2\*b^2/a;  $(\% 66) \frac{11}{2}$ 3 \*焦點為 $( 5, 0 ) \cdot (-5, 0 )$ 、長軸頂點 $( 6, 0 ) \cdot (-6, 0 )$ 、短軸頂點 $( 0, \sqrt{11} ) \cdot ( 0, -\sqrt{11} )$ 、 正焦弦長 $\frac{11}{3}$ 3  $(2)$  5x<sup>2</sup>+4y<sup>2</sup>=20

(%i1) 5\*x^2/20+4\*y^2/20=20/20;  $(\% 01) \frac{y^2}{5} + \frac{x^2}{4} = 1$ 5 4  $(\%i2)$  a:sqrt $(5)$ ; b: sqrt $(4)$ ;  $(\% 02) \sqrt{5}$ 

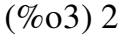

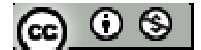

(%i4) solve( $[a^2=b^2+c^2]$ , $[c]$ );

 $(\%o4)$  [c=-1,c=1] 正焦弦長為 $\frac{2b^2}{2}$ a  $(\% i5) 2*b^2/a;$  $(\% 05) \frac{8}{4}$ 5

- $*$ 焦點為 $(0,1) \cdot (0,-1)$ 、長軸頂點 $(0,5) \cdot (0,-5) \cdot 2$ 軸頂點 $(2,0) \cdot (-2,0) \cdot$ 正焦弦長 $\frac{8}{5}$ 5
- ※「**sqrt (** 數值 **)**」指令表示數值開根號 」指令表示數值開根號。

※「solve([ 變數算式 ], [ 變數 ])」指令表示求解。

#### **P.33**

例題 **5**:

 $(1)$  若有一橢圓焦點分別為 $(6, 3)$ 、 $(2, 3)$ ,且短軸長為  $8$ , 試求此橢圓方程式 橢圓中心點 M 為:

 $(\%i1)$  M:  $[(6+2)/2,(3+3)/2]$ ;

 $(\%01)$  [4,3]

橢圓焦點至中心點(焦距)為:

 $(\%i2)$  c:sqrt $((4-2)^{2}+(3-3)^{2})$ ;

 $(\%02)$  2

 $(\%$ i3) solve( $[2 * b = 8]$ , $[b]$ );

 $(\%o3)$  [b=4]

(%i4)  $a^2=b^2+c^2$ ;

 $(\%o4) a^2 = 20$ 

\*上述可知,橢圓方程式為 $\frac{(x-4)^2}{20} + \frac{(y-3)^2}{20} = 1$ 20 16

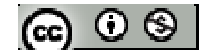

- (2) 若有一橢圓長軸頂點為( -2 ,8 )、( -2 , -2 ),且有一焦點為( -2, 6 ),試求此橢圓方 程式
- 橢圓中心點 M 為:
- $(\%i1)$  M:[(-2+-2)/2,(8+(-2))/2];
- $(\%01)$  [-2,3]
- 橢圓焦點至中心點(焦距)為:
- $(\%i2)$  c:sqrt $((-2)-(-2))^2+(6-3)^2$ ;
- $(%o2)$  3
- $(\%$ i3) solve( $[2^*a=sqrt(((-2)-(-2))^2+8-(-2))^2]$ ,[a]);
- $(\%o3)$  [a=5]
- (%i4) a:5;
- $(%04)5$
- (%i5)  $b^2 = a^2 c^2$ ;
- $(\%o5) b^2 = 16$
- \*上述可知,橢圓方程式為 $\frac{(x+2)^2}{2}$ + $\frac{(y-3)^2}{2}$ =1 16 25
- ※「**sqrt (** 數值 **)**」指令表示數值開根號 」指令表示數值開根號。
- ※「solve([ 變數算式 ], [ 變數 ]) 」指令表示求解。

## **P.34**

隨堂練習:試求滿足下列條件之橢圓方程式:

(1) 焦點分別為( 4 , -2 )、( 4 , -10 ),且長軸長為 12。

橢圓中心點 M 為:

 $(\%i1)$  M:[(4+4)/2,( (-2)+(-10))/2];

 $(\%01)$  [4,-6]

$$
(\textbf{c}) \odot \textbf{c}
$$

橢圓焦點至中心點(焦距)為:

$$
(\%i2) c:sqrt((4-4)^{2} + ((-6)-(-2))^{2});
$$

 $(\%02)$  4

 $(\%$ i3) solve([2\*a=12],[a]);

 $(\%o3)$  [a=6]

(%i4) a:6;

 $(%o4)$  6

- (%i5)  $b^2 = a^2 c^2$ ;
- $(\%o5) b^2 = 20$

\*上述可知,橢圓方程式為 $\frac{(x-4)^2}{2} + \frac{(y+6)^2}{2} = 1$ 36 20

- (2) 中心為( 2 , -3 ),長軸平行 x 軸,且長軸為 10,正焦弦長為 4。
- $(\%i1)$  solve( $[2^*a=10]$ , $[a]$ );

 $(\%01)$  [a=5]

(%i2) a:5;

 $(\%02)$  5

- $(\%i3)$  solve( $[2*b^2/a=4]$ ,[b]);
- $(\%o3)$  [b= $-\sqrt{10}$ , b= $\sqrt{10}$ ]
- \*上述可知,橢圓方程式為 $\frac{(x-2)^2}{2}$  +  $\frac{(y+3)^2}{2}$  =1 25 10
- ※「**sqrt (** 數值 **)**」指令表示數值開根號 」指令表示數值開根號。

※「solve([ 變數算式 ], [ 變數 ])」指令表示求解。

$$
[\mathfrak{S} \subset \mathfrak{S}]
$$

```
例題6:試求橢圓 16x<sup>2</sup>+9y<sup>2</sup>-32x+36y-92=0 之中心、焦點、頂點及正焦弦長
(%i1) expand ((4*x-4)^2);
(\% \text{o}1) 16x^2 - 32x + 16*16x^2-32x+16=16(x^2-2x+1)=16(x-1)^2(%i2) expand ((3*y+6)^2);
(\%o2) 9y<sup>2</sup>+36y+36
*9y^2+36y+36=9(y^2-2y+1)=9(y+2)^2(%i3)(16*x^2+9*y^2-32*x+36*y-92)-(16*x^2-32*x+16)-(9*y^2+36*y+36);(\%o3) -144將上式配方化簡,題目方程式可寫成下列算式:16(x-1)^2+9(y+2)^2=144方程式同除 144 
(\% i4) 16*(x-1)^{2}/144+9*(y+2)^{2}/144=144/144;(\% 04) \frac{(y+2)^2}{16} + \frac{(x-1)^2}{8} = 116 9
             +
(\% i5) solve([a^2=16],[a]);
(\%o5) [a=-4,a=4]
(\% i6) solve([b^2=9],[b]);
(\% 06) [b=-3,b=3]
距離不為負,長軸 a=4、短軸 b=3
(%i7) a:4; b:3; 
(%o7)4(% 08) 3
(\%i9) solve([c^2= a^2- b^2],[c]);
(\%09) [c=-\sqrt{7}, c=\sqrt{7}]
正焦弦長為\frac{2b^2}{2}a
```
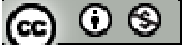

(%i10) 2\*b^2/a;  $(\%010) \frac{9}{2}$ 2

\* 橢圓中心為(1,-2)、焦點為(1, -2- $\sqrt{7}$ )、(1, -2+ $\sqrt{7}$ )、長軸頂點(1,2)、(1, -6)、短軸頂點(4,-2)、(-2,-2)、正焦弦長2 2

※「expand ( [ 算式 ] x [ 算式 ] ) 」 指令表示展開算式。

※「**sqrt (** 數值 **)**」指令表示數值開根號 」指令表示數值開根號。

※「solve([ 變數算式 ], [ 變數 ])」指令表示求解。

隨堂練習:試求橢圓 9x<sup>2</sup>+y<sup>2</sup>-18x+2y+1=0 之中心、焦點、頂點及正焦弦長

 $(\% i1)$  expand  $((3*x-3)^2)$ ;

 $(\%01)$  9x<sup>2</sup>-18x+9

 $*9x^2-18x+9=9(x^2-2x+1)=9(x-1)^2$ 

 $(\%i2)$  expand  $((y+1)^{2})$ ;

 $(\%o2)$  y<sup>2</sup>+2y+1

\*  $y^2$ +2y+1=  $(y+1)^2$ 

 $(%i3)(16*x^2+9*y^2-32*x+36*y-92)-(16*x^2-32*x+16)-(9*y^2+36*y+36);$ 

 $(\%o3) -144$ 

將上式配方化簡,題目方程式可寫成下列算式:  $16(x-1)^2+9(y+2)^2=144$ 

方程式同除 144

(%i4) 16\*(x-1)^2/144+9\*(y+2)^2/144=144/144;  $(\%o4) \frac{(y+2)^2}{16} + \frac{(x-1)^2}{8} = 1$ 16 9 +  $(\% i5)$  solve([a^2=16],[a]);  $(\%o5)$  [a=-4,a=4]  $(\% i6)$  solve([b^2=9],[b]);

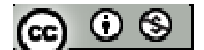
$(\% 06)$  [b=-3,b=3] 距離不為負,長軸 a=4、短軸 b=3 (%i7) a:4; b:3;  $(%o7)4$  $(% 08)$  3 (%i9) solve( $[c^2= a^2- b^2]$ , $[c]$ );  $(\%09)$  [c=− $\sqrt{7}$ , c= $\sqrt{7}$ ] 正焦弦長為 $\frac{2b^2}{2}$ a  $(\% i10) 2^* b^{\wedge}2/a;$  $(\%010) \frac{9}{2}$ 2 \* 橢圓中心為(1,-2)、焦點為(1, -2- $\sqrt{7}$ )、(1, -2+ $\sqrt{7}$ )、長軸頂點(1,2)、(1, -6)、短軸頂點(4,-2)、(-2,-2)、正焦弦長2 2

※「**expand ( [** 算式 **]** × **[** 算式 **] )**」指令表示展開算式。 ※「solve([ 變數算式 ], [ 變數 ]) 」指令表示求解。

**P.35** 

例題 **7**:試求下列各方程式在座標平面上所代表之圖形:

- $(1)$  4x<sup>2</sup>+5y<sup>2</sup>-8x+10y-11=0
- $(2)$  4x<sup>2</sup>+5y<sup>2</sup>-8x+10y+9=0
- $(3)$  4x<sup>2</sup>+5y<sup>2</sup>-8x+10y+11=0

**P.36** 

隨堂練習:試求方程式 x<sup>2</sup>+2y<sup>2</sup>+4x-4y+6=0 在座標平面上所代表之圖形:

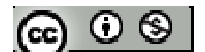

例題8:有一長軸長為8,短軸長為6的橢圓,若有一正方形內接於此橢圓,試求此 內接正方形的邊長

設正方形邊長為 2t,以 O點為橢圓之圓心,且正方形左右對稱於 y 軸,上下對稱於  $x$ 軸,故令 A 點(第一象限)座標為 $(t, t)$ ,又 A 在橢圓上

 $(\%i1)$  solve( $[2^*a=8]$ , $[a]$ );

(%o1) [a=4]

- $(\%i2)$  solve( $[2*b=6]$ , $[b]$ );
- $(\%o2)$  [b=3]

(%i3) a:4; b:3;

 $(\%03)$  4

```
(\%o4) 3
```

```
(\% i5) x^2/a^2+y^2/b^2=1;
(\%o5) \frac{y^2}{0} + \frac{x^2}{16} = 19 16
(%i6) x:t; y:t; 
(\% 06) t(%o7) t
(%i8) x^2/a^2+y^2/b^2=1; 
(\%o8) \frac{25t^2}{144} = 1144
                =
(\%i9) solve([(25*t^2)/144=1],[t]);
(\%o9) [t=-\frac{12}{5}5
             -\frac{12}{5},t=\frac{12}{5}5
                          ] 
邊長不為負值,故 t 為\frac{12}{5}5
(%i10) 2*(12/5); 
(\%010) \frac{24}{5}5
*正方形邊長為\frac{24}{5}
```
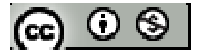

※「solve([ 變數算式 ], [ 變數 ])」指令表示求解。

#### **P.37**

隨堂練習:設 A(4,0)、O(0,0)、P 為橢圓 $\frac{x^2}{16}+\frac{y^2}{16}$ 1 16 4  $\frac{x^2}{x^2} + \frac{y^2}{4} = 1$  上一點, 且 P 在 第一 象 限, 若

∠OPA=90°,試求 P 點座標

例題 9:設 p、q 為正數,p≠q,m 為實數,試求與橢圓 $\frac{x^2}{2} + \frac{y^2}{2}$  $\frac{x^2}{2} + \frac{y^2}{2} = 1$ *p q* + <u>3</u> = 1 相切且斜率為 m 之

切線方程式

**P.38** 

隨堂練習:設 p、q 為正數,p≠q,m 為實數,試證橢圓 $\frac{(x-h)^2}{2}+\frac{(y+3)^2}{16}=1$ 25 16  $\frac{(x-h)^2}{25} + \frac{(y+3)^2}{15} = 1$  (不限 p>q) 斜率為m 之切線方程式為(y-k)=m(x-h)±\pm<sup>2</sup> +q

**P.39** 

 $\mathbf{\Theta}$ 題  $10:$  座標平面上,試求過點 P(1,6)與橢圓 $\frac{x^2}{2} + \frac{y^2}{2}$ 1 9 16  $\frac{x^2}{2} + \frac{y^2}{2} = 1$ 相切之直線方程式 先考慮過 P 點的鉛直線 x=1 與橢圓相交情形 2  $\sqrt{2}$ 1 9 16  $\frac{x^2}{+} + \frac{y^2}{-} =$ 

 $(\% i1)$  x:1;

(%o1) 1

 $(\%i2)$  x^2/9+y^2/16=1;  $(\%o2)$   $\frac{y^2}{16} + \frac{1}{8} = 1$ 16 9  $y^2 + 1 =$ 

(%i3) solve([1/9+y^2/16=1],[y]);

\n(%o3) 
$$
[y=-\frac{2^{7/2}}{3}, y=\frac{2^{7/2}}{3}]
$$

上式得知 y 有兩相異實數解,所以 x=1 不為橢圓之切線

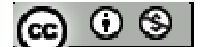

設直線 L 斜率為 m,由觀念可知直線 L 方程式為 y = mx±√9m<sup>2</sup> +16, P 點(1,6)在直 線上,  $(\% i4)$  y:6;  $(%04)$  6  $(\% i5)$  y=m+sqrt $(9*m^2+16);$  $(\% 05)$  6 =  $\sqrt{9m^2 + 16} + m$ 移項整理得6-m=√9m<sup>2</sup>+16, 兩邊同取平方, 並移項 (%i6) f:y-m= sqrt(9\*m^2+16);  $(\% 66) \quad 6 - m = \sqrt{9m^2 + 16}$ (%i7) expand((rhs(f))^2-(lhs(f))^2 =0);  $(\%o7)$  8m<sup>2</sup>+12m-20=0 (%i8) factor(8\*m^2+12\*m-20=0);  $(\%$ o8) 4(m-1)(2m+5)=0 由上知 m=1 或 m= $-\frac{5}{3}$ − 2 L 直線方程式為 y-y1=m\*(x-x1)  $(\%$ i9) kill(all)  $(\% 09)$  done  $(\%$ i10) x1:1; y1:6; (%o10) 1  $(\%011)$  6 (%i12) m:1; (%o12) 1  $(\%$ i13) y-y1=m<sup>\*</sup>(x-x1); (%o13) y-6=x-1  $\circledcirc$ 

 $(\%$ i14) m: $(-5/2)$ ;  $(\%014) -\frac{5}{2}$ 2 − (%i15) y-y1=m\*(x-x1);  $(\%015)$  y-6= $-\frac{5(x-1)}{2}$ 2 \*本題過點 P(1,6)的切線方程式為 y-6=x-1 或 y-6=- $\frac{5(x-1)}{2}$ 2 ※「expand ( [ 算式 ] x [ 算式 ] ) 」 指令表示展開算式。 ※「**factor(** 數值 **)**」指令表示求因式分解 」指令表示求因式分解。 ※「**sqrt (** 數值 **)**」指令表示數值開根號 」指令表示數值開根號。 ※「solve([ 變數算式 ], [ 變數 ]) 」指令表示求解。 ※「**lhs(f)**」指令表示列出 」指令表示列出 **f** 方程式中等號左側算式。 ※「**rhs(f)**」指令表示列出 **f** 方程式中等號右側算式。 使用「**lhs(f)**」與「**lhs(f)**」前必須先定義一個方程式 」前必須先定義一個方程式,例 **" f : "** 

隨堂練習:座標平面上,試求過點 P(7,7)與橢圓 $\frac{(x-2)^2}{25}+\frac{(y+3)^2}{15}=1$ 25 16 x-2)<sup>2</sup> + (y + 3)<sup>2</sup> = 1相切之直線方程

### 式

#### **P.40**

例題  $11: 栽求橢圓 $\frac{x^2}{10} + \frac{y^2}{20}$$ 1 18 32  $\frac{x^2}{x^2}$  +  $\frac{y^2}{x^2}$  = 1 再點 P(3, -4) 之切線方程式

 $(\%$ i1) x0:3; y0:-4;

 $(%o1)3$ 

 $(\%02) -4$ 

 $(\%i3)(x*x0)/18+(y*y0)/32=1;$  $(\%o3) \frac{x}{6}-\frac{y}{6}=1$ 6 8  $\frac{x}{-}$   $\frac{y}{-}$ 

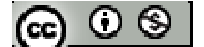

# **P.41**

$$
\underbrace{\mathbf{6} \ \mathbf{4} \ \mathbf{6} \ \mathbf{8} \ \mathbf{8} \ \mathbf{8} \ \mathbf{1} \ \mathbf{1} \
$$

(%o1) 0

(%o2) 2

(%i3) (x\*x0)/6+(y\*y0)/4=1;  $(\%o3) \frac{y}{2} = 1$ 2  $\frac{y}{x}$  =

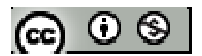

# **P.42** 習題 **1-3**

一、基本題:

- 1. 設橢圓之焦點分別為( $2\sqrt{2}$ , 0)、( $-2\sqrt{2}$ , 0),且通過點(3,  $\sqrt{5}$ ), 試求此橢圓方 程式
- $2.$ 設橢圓之焦點 $(1,1)\cdot(1,9)$ ,且正焦弦長為12,試求此橢圓方程式

橢圓中心為

 $(\%i1)$   $[(1+1)2,(1+9)/2]$ ;

 $(\%01)$  [1,5]

 $(\%i2)$  solve([9-1=2\*c],[c]);

 $(\% 02)$  [c=4]

```
(\%i3) solve([2*b^2/a=12],[b]);
```
 $(\%o3)$  [b=- $\sqrt{6}\sqrt{a}$ , b= $\sqrt{6}\sqrt{a}$ ]

 $-\sqrt{6}\sqrt{a}$  與 $\sqrt{6}\sqrt{a}$  取平方後的值相同

 $(\%i4)$  b:sqrt $(6)*sqrt(a); c:4;$ 

 $(\% 04) \sqrt{6} \sqrt{a}$ 

 $(\%o5)$  4

(%i6) solve( $[a^2=b^2+c^2]$ ,[a]);

 $(\% 66)$  [a=-2,a=8]

a 值不為負值,故為 8

(%i7) a:8;

 $(%o7)$  8

 $(\%$ i8) b: sqrt $(6)$ \*sqrt $(a)$ ;

 $(\%08)$   $2^{3/2}\sqrt{6}$ 

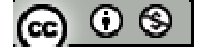

(%i9) h:1; k:5;

 $(\%09)1$ 

 $(\%010)$  5

 $(\%$ i11) (x-h)^2/b^2+(y-k)^2/a^2=1;  $(\% 011) \frac{(x-5)^2}{(x+5)^2} + \frac{(x-1)^2}{(x+5)^2} = 1$ 64 48  $\frac{(x-5)^2}{2} + \frac{(x-1)^2}{2} =$ 

※「**sqrt (** 數值 **)**」指令表示數值開根號 」指令表示數值開根號。

※「solve([ 變數算式 ], [ 變數 ])」指令表示求解。

3. 設有一橢圓過點(3,3),且與另一橢圓 $\frac{x^2}{0} + \frac{(y-1)^2}{4} = 1$ 9 4  $\frac{x^2}{2}$  +  $\frac{(y-1)^2}{4}$  = 1 共焦點, 求此橢圓方程式 共焦點:中心、焦點相同  $(\%i1)$  solve( $[a^2=9, b^2=4]$ , $[a,b]$ );  $(\%o1)$  [[a=-3,b=-2],[a=3,b=-2],[a=-3,b=2],[a=3,b=2]] a、b 不為負, 故[a=3,b=2] (%i2) a:3; b:2;  $(% 02)$  3  $(\%03)2$ (%i4) solve( $[a^2=b^2+c^2]$ , $[c^2]$ );  $(\%$ 04)  $[c^2=5]$  $a^2 = b^2 + c^2$  ⇒  $b^2 = a^2 - c^2$ , 再假設  $a^2$ 為 k, 原式可寫成 $\frac{x^2}{1} + \frac{(y-1)^2}{1} = 1$ 5  $x^2$  (*y k k*  $+\frac{(y-1)^2}{x}$  =  $\frac{-1}{-5}$ =1,且橢圓過點(3,3)  $(\% i5)$  x:3; y:3;  $(\%o5)$  3  $(\% 06)$  3 (%i7) f:  $x^2/k+(y-1)^2/(k-5)=1$ ;  $(\%o7)$   $\frac{4}{1} + \frac{9}{1} = 1$  $k-5$   $k$ + – = −

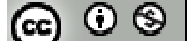

方程式左右同乘 k 與 k-5  $(\%$ i8) f:ratsimp((lhs(f)\*k\*(k-5))=(rhs(f)\*k\*(k-5)));  $(\%$ 08) 13k-45= $k^2$ -5k 移項  $(\%$ i9) ratsimp(rhs(f)-lhs(f)=0);  $(\%$ 09) k<sup>2</sup>-18k+45=0  $(\%i10)$  solve([k^2-18\*k+45=0],[k]);  $(\%010)$  [k=15,k=3] 將 k=3 與 k=15 帶回 $\frac{4}{1}$ + $\frac{9}{1}$ =1  $k-5$   $k$  $+ \frac{9}{-} =$  $\frac{4}{x-5}$  +  $\frac{9}{k}$  = 1 ,得知 k=3 時不合,平方不為負值( k-5 為 b<sup>2</sup> ) 將 k=15 帶入 $\frac{4}{k-5} + \frac{9}{k} = 1$  $+ \frac{9}{-} =$  $\frac{4}{-5}$  +  $\frac{9}{k}$  = 1 ,可得橢圓方程式為 $\frac{x^2}{15}$  +  $\frac{(y-1)^2}{10}$  = 1 15 10  $\frac{x^2}{(y-1)^2}$ ※「solve([ 變數算式 ], [ 變數 ]), 指令表示求解。 ※「ratsimp ([ 算式 ] x [ 算式 ] ) 」 指令表示化簡算式。 ※「**lhs(f)**」指令表示列出 」指令表示列出**f** 方程式中等號左側算式。 ※「**rhs(f)**」指令表示列出 **f** 方程式中等號右側算式。 使用「**lhs(f)**」與「**lhs(f)**」前必須先定義一個方程式 」前必須先定義一個方程式,例 **" f : "** 

4. 試求橢圓 9x<sup>2</sup> +4y<sup>2</sup> -36x+8y+4=0 之中心、焦點座標及正焦弦長

(%i1) expand ( $(3*x-6)^2$ );

 $(\%01)$  9x<sup>2</sup>-36x+36

$$
*9x^2-36x+36=9(x^2-4x+4)=9(x-2)^2
$$

(%i2) expand ( $(2*y+2)^2$ );

 $(\%o2)$  4y<sup>2</sup>+8y+4

$$
4y^2 + 8y + 4 = 4(y^2 + 2y + 1) = 4(y+1)^2
$$

 $(\%i3)(9*x^2+4*y^2-36*x+8*y+4)-(9*x^2-36*x+36)-(4*y^2+8*y+4);$ 

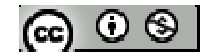

 $(\%o3) - 36$ 將上式配方化簡,題目方程式可寫成下列算式:  $9(x-2)^2+4(y+1)^2=36$ 方程式同除 36  $(\% i4)$  9\*(x-2)^2/36+4\*(y+1)^2/36=36/36;  $(\% 04) \frac{(y+1)^2}{2} + \frac{(x-2)^2}{4} = 1$ 9 4 +  $(\% i5)$  solve([a^2=9],[a]);  $(\%o5)$  [a=-3,a=3]  $(\% i6)$  solve([b^2=4],[b]);  $(\% 06)$  [b=-2,b=2] 距離不為負,長軸 a=3、短軸 b=2 (%i7) a:3; b:2;  $(\%o7)3$  $(% 08) 2$ (%i9) solve( $[c^2 = a^2 - b^2]$ , $[c]$ );  $(\%09)$  [c=- $\sqrt{5}$ , c= $\sqrt{5}$ ] 正焦弦長為 $\frac{2b^2}{2}$ a (%i10) 2\*b^2/a;  $(\%010) \frac{8}{3}$ 3 \*橢圓中心為(2,-1)、焦點為(2, -1- $\sqrt{5}$ )、(2, -1+ $\sqrt{5}$ )、正焦弦長。 3

5. 試求橢圓  $\sqrt{(x-4)^2 + (y+3)^2} + \sqrt{(x+4)^2 + (y-3)^2} = 26$ 之中心、焦點座標及正焦弦長 由題目可知橢圓之焦點為 $( 4, -3)$ 、 $( -4, 3)$ ,長軸為  $26$ ,中心為 $( 0, 0)$  $(\%$ i1)  $[(4+(-4))/2, ((-3)+3)/2]$ ;  $(\%01)$  [0,0] (ഒ ⊙ ⊗ |  $(\%i2)$  solve( $[2*a=26]$ , $[a]$ );

 $(\%o2)$  [a=13]

焦距

 $(\%$ i3) solve([sqrt((4-(-4))^2+(3-(-3))^2)=2\*c],[c]);

 $(\%o3)$  [c=5]

(%i4) a:13; c:5;

(%o4) 13

 $(%o5)5$ 

(%i6) solve( $[b^2= a^2-c^2]$ , $[b]$ );

 $(\% 06)$  [b=-12,b=12]

b 為長度不為負值,故 b 為 12

(%i7) b:12;

(%o7) 12

(%i8) 2\*b^2/a;  $(\%o8)\frac{288}{12}$ 13

※「solve([ 變數算式 ], [ 變數 ])」指令表示求解。

6. 就實數 k 討論方程式 x<sup>2</sup>+4y<sup>2</sup>-6x+16y+k=0 所代表之圖形

二、進階題: 7. 設橢圓 $\frac{x^2}{25} + \frac{y^2}{12}$ 1 25 18  $\frac{x^2}{25} + \frac{y^2}{10} = 1$ 上一點 P 與兩焦點 F、F'夾角為 60°,試求△PFF'之面積

 $(\%i1)$  solve([a^2=25],[a]);

 $(\%01)$  [a=-5,a=5]

 $(\%i2)$  solve([b^2=18],[b]);

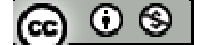

 $(\% 02)$  [b= $-3\sqrt{2}$ , b= $3\sqrt{2}$ ]  $(\%$ i3) a:5; b:3\*sqrt(2);  $(%o3)5$  $(\% 04) \quad 3\sqrt{2}$  $(\% i5)$  solve( $[a^2= b^2+c^2]$ , $[c]$ );  $(\%o5)$  [c=- $\sqrt{7}$ , c= $\sqrt{7}$ ]  $(\%$ i6) c:sqrt $(7)$ ;  $(\% 06) \sqrt{7})$ 橢圓中心為( 0 , 0 )、焦點為( 7 , 0 )、( − 7 , 0 ) 利用餘弦定理 $a^2 = b^2 + c^2 - 2bc \cos 60^\circ$ ,並假設 P點至兩焦點距離為t (%i7) expand(f:(2\*sqrt(7))^2=t^2+(10-t)^2-2\*t\*(10-t)\*cos(60/180\*%pi));  $(\%o7)$  28=3t<sup>2</sup>-30t+100  $(\%i8)$  solve( $[28=3*t^2-30*t+100]$ ,[t]);  $(\%o8)$  [t=6,t=4] △PFF'之面積 (%i9) 1/2\*6\*4\*sin(60/180\*%pi);  $(\%09)$  2 3<sup>3/2</sup> ※「solve([ 變數算式 ], [ 變數 ]), 指令表示求解。 ※「**expand ( [** 算式 **]** × **[** 算式 **] )**」指令表示展開算式 」指令表示展開算式。 ※「**sqrt (** 數值 **)**」指令表示數值開根號 」指令表示數值開根號。

8. 試求橢圓 $\frac{x^2}{4} + y^2 = 1$ 4  $\frac{x^2}{4} + y^2 = 1$ 與直線 L:3x-4y+10=0 最小距離

9. 設直線 y=x+k 與橢圓 $\frac{x^2}{2} + \frac{y^2}{6}$ 1 3 6  $\frac{x^2}{2}$  +  $\frac{y^2}{6}$  = 1 相交於相異兩點, 試求 k 之範圍

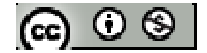

將 y=x+k 筊入橋園 
$$
\frac{x^2}{3} + \frac{y^2}{6} = 1
$$
中

 $(\% i1)$  y:x+k;

 $(\%01)$  x+k

$$
\frac{(\%i2) f:x^2/3+y^2/6=1;}{(\%o2) \frac{(x+k)^2}{6} + \frac{x^2}{3} = 1}
$$

```
方程式左右同乘 6
```
 $(\%$ i3) f: (expand(lhs(f)\*6)-rhs(f)\*6=0);

 $(\%o3)$  3x<sup>2</sup>+2kx+k<sup>2</sup>-6=0

相交兩點其判別式大於 0

 $(\%i4)$  load (fourier\_elim);

(%o4) C:/PROGRA~1/MAXIMA~1.2/share/maxima/5.19.2/share/contrib/fourier\_elim/fourier\_elim.lisp

(%i5) fourier\_elim( $[(2*k)^2-4*3*(k^2-6)&0]$ ,[k]);

 $(\%o5)$  [-3<k,k<3]

\* k 之範圍為-3< k<3

- ※「expand ( [ 算式 ] x [ 算式 ] ) 」指令表示展開算式。
- ※「**load (fourier\_elim)**」指令可執行不等式計算 」指令可執行不等式計算,須先載入。
- ※「**fourier\_elim( [** 變數算式 **], [** 變數 **] )**」求解不等式。
- ※「**lhs(f)**」指令表示列出 」指令表示列出 **f** 方程式中等號左側算式。
- ※「**rhs(f)**」指令表示列出 **f** 方程式中等號右側算式。

使用「**lhs(f)**」與「**lhs(f)**」前必須先定義一個方程式 」前必須先定義一個方程式,例 **" f : "** 

10. 試求過點 P(3,4)與橢圓 $\frac{x^2}{2} + \frac{y^2}{4}$ 1 9 4  $\frac{x^2}{2} + \frac{y^2}{4} = 1$ 相切之直線方程式

 $(\% i1)$  x0:3; y0: 4;

 $(%01)3$ 

(ഒ ⊙ ⊗ |

 $(\%02)$  4

- $(\%i3)(x*x0)/9+(y*y0)/4=1;$  $(\%o3)$   $y + \frac{\lambda}{2} = 1$ 3  $y + \frac{x}{2} =$
- 11. 在座標平面上,試求到直線 L:x=-1 之距離是否到點 F( 1 , 0 )之距離的兩倍之所有 點形成的軌跡圖形方程式
- 設點 P 座標( x , y )
- $(\%i1)$  f:abs(x+1)/1=sqrt((x-1)^2+y^2)\*2;
- $(\% 01) |x+1|=2\sqrt{y^2+(x-1)^2}$
- 等號兩邊同取平方
- (%i2) f:expand(lhs(f)^2=rhs(f)^2);
- $(\%o2)x^2+2x+1=4y^2+4x^2-8x+4$
- $(\%$ i3) expand(rhs(f)-lhs(f)=0);
- $(\%o3)$  4y<sup>2</sup>+3x<sup>2</sup>-10x+3=0
- ※「**sqrt (** 數值 **)**」指令表示數值開根號 」指令表示數值開根號。
- ※「**abs(** 數值 **)**」指令表示絕對值 」指令表示絕對值。
- ※「expand ( [ 算式 ] x [ 算式 ] ) 」指令表示展開算式。
- ※「**lhs(f)**」指令表示列出 」指令表示列出**f** 方程式中等號左側算式。
- ※「**rhs(f)**」指令表示列出 **f** 方程式中等號右側算式。

使用「**lhs(f)**」與「**lhs(f)**」前必須先定義一個方程式 」前必須先定義一個方程式,例 **" f : "** 

$$
(\textbf{c}) \odot \textbf{c}
$$

#### **1-4** 雙曲線

**P.43** 

例題1:在座標平面上,已知兩定點 F(1,1)、F'(-1,-1),試求所有滿足 <sup>pF</sup>-PF<sup>'</sup> = 2 的動點 P 之軌跡方程式

**P.45** 

 $\bigcirc$ 例題 2:設雙曲線之兩焦點 F、F'且 FF'=2c,遭軸長為 2a,其中 c > a > 0, 試求雙 曲線之正焦弦長 設正焦弦端點為  $C \cdot C'$ ,  $\overline{FC} = x$ , 依雙曲線定義可得 $\overline{F'C} = 2a + x$ , 因 $\triangle CFF$ 為直角 三角形,∠CFF'=90° (%i1) expand( $(2*a+x)^2=x^2+(2*c)^2$ ;  $(\% \text{o}1)$   $x^2 + 4ax + 4a^2 = x^2 + 4c^2$ 

 $(\%i2)$  solve( $[x^2+4^*a^*x+4^*a^2=x^2+4^*c^2]$ , $[x]$ );  $(\%o2)$  [x= $\frac{c^2-a^2}{a}$ *a* − ] 同理可求得 $\overline{FC} = \frac{c^2 - a^2}{2}$ *a* =<u><sup>c<sup>2</sup>−a<sup>2</sup></u> ,因此正焦弦長為:</u></sup>

 $(\%$ i3) 2\*(c^2-a^2)/a;  $(\%$ o3)  $\frac{2(c^2-a^2)}{2(a+1)^2}$ *a* −

※「expand ([ 算式 ] × [ 算式 ])」指令表示展開算式。

※「solve([ 變數算式 ], [ 變數 ]) 」指令表示求解。

**P.47** 

 $\delta$ 隨堂練習:設 $c > a > 0$ ,試證以 $F( 0, c) \cdot F'( 0, -c)$ 為焦點,貫軸長 2a 的雙曲線 $\Gamma$ 之方程式為 $\frac{y^2}{2} - \frac{x^2}{2}$  $\frac{y^2}{1} - \frac{x^2}{1} = 1$ *a b*  $-\frac{x}{l}$  = 1, 其中 *b* =  $\sqrt{c^2-a^2}$ 

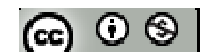

#### **P.48**

例題 **3**:試求以( 5 , 0 )、( -5 , 0 )為焦點,且貫軸長為 6 的雙曲線方程式

由焦點為 $(5,0)$ 、 $(-5,0)$ ,可知本題為橫向雙曲線,且中心為 $(0,0)$ 、c為5、貫軸

長為 6

 $(\%i1)$   $[(5+(-5))/2,(0+0)/2]$ ;

 $(\%01)$  [0,0]

 $(\%i2)$  solve( $[2*a=6]$ , $[a]$ );

 $(\%o2)$  [a=3]

(%i3) a:3; c:5;

(%o3) 3

 $(\%o4)$  5

```
(\% i5) solve([b^2=c^2-a^2],[b]);
```
 $(\%o5)$  [b=-4,b=4]

距離不為負,故為4

 $(\% i6) b:1;$ 

(%o6) 1

(%i7)  $x^2/2a^2-y^2/b^2=1$ ;  $(\%o7)$   $\frac{x^2}{2} - \frac{y^2}{16}$ 1 9 16  $\frac{x^2}{x^2} - \frac{y^2}{x} =$ 

※「solve([ 變數算式 ], [ 變數 ])」指令表示求解。

隨堂練習:試求以 $(0, 5)$ 、 $(0, -5)$ 為貫軸頂點,且有一焦點 $(0, 7)$ 的雙曲線方程式 由貫軸頂點為 $(0, 5)$ 、 $(0, -5)$ ,可知本題為直向雙曲線,且中心為 $(0, 0)$ 、c為7  $(\%i1)$  [  $(0+0)/2$ ,  $(5+(-5))/2$ ];

 $(\%01)$  [0,0]

ര  $\circ$ ി

貫軸長:

$$
(\%i2) \; \text{solve}([\text{(5-(-5)=2*a)}], [a]);
$$

 $(\%o2)$  [a=5]

(%i3) a:5; c:7;

 $(%o3)5$ 

 $(%o4)7$ 

(%i5) solve( $[b^2=c^2-a^2]$ , $[b]$ );

 $(\%o5)$  [b=−2 $\sqrt{6}$ ,b=2 $\sqrt{6}$ ]

距離不為負,故為2√6

 $(\% i6) b:2*sqrt(6);$ 

(% $060\sqrt{6}$ 

$$
\frac{(\%i7) \times ^2/ a^2 - y^2/ b^2}{25 - 24} = 1
$$
\n
$$
\frac{(\%o7) \times \frac{x^2}{25} - \frac{y^2}{24}}{1} = 1
$$

※「solve([ 變數算式 ], [ 變數 ])」指令表示求解。

※「**sqrt (** 數值 **)**」指令表示數值開根號 」指令表示數值開根號。

例題4:試求雙曲線Γ:9x<sup>2</sup>-16y<sup>2</sup>+144=0之焦點座標及正焦弦長

方程式移項並同除 144

(%i1) -9\*x^2/144+16\*y^2/144=144/144;  $(\% 01) \frac{y^2}{2} - \frac{x^2}{16}$ 1 9 16  $\frac{y^2}{x^2} - \frac{x^2}{x^2} =$ 

 $(\%i2)$  solve([a^2=9],[a]);

 $(\%o2)$  [a=-3,a=3]

 $(\%i3)$  solve([b^2=16],[b]);

 $(\%o3)$  [b=-4,b=4]

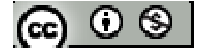

距離不為負,故a為 3、b 為 4 (%i4) a:3; b:4;  $(\%o4)$  3  $(\% 05)$  4 (%i6) solve( $[b^2=c^2-a^2]$ , $[c]$ );  $(\% 06)$  [c=-5,c=5] 距離不為負,故 c 為 5 (%i7) 2\*b^2/a;  $(\%o7)\frac{32}{2}$ 3 \* 雙曲線 $\Gamma$ 之焦點座標為 $(0, 5)$ 、 $(0, -5)$ 及正焦弦長為 $\frac{32}{3}$ 3

※「solve([ 變數算式 ], [ 變數 ])」指令表示求解。

### **P.49**

隨堂練習:試求雙曲線Γ:9x<sup>2</sup>-4y<sup>2</sup>=9 之焦點座標及正焦弦長

方程式同除 9

$$
\frac{(\%i1) 9*x^2/9-4*y^2/9=9/9;}{(\%o1) x^2 - \frac{4y^2}{9} - 1}
$$

 $(\%i2)$  solve([a^2=1],[a]);

 $(\%o2)$  [a=-1,a=1]

 $(\%i3)$  solve([b^2=9/4],[b]);  $(\%o3)$  [b= $-\frac{3}{2}$ ] 2  $-\frac{3}{2}$ , b= $\frac{3}{2}$ 2 ] 距離不為負,故a為 $1 \cdot b$ 為 $\frac{3}{6}$ 2 (%i4): a:1; b:3/2;

 $(%04)1$ 

$$
(\textbf{e}) \odot \textbf{e}
$$

 $(\% 05)^{-\frac{3}{2}}$ 2  $(\% i6)$  solve([b^2=c^2-a^2],[c]);  $(\% 66)$  [c= $-\frac{\sqrt{13}}{2}$ 2  $-\frac{\sqrt{13}}{2}$ ,  $c=\frac{\sqrt{13}}{2}$ 2 ] 距離不為負,故 c 為 $\frac{\sqrt{13}}{2}$ 2 (%i7) 2\*b^2/a;  $(\%o7)\frac{9}{2}$ 2 \*雙曲線 Γ 之焦點座標為( $-\frac{\sqrt{13}}{2}$ 2  $-\frac{\sqrt{13}}{2}$ , 0) ( $\frac{\sqrt{13}}{2}$ 2  $(0)$ 及正焦弦長為 $\frac{9}{3}$ 2 ※「solve([ 變數算式 ], [ 變數 ])」指令表示求解。

**P.50** 

例題 **5**:試求以 ( 6 , 2 )、( 6 , -6 )為焦點且共軛軸長為 6 的雙曲線方程式 焦點分別為(6,2)、(6,-6),可知中心(6,-2),

 $(\%i1)$  [(6+6)/2,(2+(-6))/2];

 $(\%01)$  [6,-2]

 $(\%i2)$  c:2-(-2);

 $(\%02)$  4

 $(\%$ i3) solve( $[2 * b = 6]$ , $[b]$ );

 $(\%o3)$  [b=3]

(%i4) b:3;

 $(\%o4)$  3

(%i5) solve( $[b^2= c^2-a^2]$ , $[c]$ );

 $(\%o5)$  [a=- $\sqrt{7}$ , a= $\sqrt{7}$ ]

距離不為負,故a為 $\sqrt{7}$ 

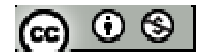

由上可知拋物線為直向:其拋物線方程式為 $\frac{(y+2)^2}{2} - \frac{(x-6)^2}{2}$  $\frac{(y+2)^2}{a^2} - \frac{(x-6)^2}{b^2} = 1$  $a^2$  b  $\frac{(-+2)^2}{-} - \frac{(x-6)^2}{-} =$ 

$$
(\% i6) \text{ a.sqrt}(7);
$$
  
(%o6) √7  

$$
(\% i7) (y+2)^{2}/a^{2}-(x-6)^{2}/b^{2}=1;
$$
  
(%o7) 
$$
\frac{(y+2)^{2}}{7} - \frac{(x-6)^{2}}{9} = 1
$$

※「solve([ 變數算式 ], [ 變數 ]) 」指令表示求解。

※「**sqrt (** 數值 **)**」指令表示數值開根號 」指令表示數值開根號。

## **P.51**

隨堂練習:試求以 (-2,2)、(0,2)為貫軸頂點,且正焦弦長為4的雙曲線方程式 貫軸長

 $(\%i1)$  solve([sqrt(((-2)-0)^2+(2-2)^2)=2\*a],[a]);

 $(\%01)$  [a=1]

(%i2) a:1

 $(%o2)1$ 

共軛軸長

```
(\%i3) solve([2*b^2/a=4],[b]);
```

```
(\%o3) [b=-\sqrt{2}, b=\sqrt{2}]
```
(%i4) b:sqrt(2);

 $(\% 04) \sqrt{2}$ 

中心

 $(\%$ i5)  $[((-2)+0)/2,(2+2)/2];$ 

 $(\%o5)$  [-1,2]

橫向雙曲線方程式

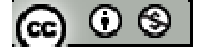

$$
(\% i6) h:-1; k:2; (\% o6) -1 (\% o7) 2 (\% i8) (x-h)^2/2a^2-(y-k)^2/2b^2=1; (\% o8) (x+1)2 - \frac{(y-2)^2}{2} = 1
$$

※「**solve( [** 變數算式 **], [** 變數 **] )**」指令表示求解。

※「**sqrt (** 數值 **)**」指令表示數值開根號 」指令表示數值開根號。

例題6:試求雙曲線 16x<sup>2</sup>-9y<sup>2</sup>-32x+36y+124=0 之焦點座標及正焦弦長

(%i1) expand ( $(4*x-4)^2$ );

 $(\% \text{o}1) 16x^2 - 32x + 16$ 

 $*16x^2-32x+16=16(x^2-2x+1)=16(x-1)^2$ 

(%i2) expand ( $(3*y-6)^2$ );

 $(\%o2)$  9y<sup>2</sup>-36y+36

 $\ast$ -(9y<sup>2</sup>-36y+36)=-9(y<sup>2</sup>-4y+4)=-9(y-2)<sup>2</sup>

 $(%i3)(16*x^2-9*y^2-32*x+36*y+124)-(16*x^2-32*x+16)-(1*(9*y^2-36*y+36));$ 

(%o3) 144

將上式配方化簡,題目方程式可寫成下列算式:  $16(x-1)^2-9(y-2)^2 = -144$ 

方程式同除-144

(%i4)  $16*(x-1)^{2}-144-9*(y-2)^{2}-144=-144-144;$  $(\% 04) \frac{(y-2)^2}{16} + \frac{(x-1)^2}{8} = 1$ 16 9 +  $(\% i5)$  solve([a^2=16],[a]);  $(\%o5)$  [a=-4,a=4]  $(\% i6)$  solve([b^2=9],[b]);

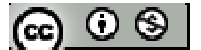

 $(\% 06)$  [b=-3,b=3] 距離不為負,長軸  $a=4 \cdot 5$ 轴  $b=3$ ,雙曲線中心為 $(1, 2)$ (%i7) a:4; b:3;  $(%o7)4$  $(% 08)$  3  $(\%i9)$  solve( $[c^2= a^2+ b^2]$ , $[c]$ );  $(\%09)$  [c=-5,c=5] 正焦弦長為 $\frac{2b^2}{2}$ a  $(\% i10) 2^* b^{\wedge}2/a;$  $(\%010) \frac{9}{2}$ 2 \*橢圓焦點為 $(1, 7)$ 、 $(1, -3)$ 、正焦弦長 2

※「solve([ 變數算式 ], [ 變數 ])」指令表示求解。 ※「**expand ( [** 算式 **]** × **[** 算式 **] )**」指令表示展開算式 」指令表示展開算式。

隨堂練習:試求雙曲線 x<sup>2</sup>-4y<sup>2</sup>-6x+16y-16=0 之焦點座標及正焦弦長

(%i1) expand ( $(x-3)^2$ );

 $(\%o1)x^2-6x+9$ 

 $\angle x^2-6x+9=(x-3)^2$ 

(%i2) expand ( $(2 \times y - 4)^{2}$ );

 $(\%$ 02) 4y<sup>2</sup>-16y+16

 $\ast$ -(4y<sup>2</sup>-16y+16)=-4(y<sup>2</sup>-4y+4)=-4(y-2)<sup>2</sup>

 $(\%i3)$  (x^2-4\*y^2-6\*x+16\*y-16)-(x^2-6\*x+9)-(-1\*(4\*y^2-16\*y+16));

 $(\%03) - 9$ 

將上式配方化簡,題目方程式可寫成下列算式: $(x-3)^2-4(y-2)^2=9$ 

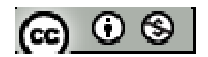

方程式同除 9  $(\% i4)$  (x-3)^2/9-4\*(y-2)^2/9=9/9;  $(\% 04) \frac{(x-3)^2}{2} - \frac{4(y-2)^2}{2} = 1$ 9 9 −  $(\% i5)$  solve([a^2=9],[a]);  $(\%o5)$  [a=-3,a=3]  $(\% i6)$  solve([b^2=9/4],[b]);  $(\% 06)$  [b= $-\frac{3}{2}$ ] 2  $-\frac{3}{2}$ , b= $\frac{3}{2}$ 2 ] 距離不為負,長軸  $a=3 \cdot 5$ 轴  $b=\frac{3}{3}$ 2 ,雙曲線中心為( 3 , 2 ) (%i7) a:3; b:3/2;  $(%o7)$  3  $(\% 08)^{-3}$ 2 (%i9) solve( $[c^2 = a^2 + b^2]$ , $[c]$ );  $(\%09)$  [c= $-\frac{3\sqrt{5}}{2}$ 2  $-\frac{3\sqrt{5}}{2}$ ,  $c=\frac{3\sqrt{5}}{2}$ 2 ] 正焦弦長為 $\frac{2b^2}{2}$ a (%i10) 2\*b^2/a;  $(\%010) \frac{3}{2}$ 2 \* 橢圓焦點為 $(3 - \frac{3\sqrt{5}}{2})$ 2  $-\frac{3\sqrt{5}}{2}$ , 2)  $\cdot$  (3+ $\frac{3\sqrt{5}}{2}$ 2  $(2)$ 、正焦弦長 $\frac{3}{2}$ 2 ※「**expand ( [** 算式 **]** × **[** 算式 **] )**」指令表示展開算式 」指令表示展開算式。 ※「solve([ 變數算式 ], [ 變數 ])」指令表示求解。

### **P.52**

例題 **7**:試求下列各方程式,在座標平面上所代表之圖形: (1)  $x^2-2y^2-8x-8y-10=0$ 

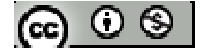

(2) 
$$
x^2-2y^2-8x-8y+10=0
$$
  
(3)  $x^2-2y^2-8x-8y+8=0$ 

**P.53** 

隨堂練習:試求方程式 4x<sup>2</sup>-y<sup>2</sup>+8x+4y=0,在座標平面上所代表之圖形

### **P.54**

$$
\mathbf{1} \times \mathbf{1} \times \mathbf{1} \
$$

近線

$$
f(x) = \frac{1}{2} \frac{1}{2} \frac{1}{
$$

$$
(\%i1)
$$
 solve([a<sup>2</sup>=25],[a]);

 $(\%01)$  [a=-5,a=5]

- $(\%i2)$  solve([b^2= 9],[b]);
- $(\%o2)$  [b=-3,b=3] 2 2 1 25 9  $\frac{y^2}{25} - \frac{x^2}{2} = 1$ 可寫成 $\frac{y^2}{25} - \frac{x^2}{25}$  $\frac{y}{5^2} - \frac{x}{3^2} = 1$  $\frac{y^2}{z^2} - \frac{x^2}{2^2} = 1$ , 且雙曲線的中心為(0,0) 由雙曲線定義可知 $\frac{(y-k)^2}{2} - \frac{(x-h)^2}{2}$  $\frac{(y-k)^2}{a^2} - \frac{(x-h)^2}{b^2} = 1$  $a^2$  *b* <sup>-k)<sup>2</sup></sup> -<sup>(x-h)<sup>2</sup></sub> = 1雙曲線之漸進線為 <sup>y-k</sup> - <sup>x-h</sup> = 0</sup> *a b*  $\frac{-k}{-k} - \frac{x-h}{i} = 0$  >  $\frac{y-k}{-k} + \frac{x-h}{-k} = 0$ *a b*  $\frac{-k}{-k} + \frac{x-h}{-k} =$

(%i3) h:0; k:0;

 $(%o3)0$ 

 $(%04)0$ 

(%i5) a:5; b:3;

(%o5) 5

 $(% 06)$  3

 $(\% i7)(y-k)/a-(x-h)/b=0;$ 

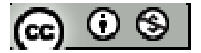

$$
(\%o7) \frac{y}{5} - \frac{x}{3} = 0
$$
  
(%i8) (y-k)/a+(x-h)/b=0;  
(%o8)  $\frac{y}{5} + \frac{x}{3} = 0$ 

### **P.56**

例題9:若雙曲線Γ:  $\frac{x^2}{2} - \frac{y^2}{2}$ 1 4 3 \_\_\_\_\_\_\_<br><sub>--</sub> - <sup>y2</sup> = 1共軛雙曲線,並且求其焦點座標

 $(\% i1)$  solve([a^2= 4],[a]);

 $(\%01)$  [a=-2,a=2]

 $(\%i2)$  solve([b^2= 3],[b]);

 $(\%o2)$  [b= $-\sqrt{3}$ , b= $\sqrt{3}$ ]

雙曲線Γ之貫軸端點為( ±2 , 0)、共軛軸端點為( 0 ,± 3 );由上述可知共軛雙曲線Γ'

之貫軸端點為 $( t2, 0)$ 、共軛軸端點為 $( 0, \pm \sqrt{3} )$ 

 $(\%i3)$  a:sqrt $(3)$ ; b:2;

 $(\% 03) \sqrt{3}$ 

 $(% 04) 2$ 

 $(\% i5)$  solve( $[c^2= a^2+ b^2]$ , $[c]$ );

 $(\%05)$  [c=- $\sqrt{7}$ , c= $\sqrt{7}$ ]

\*共軛雙曲線 $\Gamma$ '方程式為 $\frac{y^2}{2} - \frac{x^2}{4}$ 1 3 4 y<sup>2</sup> - <sup>x<sup>2</sup></sup> =1,其焦點座標為(0,±√7)

※「**sqrt (** 數值 **)**」指令表示數值開根號 」指令表示數值開根號。

※「solve( [ 變數算式 ], [ 變數 ] ) 」 指令表示求解。

隨堂練習:若雙曲線 $\Gamma : \frac{x^2}{2} - \frac{y^2}{2}$ 1 3 5 *x*<sup>2</sup> − y<sup>2</sup> = 1共軛雙曲線,並且求其焦點座標  $(\% i1)$  solve([a^2= 5],[a]);

 $(%01)$ 

@ ⊙ ® |

 $(\%i2)$  solve([b^2= 3],[b]);

 $(\%o2)$  [b= $-\sqrt{3}$ , b= $\sqrt{3}$ ]

雙曲線 $\Gamma$ 之貫軸端點為 $( t\sqrt{5} , 0 )$ 、共軛軸端點為 $( 0 , t\sqrt{3} )$ ;由上述可知共軛雙曲 線 $\Gamma$ '之貫軸端點為( ± $\sqrt{5}$ , 0)、共軛軸端點為(0,± $\sqrt{3}$ )

 $(\%i3)$  a:sqrt $(5)$ ; b: sqrt $(3)$ ;

- $(\% 03) \sqrt{5}$
- $(\% 04) \sqrt{3}$

(%i5) solve( $[c^2 = a^2 + b^2]$ , $[c]$ );

 $(\%o5)$  [c= -2<sup>3/2</sup>, c= 2<sup>3/2</sup>]

\*共軛雙曲線 $\Gamma$ '方程式為 $\frac{y^2}{5} - \frac{x^2}{2}$ 1 5 3 y<sup>2</sup> −  $\frac{x^2}{5}$  = 1, 其焦點座標為( 0,±2<sup>3/2</sup>)

- ※「**sqrt (** 數值 **)**」指令表示數值開根號 」指令表示數值開根號。
- ※「solve([ 變數算式 ], [ 變數 ]) 」指令表示求解。

#### **P.57**

例題 10: 試就實數 m, 討論直線 L: y=mx+1 與雙曲線 Γ: x<sup>2</sup>-y<sup>2</sup>=1 相交的情形

#### **P.58**

例題 11:設 p、q為正數,m為實數且 pm<sup>2</sup>-q>0,試求雙曲線斜率為m之切線方程式

隨堂練習:設 p、q 為正數,m 為實數,試證雙曲線 $\frac{x^2}{2} - \frac{y^2}{2}$  $\frac{x^2}{2} - \frac{y^2}{2} = 1$ *p q* <sup>− リ</sup> =1中,斜率為m 之切線方 程式為  $y = mx \pm \sqrt{-qm^2 + p}$ , 其中 q > pm<sup>2</sup>

$$
|\circledast\circledast|
$$

#### **P.59**

例題 12:設座標平面上,試求過點 P(0,2)與雙曲線 $x^2 - \frac{y^2}{4} = 1$ 4 *x*<sup>2</sup> −  $\frac{y^2}{4}$  = 1相切之直線方程式 驗證過P(0,2)之鉛垂線 x=0與雙曲線 $x^2 - \frac{y^2}{4} = 1$ 4 *x*<sup>2</sup> −  $\frac{y^2}{4}$  = 1是否有交點(等號是否成立)

 $(\% i1)x:0;$  y:2;

 $(\%01)0$ 

 $(\%02)$  2

(%i3) if  $x^2-y^2/4=1$  then answer=yes else answer=no;

 $(\%o3)$  answer=no;

鉛垂線 x=0 與雙曲線無交點,故 x=0 不為切線;設直線 L 斜率為 m,其直線方程式 為  $y = mx \pm \sqrt{qm^2 - p}$ , 直線 L 與雙曲線  $x^2 - \frac{y^2}{4} = 1$ 4  $x^2 - \frac{y^2}{4} = 1$ 過點 P(0,2),故

- (%i4) p:4; q:1;
- $(%04)4$

 $(\%o5)1$ 

```
(%i6) f:y=m*x+sqrt(q*m^2-p);
```
 $(\%$ 06) 2= $\sqrt{m^2-4}$ 

方程式同取平方,並移項

- (%i7) expand(rhs(f)^2-lhs(f)^2=0);
- $(\%o7)$  m<sup>2</sup>-8=0
- $(\%i8)$  solve( $[m^2-8=0]$ , $[m]$ );

 $(\%$ o8) [m=-2<sup>3/2</sup>,m=2<sup>3/2</sup>]

- 故 L 直線方程式為 *y*-2=±2√2(x-0)
- ※「**sqrt (** 數值 **)**」指令表示數值開根號 」指令表示數值開根號。
- ※「solve([ 變數算式 ], [ 變數 ]) 」指令表示求解。
- ※「expand ([ 算式 ] x [ 算式 ] ) 」指令表示展開算式。

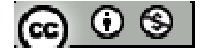

※「**lhs(f)**」指令表示列出 」指令表示列出**f** 方程式中等號左側算式 方程式中等號左側算式。

\n
$$
\% \text{ } \Gamma \text{rhs}(f) \quad \text{if} \quad \frac{1}{2} \text{ if} \quad \frac{1}{2} \text{ if } \quad \frac{1}{2} \text{ if } \quad \frac{1}{2} \text{ if } \quad \frac{1}{2} \text{ if } \quad \frac{1}{2} \text{ if } \quad \frac{1}{2} \text{ if } \quad \frac{1}{2} \text{ if } \quad \frac{1}{2} \text{ if } \quad \frac{1}{2} \text{ if } \quad \frac{1}{2} \text{ if } \quad \frac{1}{2} \text{ if } \quad \frac{1}{2} \text{ if } \quad \frac{1}{2} \text{ if } \quad \frac{1}{2} \text{ if } \quad \frac{1}{2} \
$$

使用「**lhs(f)**」與「**lhs(f)**」前必須先定義一個方程式 」前必須先定義一個方程式,例 **" f : "** 

#### **P.60**

例題 13:試求雙曲線 $x^2 - \frac{y^2}{4} = 1$ 4 *x*<sup>2</sup> −  $\frac{y^2}{4}$ =1在點 P( √2 , -2 )的切線方程式

- $(\% i1)$  x0:sqrt(2); y0:-2;  $(\%01)\sqrt{2}$
- $(\%02) -2$
- 過 P 點之切線方程式為:
- $(\%$ i3) x \* x 0 y \* y 0/4 = 1;  $(\%o3) \frac{y}{2} + \sqrt{2}x = 1$ 2

# ※「**sqrt (** 數值 **)**」指令表示數值開根號 」指令表示數值開根號。

隨堂練習:試求過點 P(2,1)且與雙曲線 $\frac{x^2}{2}-y^2=1$ 2 x<sup>2</sup>-y<sup>2</sup>=1相切之切線方程式

 $(\% i1)$  x0:2; y0:1;

(%o1) 2

(%o2) 1

過 P 點之切線方程式為:

 $(\%$ i3) x\*x0/2-y\*y0=1;

 $(\%o3)$  x-y=1

$$
\circledast \circledast
$$

## **P.48** 習題 **1-4**

一、基本題:

1. 設雙曲線之焦點分別為(2,3)、(8,3),且貫軸長為2,試求此雙曲線方程式 由焦點為 $( 2, 3 ) \cdot (8, 3 )$ ,可知本題為橫向雙曲線,且中心為 $( 5, 3 ) \cdot c$ 為 $3 \cdot$ 貫軸 長為 1

 $(\%i1)$   $[(2+8)/2,(3+3)/2]$ ;

 $(\%01)$  [5,3]

 $(\%i2)$  solve( $[2*a=2]$ , $[a]$ );

 $(\% 02)$  [a=1]

(%i3) a:1; c:3;

(%o3) 1

 $(%o4)$  3

 $(\% i5)$  solve( $[b^2=c^2-a^2]$ , $[b]$ );

 $(\%o5)$  [b= $-2^{3/2}$ , b= $2^{3/2}$ ]

距離不為負,故為  $2^{3/2}$ 

 $(\% i6) b:2^{(3/2)};$ 

 $(\% 06)$   $2^{3/2}$ 

(%i7)  $(x-5)^{2}/a^2-(y-3)^{2}/b^2=1$ ;  $(\%o7)$   $(x-5)^2 - \frac{(y-2)^2}{2} = 1$  $(x-5)^2 - \frac{(y-1)^2}{x-2}$  $(-5)^2 - \frac{(y-2)^2}{\ }$ 

8

※「solve([ 變數算式 ], [ 變數 ]) 」指令表示求解。

2. 設雙曲線共軛軸 y=1,且有一焦點為(-2,5),一頂點為(-2,-2),試求此雙曲線方 程式

\*共軛軸 y=1(雙曲線為上下型)、假設中心為( t , 1 )、因一焦點為( -2 , 5 ),一頂點為 $\odot$   $\otimes$ 

 $(-2, -2)$ , 可知 t=-2

中心點至頂點距離為貫軸

 $(\%$ i1) a: $(1-(-2))$ ;

 $(\%01)3$ 

中心點至焦點距離為共軛軸

 $(\%$ i2) c:(5-1);

 $(\%02)$  4

(%i3) solve( $[c^2= a^2 + b^2]$ ,[b]);

 $(\%o3)$  [b= $-\sqrt{7}$ , b= $\sqrt{7}$ ]

 $(\% i4)$  x0:-2; y0:1;

 $(\%o4) -2$ 

 $(%o5)1$ 

(%i6) b:sqrt(7);

 $(\% 66) \sqrt{7}$ 

 $(\%i7)(y-y0)^2/b^2-(x-x0)^2/a^2;$  $(\%o7) \frac{(y-1)^2}{7} - \frac{(x+2)^2}{8} = 1$ 7 9  $\frac{(y-1)^2}{2} - \frac{(x+2)^2}{2} =$ 

※「solve([ 變數算式 ], [ 變數 ]) 」指令表示求解。

※「**sqrt (** 數值 **)**」指令表示數值開根號 」指令表示數值開根號。

3. 試求雙曲線 x<sup>2</sup>-2y<sup>2</sup>+4x+4y+10=0 之中心、焦點座標及正焦弦長

(%i1) expand  $((x+2)^2)$ ;

 $(\%01) x^2 + 4x + 4$ 

\*  $x^2+4x+4=(x+2)^2$ 

(%i2) expand ( $2*(y-1)^{2}$ );

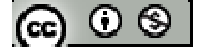

 $(\%o2)$  2y<sup>2</sup>-4y+2  $\ast$ -(2y<sup>2</sup>-4y+2)=-2(y<sup>2</sup>-2y+1)=-2(y-1)<sup>2</sup> (%i3) expand((x^2-2\*y^2+4\*x+4\*y+10)-(x^2+4\*x+4)-(  $2y^2$ -4y+2));  $(%o3)$  8 將上式配方化簡,題目方程式可寫成下列算式: $(x+2)^2-2(y-1)^2=8$ 方程式同除-8  $(\% i4)$  (x+2)^<sup>2</sup>/-8-2\*(y-1)^2/-8=-8/-8;  $(\% 04) \frac{(y-1)^2}{4} - \frac{(x+2)^2}{8} = 1$ 4 8 −  $(\% i5)$  solve([a^2=4],[a]);  $(\%o5)$  [a=-2,a=2]  $(\% i6)$  solve([b^2=8],[b]);  $(\%$ 06) [b= $-2^{3/2}$ , b= $2^{3/2}$ ] 距離不為負,長軸  $a = 2^{3/2}$ 、短軸  $b = 2$ , 雙曲線中心為(-2,1)  $(\%i7)$  a: 2; b:  $2^{\wedge}(\frac{3}{2})$ ;  $(%o7)$  2  $(\%08)2^{3/2}$ (%i9) solve( $[c^2 = a^2 + b^2]$ , $[c]$ );  $(\% 09)$  [c=-2 $\sqrt{3}$ , c=2 $\sqrt{3}$ ] 正焦弦長為 $\frac{2b^2}{\sqrt{2}}$ a (%i10) 2\*b^2/a;  $(%010)$  8 \*橢圓中心為( -2, 1)、焦點為( -2, 1 -2 $\sqrt{3}$ )、( -2, 1 +2 $\sqrt{3}$ )、正焦弦長 8 ※「expand ([ 算式 ] × [ 算式 ])」指令表示展開算式。 ※「solve([ 變數算式 ], [ 變數 ]) 」指令表示求解。

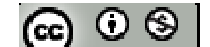

4. 試求雙曲線 2 2 2 2 ( 1) ( 1) ( 5) ( 1) 3 *x y x y* + + − − + + − = 之中心、焦點座標及正焦弦長 由題目之焦點為( -1 , 1 )、( -5 , 1 ) (%i1) [((-1)+(-5))/2,(1+1)/2]; (%o1) [-3,1] (%i2) solve([2\*c=(-1)-(-5)],[c]); (%o2) [c=2] (%i3) solve([2\*a=3],[a]); (%o3) [a= <sup>3</sup> 2 ] (%i4) a:3/2; c:2; (%o4) <sup>3</sup> 2 (%o5) 2 (%i6) solve([2\*c=a^2+b^2],[b]); (%o6) [b= <sup>7</sup> 2 <sup>−</sup> ,b= <sup>7</sup> 2 ] (%i7) b:sqrt(7)/2; (%o7) <sup>7</sup> 2 正焦弦長為正焦弦長為 2 2b a (%i8) 2\*b^2/a; (%o8) <sup>7</sup> 3 ※「**sqrt (** 數值 **)**」指令表示數值開根號 」指令表示數值開根號。 ※「**solve( [** 變數算式 **], [** 變數 **] )**」指令表示求解 」指令表示求解。

5. 試就實數 k 討論方程式 4x<sup>2</sup>-y<sup>2</sup>+4x+y+k=0 所代表之圖形

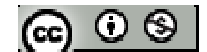

 $\frac{(x+3)^2}{(x-5)^2}$  +  $\frac{(y-5)^2}{(x-5)^2}$  = 1有相同之兩焦點,試求此雙曲 )且與橢圓 $\frac{(x+3)^2}{16} + \frac{(y-5)^2}{7} = 1$ 6. 設一雙曲線過點 $(0, 5)$ 2 16 7 線方程式 有相同之兩焦點,表中心點相同、焦點相同、擺向一樣(左右型)  $a^2 + b^2 = c^2$  $(\% i1)$  c:sqrt $(16-7)$ ;  $(\%01)$  3  $\frac{(y-5)^2}{2} - \frac{(y-5)^2}{2} =$ )帶入 $\frac{(x+3)^2}{2} - \frac{(y-5)^2}{12}$ 設  $a^2 = k \cdot b^2 = 9 - k$ , 將點 $(0, \frac{5}{2})$  $\frac{(x+3)^2}{a^2} - \frac{(y-5)^2}{b^2} = 1$ 2  $a^2$  *b* (%i2) x:0; y:5/2;  $(\%02)0$  $(\%o3)\frac{5}{2}$ 2  $(\% i4)$  f:(x+3)^2/k-(y-5)^2/(9-k)=1;  $(\% 04) \frac{9}{1} - \frac{25}{10} = 1$  $-\frac{25}{\pi}$  = −  $k \quad 4(9-k)$ 同乘上 4k(9-k) (%i5) f:ratsimp((k\*4\*(9-k))\*lhs(f)= (k\*4\*(9-k))\* rhs(f));  $(\%$ 05) 324-61k=36k-4k<sup>2</sup> 移項  $(\% i6)$  lhs(f)-rhs(f) =0;  $(\%$ 06) 4k<sup>2</sup>-97k+324=0  $(\% i7)$  solve( $[4*k^2-97*k+324]$ , $[k]$ );  $(\%o7)$  [k= $\frac{81}{4}$ ] ,k=4] 4 因 $a^2 + b^2 = c^2$ ,  $c^2 = 9$ , 故k不為 $\frac{81}{4}$ ,將 k=4 帶入,可求得 a、b 4 (%i8) k:4;  $(\%08)4$  $(\% i9)$  a^2=k; ര ⊙ ⊗ ।

 $(\%$ 09) a<sup>2</sup>=4

 $(\%i10) b^2=9-k;$ 

 $(\%010) b^2 = 5$ \*  $\frac{(x+3)^2}{4} - \frac{(y-5)^2}{5} = 1$ 4 5  $\frac{(x+3)^2}{2} - \frac{(y-5)^2}{2} =$ 

※「**sqrt (** 數值 **)**」指令表示數值開根號 」指令表示數值開根號。

※「solve([ 變數算式 ], [ 變數 ]), 指令表示求解。

※「ratsimp ([ 算式 ] × [ 算式 ] )」指令表示化簡算式。

※「**lhs(f)**」指令表示列出 」指令表示列出 **f** 方程式中等號左側算式。

※「**rhs(f)**」指令表示列出 **f** 方程式中等號右側算式。

使用「**lhs(f)**」與「**lhs(f)**」前必須先定義一個方程式 」前必須先定義一個方程式,例 **" f : "** 

 $7.$ 設雙曲線 $\Gamma: 9x^2$ -4 $y^2$ =20,試求 $\Gamma$ 上任一點到其二漸近線的距離乘積

#### **P.49**

二、進階題: 8. 試求斜率 3 而雙曲線 2 2 1 25 100 x<sup>2</sup> - y<sup>2</sup><br>05 - 100 = 1相切的直線方程式 斜率 3,設直線方程式為 y=mx+k,並帶入 2 <sup>2</sup> 1 25 100  $\frac{x^2}{x^2} - \frac{y^2}{x^2} =$ 

 $(\% i1)$  y:3\*x+k;

 $(\%01)$  3x+k

 $(\%i2)$  f:x^2/25-y^2/100=1;  $(\% 02)$   $\frac{x^2}{25} - \frac{(3x+k)^2}{100} = 1$ 25 100  $\frac{x^2}{(3x+k)^2}$  =

同乘上 100

 $(\%i3)$  f:100\*lhs(f)=100\*rhs(f);

 $(\%o3)$  -5x<sup>2</sup>-6kx-k<sup>2</sup>=100

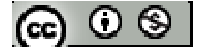

#### 移項

- $(\% i4)$  rhs(f)-lhs(f)=0;
- $(\%$ o4) 5x<sup>2</sup>+6kx+k<sup>2</sup>+100=0
- 判別式等於 0
- $(\%$ i5) solve( $[(6*k)^2 4*5*(k^2+100) = 0]$ ,[k]);
- $(\%o5)$  [k= $-5^{3/2}$ ,k= $5^{3/2}$ ]
- \*切線方程式為 y=3x+5<sup>3/2</sup> 或 y=3x-5<sup>3/2</sup>;
- ※「solve([ 變數算式 ], [ 變數 ])」指令表示求解。
- ※「**lhs(f)**」指令表示列出 」指令表示列出 **f** 方程式中等號左側算式。
- ※「**rhs(f)**」指令表示列出 **f** 方程式中等號右側算式。

使用「**lhs(f)**」與「**lhs(f)**」前必須先定義一個方程式 」前必須先定義一個方程式,例 **" f : "** 

$$
\circledast \circledast
$$

### **1-5** 圓錐曲線的光學性質

#### **P.64**

例題 **1**:座標平面上,試求過拋物線 y 2 -4x+4y-24=0 上一點 P( 2 , 4 )之切線方程式

設 P 點座標(2,4)為(x0,y0)

(%i1) x0:2; y0:4;

 $(\%01)2$ 

 $(\%02)$  4

 $(\%i3)$  y\*y0-4\*(x+x0)/2+4\*(y+y0)/2-24=0;

 $(\%o3)$  6y-2x-20=0

隨堂練習:座標平面上,試求過點  $P(\sqrt{2},2)$ 與拋物線 $x^2-\frac{y^2}{4}=1$ 4 *x*<sup>2</sup> −  $\frac{y^2}{4}$  = 1上一相切之直線方程

```
式
```
設 P 點座標 $({\sqrt{2}}, 2)$ 為 $({\rm x0}, {\rm y0})$ 

 $(\%i1)$  x0:sqrt(2); y0:2;

 $(\%01)\sqrt{2}$ 

 $(\%02)$  2

 $(\%$ i3) x\*x0-(y\*y0)/4-1=0;  $(\%o3)$   $-\frac{y^2}{2}-\sqrt{2}x-1=0$ 2  $-\frac{y}{-}$  –

※「sqrt (數值)」指令表示數值開根號。

例題 2:座標平面上,二直線 L1: x-2y+5=0、L2: x+3y+6=0, 試求直線 L1、L2的夾

角

求出兩直線 L<sub>1</sub>、L<sub>2</sub> 法向量,分別為 $\overline{n_1}$  = (1,-2) - $= (1, -2)$   $\cdot \overrightarrow{n_2} = (1, 3)$ -

 $(\%$ i1) n1:[1,-2]; n2:[1,3];

$$
|\mathfrak{S} \circ \mathfrak{S}|
$$
$(\%01)$  [1,-2]

 $(\% 02) [1,3]$ 

 $(\%$ i3) solve([cos(x/180\*%pi)=rootscontract(abs(n1.n2)/(sqrt(n1.n1)\*sqrt(n2.n2)))],[x]);

solve: using arc-trig functions to get a solution.

Some solutions will be lost.

- $(\%o3)$  [x=45]
- 另一夾角為
- (%i4) 180-45;
- (%o4) 135
- $*$ 直線  $L_1 \cdot L_2$  的夾角為 45 與 135
- ※「**sqrt (** 數值 **)**」指令表示數值開根號 」指令表示數值開根號。
- ※「**abs(** 數值 **)**」指令表示絕對值 」指令表示絕對值。
- ※「**rootscontract( (sqrt** 數值**)\*( sqrt** 數值**))**」指令執行乘開兩根號數值 」指令執行乘開兩根號數值。
- ※「solve([ 變數算式 ], [ 變數 ])」指令表示求解。
- 隨堂練習:座標平面上,直線 L 過點( 1 , 2 )且與直線 2x+5y=1 的銳夾角為 45°,試求 直線 L 的方程式

#### **P.67**

例題 **3**:設 F、F'為橢圓的兩焦點,P 點為橢圓上任一點,直線 L 為過 P 點且與橢圓 相切的切線,則試證:∠FPF'的角平分線 L'與過 P 點的切線 L 互相垂直

# **P.68**

隨堂練習:設 F、F'為橢圓 $\frac{x^2}{10} + \frac{y^2}{20}$ 1 18 32  $\frac{x^2}{10}$  +  $\frac{y^2}{20}$  = 1 的焦點,試求過橢圓上一點 P( 3 , 4 )之切線方程

式及∠FPF'的角平分線方程式

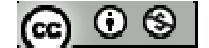

# **P.69** 習題 **1-5**

一、基礎題:

1. 試求過點(2,-1)與雙曲線 x<sup>2</sup>-4y<sup>2</sup>+2x+8y+4=0 相切之直線方程式

判斷點 $(2, -1)$ 是否再雙曲線  $x^2$ -4y<sup>2</sup>+2x+8y+4=0 上

 $(\% i1)$  x0:2; y0:-1;

 $(\%01)2$ 

 $(\%02) -1$ 

(%i3) if  $x0^2-4*y0^2+2*x0+8*y0+4=0$  then answer=yes else answer=no;

(%o3) answer=yes

 $(\%i4)$  expand(x0\*x-4\*y0\*y+2\*(x0+x)/2+8\*(y+y0)/2+4=0);

 $(%o4)$  8y+3x+2=0

※「**expand ( [** 算式 **]** × **[** 算式 **] )**」指令表示展開算式 」指令表示展開算式。

- 2. 求過點 $(3, 6)$ 與橢圓 9x<sup>2</sup>+4y<sup>2</sup>=36 相切之二直線 L<sub>1</sub>、L<sub>2</sub> 的銳夾角為 $\theta$ , 試求 tan $\theta$ 之值
- 3. 設橢圓 $\Gamma : \frac{x^2}{25} + \frac{y^2}{16}$ 1 25 16  $\frac{x^2}{25} + \frac{y^2}{16} = 1$ ,使雨焦點為 F<sub>1</sub>、F<sub>2</sub>,及橢圓 Γ上一點 P(3,<mark>5</mark> ),試求∠ F1P F<sup>2</sup> 的角平分線方程式
- 4. 設雙曲線  $4x^2$ -y $^2$ +8x+4y-32= $0$  的二焦點  $\mathrm{F_1} \cdot \mathrm{F_2} \cdot$  及其上一點  $\mathrm{P(} \, 2 \, , 4) \cdot$  試求 $\angle \mathrm{F_1 P \, F_2}$ 的角平分線方程式
- 二、進階題:
- 5. 一光束從點  $P(4,3)$ 水平射出,先射至一拋物線 $\Gamma$ :  $y^2$ =4x 上一點 $Q$ , 反射後又射 至拋物線Γ上另一點 R,試求 R 之座標

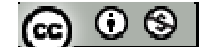

**P.72** 

# 第一章綜合練習

1. 在座標平面上,以 $(-1, 1) \cdot (3, 1)$ 為焦點,且通過點 $(3, 4)$ 畫一雙曲線,試問此 雙曲線會通過下列哪些點?

 $(1) ( 1, 1) (2) (-1, 4) (3) (3, -2) (4) (-1, -2) (5) (3, 1)$ 

2. 在座標平面上,試求與橢圓 $\frac{x^2}{25} + \frac{y^2}{25}$ 1 25 9  $\frac{x^2}{25}$  +  $\frac{y^2}{2}$  = 1 同焦點, 且過點( 4 , 6 )的雙曲線方程式

- $3.$  在座標平面上, $P$  為拋物線 $\Gamma$  :  $y^2$ =4x 上之動點,F 為拋物線 $\Gamma$  之焦點,A 點座標  $(7, 1)$ ,則試求 $\overline{PA}$  +  $\overline{PF}$  的最小值,並求此時 P 之座標
- 4. 在座標平面上,設直線 L: y=x+2 與拋物線 $\Gamma$ : x<sup>2</sup>=4y 相交於 P、Q 兩點, 若 F 為 **枷物線「之焦點,試求 PA + OF 之值**
- 5. 在座標平面上,試求到直線 L: x=-1 的距離試到點 F(1,0)之距離 $\frac{1}{6}$ 2 倍的所有點形 成的圖形方程式,並寫出此圖形的名稱
- 6. 在座標平面上,設 P 點是橢圓 $\frac{(x-1)^2}{x} + \frac{(y+2)^2}{25} = 1$ 16 25  $\frac{(x-1)^2}{x^2}$  +  $\frac{(y+2)^2}{25}$  = 1上任一點, Q 點是直線 L:3x-y-28=0 上任一點,試求線段 PQ 的最小長度
- 7. 在座標平面上, 從點 A(3,4)作橢圓 $\Gamma: x^2 + \frac{y^2}{4} = 1$ 4  $x^2 + \frac{y^2}{4} = 1$ 的二切線,且切點分別為 P、Q, 試求直線 PQ 的方程式

$$
(\textbf{c}) \odot \textbf{c}
$$

8. 在座標平面上,P 為橢圓 $\Gamma : x^2 + \frac{y^2}{4} = 1$ 4  $x^2 + \frac{y^2}{4} = 1$ 上一點,L 為過 P 之橢圓切線,再從橢圓

焦點 F、F'各作直線 L 之垂線,得垂足 D、D',若∠FPF'=60°,試求:

- $(1)$   $\triangle$ PFF'的面積
- (2) 梯形 FDD'F'的面積
- 9. 符合反射定律,在座標平面上,有一光束自點 P(0,-5)射出,射至曲線 y = 4 $\sqrt{1+\frac{x^2}{9}}$  $4\sqrt{1}$ 9  $y = 4\sqrt{1 + \frac{x}{c}}$ 上一點 $Q(\frac{5}{4})$ 4 , a )後,再反射至 x 軸上一點  $R(b, 0)$ , 試求  $b$  值

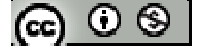

# 第二章排列組合

# **1-1** 集合元素的計數

### **P.76**

例題 **1**:試分別以列舉法與描述法,表示不超過 20 之正整數中能被 4 整除的所有整 數所成的集合

例題 2: 已知 A={ $x|x^2 < 20, x \in N$ }, B={1,a,b,3}, 若 A=B, 求序對(a,b)

# **P.77**

例題 3: 滿足{1,2} ∈ A ⊂ {1,2,3,4} 的集合 A 有幾個

### **P.78**

例題 **4**:若集合 A 表示 1 到 100 之間(含 1 與 100)可被 2 整除的正整數所成的集合, 求 *A*

隨堂練習:S 為 $\frac{1}{16}$ 13 化成循環小數後,循環節的各個數字所形成的集合,求集合 S 與 *S*

**P.79** 

例題 5:若 *A* = [1,4]∪[3,8],  $B$  = [-2,5), 术:

 $(1)$  *A* $\cap$ *B* 

(2) A-B

**隨堂練習:**承例題 5, 求: (1) B-A (2)  $A \cup B$ 

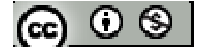

**P.81** 

- **例題 6**: 設 S={0,1,2,3,4,5,6,7,8,9}為宇集合, A={0,2,4,6}、B={2,3,4,5}、C={5,6,7}, 求:
- $(1)$   $A \cup B \cdot A \cup C$
- $(\%i1)$  S: {0,1,2,3,4,5,6,7,8,9};
- $(\% 01) \{0, 1, 2, 3, 4, 5, 6, 7, 8, 9\}$
- $(\%i2)$  A: {0,2,4,6};
- $(\% 02) \{0,2,4,6\}$
- (%i3) B:{2,3,4,5};
- $(\%o3)$  {2,3,4,5}
- $(\%i4) C:\{5,6,7\}$
- $(\%o4)$  {5,6,7}
- $A \cup B$
- $(\%$ i5) union(A,B);
- $(\% 05) \{0,2,3,4,5,6\}$
- *A C*∪
- $(\%$ i6) union(A,C);
- $(\% 66) \{0,2,4,5,6,7\}$
- $(2)$  *A* $\cap$ *B*  $\cdot$  *A* $\cap$ *C*
- $A \bigcap B$
- $(\%i7)$  intersection(A,B);
- $(\% 07)$  {2,4}
- *A* ∩ *C*

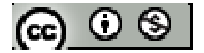

 $(\%$ i8) intersection(A,C);

 $(\% 08) \{6\}$ 

 $(3)$  A-B  $\cdot$  A-C

A-B

 $(\%$ i9) setdifference(A,B);

 $(\%09)$  {0,6}

A-C

 $(\%i10)$  setdifference(A,C);

 $(\%010)$  {0,2,4}

(4)  $\overline{A} \cdot \overline{B} \cdot \overline{C}$ 

 $(\%$ i11) setdifference(S,A);

 $(\%011) \{1,3,5,7,8,9\}$ 

 $(\%$ i12) setdifference(S,B);

 $(\%012) \{0,1,6,7,8,9\}$ 

 $(\%$ i13) setdifference(S,C);

 $(\%013)$  {0,1,2,3,4,8,9}

(5)  $A \cap (B \cup C)$ 

 $(\%$ i14) intersection(A,union(B,C));

 $(\%014)$  {2,4,6}

(6)  $A \cup (B \cap C)$ 

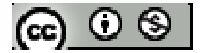

- $(\%$ i15) union (A, intersection (B,C));
- $(\%015)$  {0,2,4,5,6}
- ※「**union(A,B)**」求 **A**、**B** 集合之聯集。
- ※「**intersection(A,B)**」求 **A**、**B** 集合之交集。
- ※「**setdifference (S,A)**」求 **S** 集合減掉 **A** 集合。

隨堂練習:承例題 5,求:

(1) B-A

 $(\%$ i1) A: $\{0,2,4,6\};$ 

 $(\%01)$  {0,2,4,6}

 $(\%i2)$  B: $\{2,3,4,5\}$ ;

 $(\% 02)$  {2,3,4,5}

 $(\%i3) C:\{5,6,7\}$ 

 $(\%o3)$  {5,6,7}

 $(\%$ i4) setdifference(B,A);

 $(\% 04) \{3,5\}$ 

 $(2)$  *A* $\bigcup$ *B* 

 $(\%$ i5) union(A,B);

 $(%o5)$  {0,2,3,4,5,6}

- ※「**union(A,B)**」求 **A**、**B** 集合之聯集。
- ※「**intersection(A,B)**」求 **A**、**B** 集合之交集。

$$
\textbf{G} \odot \textbf{S}
$$

**P.81** 

- 例題 **7**:某次考試,全班數學及格人數有 25 人,國文及格人數有 35 人,全班兩科至 少一科及格者有40人,請問兩科都及格者有幾人?
- 隨堂練習:一個密碼為4位元,每位元為 0~9 的數目字,請算出以8開頭或6結尾 的所有密碼可能會有幾組?

**P.81** 

例題 **8**:試求 1 到 100 的整數中,2 或 3 或 5 的倍數有幾個?

隨堂練習:從 1 到 100 的正整數中與 60 互質的有幾個?

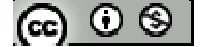

# **P.84** 習題 **2-1**

- 一、基本題:
- 1. 已知{1,1,2,2,3} ⊂ A ⊂ {1,2,3,4}, 即 A 可能為何?
- 2. 一個班級有50位同學,其中32位是男生,而41位是右撇子中有26位男生,問 全班左撇子女生有幾位?
- 3. 1 到 100 正整數中,有幾個數為 5 但不為 7 的倍數?
- 4. 三位數之正整數中,有幾個不能被 4、5 或 6 整除?
- 5. 若 A={ $x|1 \le x \le 6, x \in N$ }, B={ $x|-2 \le x \le 2, x \in R$ }, 試求:
	- (1)  $A \cup B$  (2) R-B
- 6. 已知三集合 A、B、C,其中 *A* = 20、 *B* = 30、*C* = 20、 *A B B C* ∩ ∩ = = 5、 *A C*∩ = 12、  $|A \cap B \cap C| = 3$ , 試求:
	- (1)  $|B-C|$  (2)  $|A \cup B \cup C|$

進階題

7.100位學生中,有20位參加數研社,有25位參加生研社,有18位參加電研社, 若有10位同時參加數研社與生研社,有8位同時參加數研社與電研社,有10位 同時參加生研社與電研社,以及有2位參加三個社團,請問有幾位同學未參加此 三社團?

ര  $\circ$ ി

8. 若已知三集合 A、B、C,其中 |U|=50、 |A∪B∪C|=40、 |A|=22、 |B|=16、 |C|=10、 *A*∩*B*∩*C* = 5、 *A*∩*B* = 8, 試求:(1)  $\left| \overline{A} \cup \overline{B} \cup \overline{C} \right|$  (2)  $|C - (A \cap B)|$ 

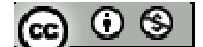

### **2-2** 加法原理、乘法原理

#### **P.85**

例題 **1**:小明到便利商店買糖果,看見 6 種不同口味的軟糖和 8 種不同造型的巧克力, 但只能購買一種零食,試問小明有幾種選擇?

 $(\% i1)$  6+8;

(%o1) 14

### **P.86**

- 例題 **2**:若每位元只能以 0 或 1 表示,試問:以 110 或 001 為開頭的五位元字串共有 幾個?
- 110 開頭,後面1位元可以有2種方法表示;001,後面1位元可以有2種方法表示 (%i1) 2\*2+2\*2;

 $(\%01)8$ 

- 隨堂練習:若每位元只能以 0 或 1 或 2 表示,則以 10 或 20 或 00 為開頭的三位元字 串共有幾個?
- 10 開頭,後面1位元可以有3種方法表示;20,後面1位元可以有3種方法表示; 00,後面 1 位元可以有 3 種方法表示

(%i1) 3+3+3;

 $(\%01)9$ 

**P.87** 

例題 **3**:電腦資訊展中,某公司販售 MP4 有 1G、2G、3G 等 3 種容量及數位相機 2 種畫素款式,還有線上遊戲軟體 5 種, 若大明想任買 1 件商品, 試問有多少 ര  $\circ$ ി

### 不同選擇?

 $(\%$ i1) 3+2+5;

(%o1) 10

隨堂練習:某小吃館有麵類6種、飯類5種、水餃類3種,阿飄想任挑一種當午餐, 試問有多少不同選擇?

 $(\% i1)$  6+5+3;

(%o1) 14

- 例題 **4**:用大小為 2 單位 × 1 單位的磁磚去鋪滿大小為高 2 單位,寬 6 單位的長方 形牆壁,方法有幾種?
- **P.89**
- 例題 **5**:由 1、2、3、4、5、6 六個數字所組成(數字可以重複)的四位數有幾個?其中 含有奇數個 1 的四位數共有幾個?
- 四位數由六個數字所組成且數字可以重複

(%i1) 6\*6\*6\*6;

(%o1) 1296

四位數含奇數個 1 為 1 個或 3 個;

- 其中奇數 1 為一個, 1 可為各位數、十位數、百位數、千位數, 每種情況皆有 125 種 可能
- (%i2) 5\*5\*5;
- $(\% 02) 125$
- (%i3) 125\*4;

$$
(\mathbf{G}) \odot \mathbf{S}
$$

(%o3) 500

其中奇數 1 為三個,不為 1 的位數可能是各位數、十位數、百位數、千位數,每種 情況皆只有 5 種可能,有4 組情況

(%i4) 5\*4;

 $(%o4)20$ 

(%i5) 500+20;

(%o5) 520

其中含有奇數個 1 的四位數共有 520 個

### **P.90**

隨堂練習:用 0、1、2、3、4、5 等六個數字所排成的三位數中,數字不重複的共有 幾個?其中可以被 4 整除的共有幾個?

三位數由六個數字所組成且數字不可重複,0 不可為百位數

(%i1) 5\*5\*4;

(%o1) 100

可以被 4 整除的條件為末兩位數是 4 的倍數,因此末兩位數(不重複)可為 04、20、40、

 $24 \cdot 32 \cdot 12 \cdot 52$ ,區分為末兩位其中一位數有  $0$  (情況 1),及末兩位無一位數有  $0$  (情 況 2),

(情況 1) 末兩位其中一位數有 0,有 3 種可能

(%i2) 4\*3;

 $(\% 02) 12$ 

(情況 2) 末兩位無一位數有 0,有 4 種可能

 $(\%$ i3) 3\*4

 $(\%o3)$  12

$$
[\mathfrak{S} \subset \mathfrak{S}]
$$

故可以被 4 整除的有

(%i4) 12+12;

 $(\%o4)$  24

例題 **6**:市面上流行的金融晶片卡,其密碼為 6 到 12 碼數字,且每碼數字皆可重複, 則這樣可能會有幾組不同的密碼? 每一密碼皆可為 0~9 (10 種可能),且每碼數字皆可重複,並可為 6 到 12 碼數字

 $(\%i1)$  10^6+10^7+10^8+10^9+10^10+10^11+10^12;

 $(\%o1)$  1111111000000

\*可能會有 1111111000000 組不同的密碼

隨堂練習:將(a+b+c+d) (p+q+r+s+t) (x+y+z)展開,共有幾項?

(%i1) 4\*5\*3;

 $(\%01)$  60

例題7:以機車車牌號碼□□□-○○○來看,前三碼為英文字母 A~Z,後三碼數字 0~9,則:

(1) 這樣總共有幾組不同的車牌號碼?

前三碼為英文字母 A~Z (可重複),有 26 個可能;後三碼數字 0~9 (可重複),有10 個可能

 $(\%i1)$  26\*26\*26\*10\*10\*10;

(%o1) 17576000

(2) 若規定不可有□□□-000 後面三個數字全為 0 的車牌號碼, 那麼共有幾組不同的 車牌?

ര  $\circ$ ി

前三碼為英文字母 A~Z (可重複),有 26 個可能;後三碼數字 0~9 (可重複),有10個 可能,但須先行扣除 1 組為 000 車牌

 $(\%i2)$  26\*26\*26\*(10\*10\*10-1);

(%o2) 17558424

(3) 如果牌號不敷使用,所以開放第二、三碼可用數字 0~9,保持後三碼數字不可全 為 0 的限制,則會多增加幾組車牌號碼可使用?

第一碼為英文字母 A~Z(可重複), 有 26 個可能;第二、三碼增加 0~9(可重複), 有 10個可能;後三碼數字 0~9 (可重複),有10個可能,但須先行扣除1 組為 000 車牌  $(\%$ i3) 26\*10\*10\*(10\*10\*10-1);

(%o3) 2597400

#### **P.91**

隨堂練習:汽車車牌號碼為 6 碼,若前 4 碼為 0~9 數字碼,但第一碼不可為 0,後兩

碼為 A~Z 英文字母,這樣總共可以產生多少組車牌號碼? 第一碼為數字1~9,有 9 個可能;第二至四碼為數字0~9 (可重複),有10 個可能; 後兩碼為 A~Z 英文字母 A~Z(可重複), 有 26 個可能

(%i1) 9\*10\*10\*10\*26\*26;

(%o1) 6084000

例題 **6**:某人從 0000 到 9999 選一組四位數的數字號碼(每碼為 0~9 的數字),請問: (1) 他總共有幾種不同的選法?

一組四位數 0000 到 9999 的數字號碼(每碼為 0~9 的數字),故每一位數皆有 10 種可 能

 $(\%i1)$  10\*10\*10\*10;

 $\odot$   $\odot$   $\odot$ 

(%o1) 10000

(2) 如果他想每個數字都不一樣,選法有幾種?

一組四位數 0000 到 9999 的數字號碼(每碼為 0~9 的數字), 但不得重複, 故

(%i2) 10\*9\*8\*7;

 $(\% 02)$  5040

(3) 若他堅持四個數字中至少要有一個數為 8,選法有幾種?

以全部選法扣除掉完全沒有8的情況(四位數皆為0、1、2、3、4、5、6、7、9,每 一位數皆有 9 種可能)

(%i3) (10\*10\*10\*10)-(9\*9\*9\*9);

(%o3) 3439

## **P.91**

隨堂練習:書架上擺著6本日文書、7本英文書、12本書中文書,若要從中取二本 不同文字的書,會有多少種方式?

取二本不同文字的書之方式有日文書與英文書、英文書與中文書、甲文書與中文書, 不考慮取到順序

 $(\% i1)$  6\*7+7\*12+6\*12;

(%o1) 198

$$
[\mathbf{e}^{\mathbf{e}} \mathbf{e}^{\mathbf{e}}]
$$

# **P.84** 習題 **2-2**

一、基本題:

1. 一塊字版在6個位置每處以凹或凸表示不同字義,則可表示出幾個不同字義? 字版有6個位置,每一個位置皆可用凹或凸兩種選擇

(%i1) 2\*2\*2\*2\*2\*2;

 $(\%01)$  64

- 2. 八卦的掛象用「一」與「--」兩種圖案上下並排三個為一組,可組成幾個不同圖 案?如果上下並排6個一組,則一組可有幾種不同排法?
- 三個為一組,每一個可用「一」與「--」兩種圖案

(%i1) 2\*2\*2;

- $(%o1)$  8
- 上下並排6個一組,每一個可用「一」與「--」兩種圖案

(%i2) 2\*2\*2\*2\*2\*2;

 $(%o2)$  64

- 3. 同時投擲兩粒骰子,一粒為紅色,另一粒為綠色,則
- (1) 兩粒骰子中至少有一粒點數出現 1 或 2 的情形有幾種?
- 可分為紅色骰子出現 1 或 2 與綠色骰子出現 1 或 2

 $(\% i1) 2*6+2*6;$ 

 $(\%01)$  24

(2) 出現兩個不同點數的情形有幾種?

第一顆骰子點數可為1至6(6種可能),第二顆骰子與第一顆骰子點數不同,故只有 @ ⊙ ® | 5 種可能

 $(\%i2)$  5<sup>\*</sup>6;

 $(\%o2)30$ 

4. 試問在三位數的正整數中,

(1) 5 的倍數有幾個?

5 的倍數個位數為 0 或 5 (2 種可能), 十位數可為 0 至 9 (10 種可能), 百位數不為 0, 可為 1 至 9 ( 9 種可能)

 $(\%$ i1) 10\*9\*2;

(%o1) 180

(2) 4 的倍數有幾個?

可以被 4 整除的條件為末兩位數是 4 的倍數,末兩位數為 4 的倍數從 00 至 96 共 25 個,百位數不為 0,可為 1 至 9 ( 9 種可能)

(%i1) 25\*9;

(%o1) 225

5. 甲先生有6本時裝雜誌,5本旅遊雜誌,3本美食月刊,如果他一次隨手取兩本不 同性質的雜誌閱讀,則會有幾種不同情況?

取二本不同性質的書之方式有時裝雜誌與旅遊雜誌、旅遊雜誌與美食月刊、時裝雜 誌與美食月刊,不考慮取到順序

 $(\% i1)$  6\*5+5\*3+6\*3;

 $(\%01)$  63

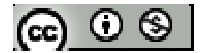

進階題

- 6. 考慮集合 A={1000、1001、1002、…、9999},試問:
- (1) 集合 A 中的元素,恰含一個數字 5 的元素有幾個?

集合區分為:

情況 1: 千位數為 5(1種可能), 百位數、十位數、個位數可為 0 至 9 (5 除外, 9 種

可能)

(%i1) 1\*9\*9\*9;

(%o1) 729

情況 2:千位數不為 5,可為 1 至 9 (不可為 0,8種可能),百位數、十位數、個位數 其中1位數為5,其餘兩位數可為0至9(5除外,9種可能)

(%i2) 8\*1\*9\*9\*3;

(%o2) 1944

情況 1+情況 2

(%i3) 1944+729

 $(%o3)$  2673

(2) 集合 A 中的元素,至少含一個數字 5 的元素有幾個?

此集合總數扣除四位數皆不為 5 個數

(%i4) 9999-999;

(%o4) 9000

千位數不為 5,可為 1 至 9 (不可為 0,8 種可能),百位數、十位數、個位數皆不為 5, (0 至 9,9 種可能)

(%i5) 8\*9\*9\*9;

### $(\% 05)$  5832

ര  $\circ$ ി

*Department of Applied Mathematics, NPUE http://math.npue.edu.tw/front/bin/home.phtml*

(%i6) 9000-5832;

(%o6) 3168

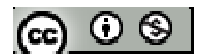

# **2-3** 排列

# **P.95**

例題1:試求: $\frac{(3!)!}{\alpha!}$ 0!

 $(\%i1)$  factorial(factorial(3))/ factorial(0);

(%o1) 720

或

 $(\%$ i1) (3!)!/ 0!;

(%o1) 720

※「**factorial (x)**」求 **x** 階乘之值,與 **x!**。

隨堂練習:試求: $\frac{1}{21} - \frac{1}{21} + \frac{1}{11} - \frac{1}{21}$ 2! 3! 4! 5! − <u>−</u> + − − − − 之值

(%i1)  $1$ / factorial(2)-  $1$ / factorial(3)+  $1$ / factorial(4)-  $1$ / factorial(5);  $(\%01) \frac{11}{20}$ 30

或

(%i1) 1/2!- 1/3!+ 1/4!- 1/5!;  $(\%01) \frac{11}{20}$ 30

※「**factorial (x)**」求 **x** 階乘之值,與 **x!**。

例題 **2**:一棒球隊如果教練已經決定先發 9 名球員,試問這些先發球員有多少種打擊

順序?

 $(\%$ i1) factorial $(9)$ ;

(%o1) 362880

或

 $(\%i1)$  9!;

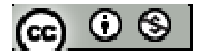

(%o1) 362880

※「**factorial (x)**」求 **x** 階乘之值,與 **x!**。

### **P.96**

隨堂練習:小火車上有七個空位,現今只有小華等7人上車入座,且車上其他乘客 皆有座位,試問小華等人會有多少種坐法?

 $(\%$ i1) factorial $(7)$ ;

(%o1) 5040

或

 $(\%$ i1) 9!:

(%o1) 5040

※「**factorial (x)**」求 **x** 階乘之值,與 **x!**。

例題 **3**:有 6 位男演員為士兵、鬥牛士、士官長等 3 個角色試唱,則這 6 個人選擇這 3 個角色的方法有幾種?

 $(\%$ i1) load (functs);

(%o1) C:/PROGRA~1/MAXIMA~1.2/share/maxima/5.19.2/share/simplification/functs.mac

 $(\%i2)$  permutation(6,3);

(%o2) 120

※「**load (functs)**」可執行排列、組合指令,需先讀取此 **function(**函數**)**指令。

※「**permutation (n, r)**」求由 **n** 個物品取出 **r** 個物品排列,須先 **load (functs)**。

#### **P.97**

隨堂練習:一排長椅共有10個不同的位置,若甲、乙、丙、丁4人入座,則坐法有 ര  $\circ$ ി 幾種?

 $(\%$ i1) load (functs);

(%o1) C:/PROGRA~1/MAXIMA~1.2/share/maxima/5.19.2/share/simplification/functs.mac

 $(\%i2)$  permutation(10,4);

(%o2) 5040

※「**load (functs)**」可執行排列、組合指令,需先讀取此 **function(**函數**)**指令。

※「**permutation (n, r)**」求由 **n** 個物品取出 **r** 個物品排列,須先 **load (functs)**。

例題 **4**:若一列椅子有 7 個座位,如果有 4 個人要坐一起,又有幾種不同坐法?  $(\%i1)$  factorial(4)\*4;

(%o1) 96

或

(%i1) 4!\*4;

(%o1) 96

※「**factorial (x)**」求 **x** 階乘之值,與 **x!**。

隨堂練習:承例題4.,若有8個座位,但只有3人入座且3人皆須相鄰而坐,有幾

種不同坐法?

 $(\%$ i1) factorial(3)\*6;

(%o1) 36

或

(%i1) 3!\*6;

(%o1) 36

※「**factorial (x)**」求 **x** 階乘之值,與 **x!**。

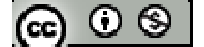

例題 **5**:4 個男生 A、B、C、D 邀請 4 個女生 a、b、c、d 一同去郊遊,則:

(1) 如果男生每人各騎一部自己的機車,想好一個男生載一位女生,那麼會有幾種不 同配對?

 $(\%$ i1) factorial $(4)$ ;

(%o1) 24

或

 $(\%i1)$  4!;

 $(\%01)$  24

(2) 到達目的,剛好左右各有兩人可坐的長椅,若男女各坐一張,會有幾種作法? 男生與女生在同一張椅子上,其分別任意排列方法皆為4!種,若將男生與女生各視 為一個團體可互換椅子有 2!方法,因此

 $(\%i2)$  factorial(4)\*factorial(4)\* factorial(2);

 $(\% 02)$  1152

或

 $(\%i2)$  4!\* 4!\* 2!;

(%o2) 1152

(3) 如果大家把兩張兩人坐的椅子併在一起形成一張長椅,並且 8 人男女相間坐成一 排,則坐法有幾種?

8 人男女相間坐成一排,其中一方先行入坐,其方法為4!種,後者插入空隙方式形成 男女相間,其方法為 4!種,但後者可在前者前方與後方兩種可能,故有 2!方法,因 此

 $(\%$ i3) factorial(4)\*factorial(4)\* factorial(2);

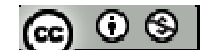

(%o3) 1152

或

 $(%i3)$  4!\* 4!\* 2!;

(%o3) 1152

(4) 在這張合併的大長椅上, 如果 A 與 a、B 與 b 要相鄰坐一起, 剩下其他人任意坐, 這樣又會有幾種不同的坐法?

A 與 a、B 與 b 要相鄰坐一起,因此將 A 與 a 視為一人、B 與 b 視為一人,上述兩人 與剩下4人共有6!排列方式,但A與a、B與b可以互換位置,故皆有2!排列方式, 因此

(%i4) factorial(6)\*factorial(2)\* factorial(2);

(%o4) 2880

或

 $(%i3)$  6!\* 2!\* 2!;

(%o3) 2880

※「**factorial (x)**」求 **x** 階乘之值,與 **x!**。

### **P.98**

隨堂練習:將3種不同的蛋糕與2種不同咖啡杯排成一列,並且放於櫥窗展示,則 排列方式有多少種?若要求蛋糕與杯子相間排列,則方法又有幾種? 3 種蛋糕與 2 種咖啡杯共有 5 種不同物品,其排列方式為 5!

 $(\%$ i1) factorial(5);

(%o1) 120

或

$$
|\circledast\circledast|
$$

 $(\%i1)$  5!;

(%o1) 120

若蛋糕與杯子相間排列,杯子在蛋糕之間,蛋糕有3!排列方式,咖啡杯有2!排列方 式

 $(\%i2)$  factorial(3)\* factorial(2);

(%o2) 12

或

(%i2) 3!\*2!;

(%o2) 12

※「**factorial (x)**」求 **x** 階乘之值,與 **x!**。

例題 **6**:甲乙丙丁戊己 6 個人要排成一列,因為甲最高不可以排在第一位,乙最矮不 可以排在最後一位,則排法有幾種?

將所有可能排列方法(6!)扣除甲在第一位的排法(5!)與扣除乙再最後一位的排法(5!), 加上甲在第一位且乙在最後一位的排法(4!),可得

(%i1) factorial(6)- factorial(5)- factorial(5)+ factorial(4);

(%o1) 504

或

 $(\%$ i1) 6!-5!-5!+4!;

(%o1) 504

※「**factorial (x)**」求 **x** 階乘之值,與 **x!**。

$$
\textbf{G} \odot \textbf{S}
$$

隨堂練習:將a、b、c、d、e、f排成一列,若規定a與b不相鄰且c與d不相鄰, 則排法有幾種?

將所有可能排列方法(6!)扣除 a 與 b 相鄰的排法(5!)與扣除 c 與 d 相鄰的排法(5!), 加 上 a 與 b 相鄰且 c 與 d 相鄰的排法(4!\*2!\*2!);其中 a 與 b 相鄰且 c 與 d 相鄰的排法 將a與b、c與d分別視為一體,排列方式為4!,但a與b、c與d可以互換順序,故 可得

(%i1) factorial(6)- factorial(5)- factorial(5)+ factorial(4)\* factorial(2)\* factorial(2);

(%o1) 576

或

 $(\% i1)$  6!-5!-5!+4!\*2!\*2!;

(%o1) 576

※「**factorial (x)**」求 **x** 階乘之值,與 **x!**。

### **P.97**

例題 **7**:上完體育課後,有 6 個同學一起到福利社買飲料喝,若有 10 種飲料可選, 試問每個人都各選一種飲料的方式有幾種?

每一位同學皆有10種選擇,因此可之選擇方式有

(%i1) 10\*10\*10\*10\*10\*10;

(%o1) 1000000

隨堂練習:將4種相異的酒倒入5個相異的酒杯,規定每個酒杯只能倒入一種酒,

倒過的酒還可以再倒,則倒酒方法有多少種?

有5個酒杯,每個酒杯皆可任意選擇4種酒,

 $(\% i1)$  4\*4\*4\*4;

 $\circledcirc$ 

(%o1) 1024

### **P.100**

例題 **8**:有 6 個人在碼頭等船出遊,有三艘船可搭,但每艘船最多只能搭載 5 人,若 每艘船不可超載,則 6 人乘坐的方式有幾種可能? 6個人搭三艘船總共有 3\*3\*3\*3\*3\*3 種方式,但每艘船只能載 5 人,故扣除 6 人都在 同一艘船的 3 種方式

(%i1) 3\*3\*3\*3\*3\*3-3;

(%o1) 726

將該對夫妻視為一體,故 4 人搭船每人有 3 種選擇,且需考慮是否全部人可以搭載 同一艘船(本題 5 人搭船且每艘船可搭載 5 名), 則搭船的方法為

(%i1) 3\*3\*3\*3;

(%o1) 81

例題 **9**:某次展覽活動共有 3 個不同的主題館,且每個主題館皆沒有參觀人數上限,

現在有40位同學來參觀,每個同學必須選擇參觀的主題館,

(1) 若每人只能選擇一個主題館參觀,那麼 40 個同學會有幾種選擇出現?

每位學生皆可有 3 種主題館可供選擇, 因此有 3<sup>40</sup> 種選擇

(%i1) 3^40;

(%o1) 12157665459056928801

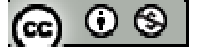

隨堂練習:承例題 8.,現在只有 5 人要搭船,但其中有一對夫妻必須同船,則搭船 的方法又有幾種?

(2) 規定每個主題館至少要有一人參觀且一人只能去一個主題館時,則選擇結果有多 少種?

所有可能選擇扣除A、B、C三主題館分別無人參觀之選擇情形 $(2^{40})$ ,加上A、B或  $A \cdot C$ 或 $B \cdot C$ 主題館兩館同時無人參觀之選擇情形 $(1^{40})$ , 在扣除 $A \cdot B \cdot C$ 三主題館 皆無人參觀之情形,可求得選擇結果

 $(\%i2)$  3^40-3\*2^40+3\*1^40-0;

(%o2) 12157662160522045476

### **P.101**

例題 **10**:已知有 3 個相同的紅球和 5 個相同的黃球,則

(1) 將 8 個球排列成一列,共有幾種排法?

此 8 顆球分別為 3 個相同紅球與 5 個相同黃球, 因此排法有

 $(\%i1)$  factorial(8)/ (factorial(5)\* factorial(3));

(%o1) 56

### 或

 $(\%i1)$  8!/(5!\*3!);

 $(\%01)$  56

(2) 將所有的球分給12個人,每人最多一球,共有幾種分法?

每人最多一顆球,會有3人獲得紅球、5人獲得黃球、4人沒有分到球,此三種情況

 $(\%i2)$  factorial(12)/ (factorial(3)\* factorial(5) \* factorial(4));

(%o2) 27720

或

 $(\%i2)$  12!/(3!\*5!\*4!);

$$
\circledcirc \circ \circledcirc
$$

(%o2) 27720

※「**factorial (x)**」求 **x** 階乘之值,與 **x!**。

隨堂練習:將字母 a、a、b、b、d、e、f 等 7 個字母任意排成一列,則有多少種方法?

若規定相同字母要相鄰,則有幾種方法?

此7個字母分別為2個相同 a 與 b, 1個 b、d、e、f, 因此排法有

 $(\%i1)$  factorial(7)/ (factorial(2)\*factorial(2) \*factorial(1) \*factorial(1) \*factorial(1));

(%o1) 1260

或

 $(\%$ i1) 7!/(2!\*2! \*1! \*1! \*1!);

(%o1) 1260

若規定相同字母要相鄰,則本題將 aa、bb 分別視為一個字母,加上 d、e、f 一共為 5 個字母,故排法為

 $(\%i2)$  factorial(5);

(%o2) 120

或

 $(\%i2)$  5!;

(%o2) 120

※「**factorial (x)**」求 **x** 階乘之值,與 **x!**。

$$
(\textbf{c}) \odot \textbf{c}
$$

### **P.102**

例題 **11**:若從 A 走到 B 要走捷徑的話,則有多少種走法?

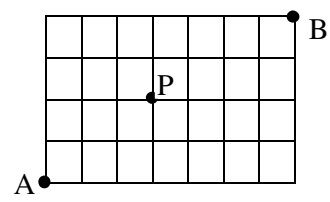

由 A 走到 B 之捷逕為往上 4 格、網右 7 格,共移動 11 格,因此走法有

 $(\%i1)$  factorial(11)/ (factorial(4)\*factorial(7));

(%o1) 330

或

 $(\%$ i1) 11!/(4! \*7!);

(%o1) 330

※「**factorial (x)**」求 **x** 階乘之值,與 **x!**。

隨堂練習:將例題 11.,若從 A 走到 B,走捷徑但一定要經過 P,則有多少總走法? 由 A 走到 P 點走法為往上 2 格、網右 3 格,共移動 5 格,經 P 點後往上 2 格、網右 4格,共移動6格,因此走法有

(%i1) factorial(5)/ (factorial(2)\*factorial(3))\*factorial(6)/(factorial(2)\*factorial(4));

(%o1) 150

或

 $(\%i1)$  5!/(2!\*3!)\* 6!/(2!\*4!);

(%o1) 150

※「**factorial (x)**」求 **x** 階乘之值,與 **x!**。

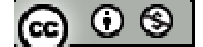

### **P.103**

例題 **12**:有四對情侶參加宴會同坐一圓桌:

(1) 如果任意坐,則方法有幾種?  $8$ 人坐圓桌為環狀排列,其坐法為 $\frac{8!}{6}$ 8

 $(\%i1)$  factorial(8)/8;

(%o1) 5040

或

(%i1) 8!/8;

 $(\%01)$  5040

(2) 若每對情侶要相鄰而坐,則方法有幾種? 將每對情侶視為一個團體且為環狀排列(4! 4 ),又 4 對情侶可左右互換(2\*2\*2\*2)

(%i2) factorial(4)/ 4\*2^4;

(%o2) 96

或

(%i2) 4!/4\*2^4;

(%o2) 96

(3) 若有另外 2 人加進來一起坐,但每對情侶要相鄰而坐,那麼這10 人的做法有幾 種?

將另外2人分別視為1個團體,且每對情侶視為一個團體且為環狀排列(<sup>6!</sup> 6 ),又 4 對

情侶可左右互換(2\*2\*2\*2)

 $(\% i3)$  factorial(6)/6\*2^4;

(%o3) 1920

$$
|\circledast\circledcirc|
$$

或

 $(\%$ i3) 6!/6\*2^4;

(%o3) 1920

※「**factorial (x)**」求 **x** 階乘之值,與 **x!**。

## **P.104**

隨堂練習:5 對夫婦圍一圓桌而坐,試問:

(1) 夫婦都要相鄰而坐的方法有幾種?

將每對夫婦視為一個團體且為環狀排列(T 5 ),又 5 對夫婦可左右互換(2\*2\*2\*2\*2)

 $(\% i1)$  factorial(5)/ 5\*2^5;

(%o1) 768

或

(%i1) 5!/5\*2^5;

(%o1) 768

(2) 夫婦都要相鄰且男女相間而坐的方法有幾種?

夫或婦一方先行入座,其為環狀排列  $(\frac{5!}{5!})$ 5 ),另一方再行入座,因為夫婦必須相鄰,

故後者可以在前者左邊或右邊兩種可能,因此

 $(\%i1)$  factorial(5)/5\*2;

 $(\%01)$  48

或

(%i1) 5!/5\*2;

 $(\%01)48$ 

※「**factorial (x)**」求 **x** 階乘之值,與 **x!**。

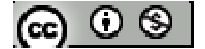

例題 **13**:有兩類大小不一樣的天珠,一種為長條橢圓型一個,另一種形狀較小且圓 的有7個,每個天珠的紋路都不同,現在要把這8顆天珠串成一條手鍊, 則方法有幾種?

手鍊為環狀陣列,且手鍊可以翻轉,故須除 2

 $(\%i1)$  (factorial(8)/8)/2;

(%o1) 2520

或

(%i1) (8!/8)/2;

(%o1) 2520

※「**factorial (x)**」求 **x** 階乘之值,與 **x!**。

隨堂練習:從10塊顏色不同的三角形色塊取8塊,放入可翻轉的模型,則共有幾種

不同排列方式?

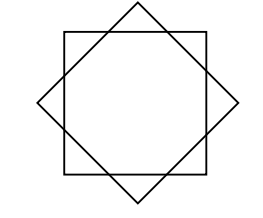

 $(\%$ i1) load (functs);

(%o1) C:/PROGRA~1/MAXIMA~1.2/share/maxima/5.19.2/share/simplification/functs.mac

(%i2) permutation(10,8)/8 \*1/2;

(%o2) 113400

※「**load (functs)**」可執行排列、組合指令,需先讀取此 **function(**函數**)**指令。

※「**permutation (n, r)**」求由 **n** 個物品取出 **r** 個物品排列,須先 **load (functs)**。

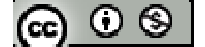

### **P.105**

例題 14: A、B、C、D、E、F、G、H、I、J 等 10 人圍一長方形桌, 長邊坐 3 人, 短邊坐 2 人,如果圖一與圖二只要換角度或方位,即可得到相同的結果, 所以視為同一種排列,而圖三與圖一是不同的排列,那10人任意坐,方法 有幾種?

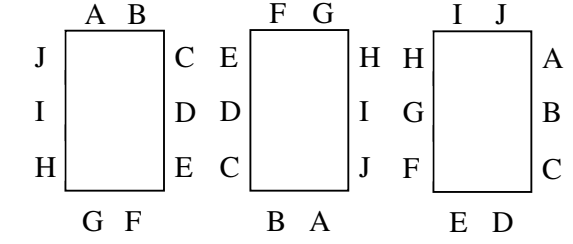

 $(\%$ i1) factorial $(10)/2$ ;

(%o1) 1814400

或

(%i1) 10!/2;

(%o1) 1814400

※「**factorial (x)**」求 **x** 階乘之值,與 **x!**。

隨堂練習:有8個人任意坐一正方形桌,若每邊坐2人,則坐法有幾種?

 $(\%$ i1) factorial $(8)/4$ ;

(%o1) 10080

或

 $(\%$ i1) 8!/4;

(%o1) 10080

※「**factorial (x)**」求 **x** 階乘之值,與 **x!**。

$$
\textcircled{\tiny{\textcircled{\tiny{R}}}} \circ \textcircled{\tiny{\textcircled{\tiny{R}}}}
$$
# **P.106** 習題 **2-3**

一、基本題:

- 1. 若 n=1!× 2!× 3!× 4!× 5!× 6! = 2<sup>x</sup>3<sup>y</sup>5<sup>z</sup>, 求序對(x,y,z)
- $(\%i1)$  n: factorial(1)\* factorial(2)\* factorial(3)\* factorial(4)\* factorial(5)\* factorial(6);

(%o1) 24883200

 $(\%$ i2) factor(n);;

 $(\% 02)$   $2^{12}3^55^2$ 

\*序對(x,y,z)為(12,5,2)

※「**factorial (x)**」求 **x** 階乘之值,與 **x!**。

2. 若有6個小朋友圍著一張正六邊形桌而坐,限定每邊坐一人,則方法有幾種? 本題為環狀排列

 $(\%$ i1) factorial(6);

(%o1) 720

※「**factorial (x)**」求 **x** 階乘之值,與 **x!**。

3. 有兩地區因工程因素在同一星期的星期一到星期六其間實施限電措施,若每地區 六天內僅限電兩天,則限電措施有幾種實施方式?若規定同一地區六天內僅限電 兩天但不可連續限電,則方法又有幾種?

六天內僅限電兩天,則限電措施實施方式

 $(\%i1)$  factorial(6)/(factorial(2)\*factorial(4));

(%o1) 15

$$
(\textbf{c}) \odot \textbf{S}
$$

- 同一地區六天內僅限電兩天但不可連續限電,則實施方式為:六天內僅限電兩天方
- 式(6!/(4!\*2!)),扣除連續兩天限電方式(5)
- $(\%i2)$  factorial(6)/(factorial(2)\*factorial(4))-5;
- (%o2) 10
- ※「**factorial (x)**」求 **x** 階乘之值,與 **x!**。
- 4. 甲乙丙丁戊己更等 7 個人排出一列,試問:
- (1)若甲不可排在第一位,則排法有幾種?
- 將所有的排法(7!)扣除掉甲排在第一位的方法(1\*6!)
- $(\%i1)$  factorial(7)- factorial(6);

(%o1) 4320

- (2) 若規定甲乙要相鄰,丙丁不可相鄰,則排法又有幾種?
- 將甲乙視為一體,但甲乙可互換位置,且需先扣除丙丁兩人,所得的排法(4!\*2)再讓 丙丁兩人找間隔進入(5!/(5-2)!)
- $(\%i2)$  load (functs);
- (%o2) C:/PROGRA~1/MAXIMA~1.2/share/maxima/5.19.2/share/simplification/functs.mac
- $(\%$ i3) factorial(4)\*2\*permutation(5,2);
- (%o3) 960
- ※「**factorial (x)**」求 **x** 階乘之值,與 **x!**。
- ※「**load (functs)**」可執行排列、組合指令,需先讀取此 **function(**函數**)**指令。
- ※「**permutation (n, r)**」求由 **n** 個物品取出 **r** 個物品排列,須先 **load (functs)**。

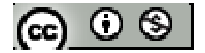

- 5. 將 a、a、b、b、c、d排一列,則排法有幾種?若規定同字不可相鄰,排法又有幾 種?
- 有 6 個字母但有 2 個 a 與 2 個 b, 故
- $(\%i1)$  factorial(6) /(factorial(2)\*factorial(2));
- (%o1) 180
- 所有的排法( $\frac{6!}{3!}$  $2 \times 2!$ )扣除 2 組將 aa 與 bb 視為一體相鄰(4!),再扣除 1 組相鄰的排法
- (3kC2),但有可能為 aa 或 bb 兩組,故排法有
- (%i2) factorial(6) /(factorial(2)\*factorial(2))- factorial(4)-(factorial(3)\* factorial(4)/

 $(factorial(2)*factorial(2))*2);$ 

(%o2) 84

- ※「**factorial (x)**」求 **x** 階乘之值,與 **x!**。
- 6. 將 A、B、C、D、E、F、G 共7 粒不同的玉石串成一條手鍊,則有幾種串法?若
	- A 一定要與 B 或 C 相鄰才美觀,試問方法又有幾種?

手鍊為環狀排列,又手鍊可以翻轉,故須除 2

 $(\% i1)$  factorial(7)/7\*1/2;

(%o1) 360

- A、B 相鄰或 A、C 相鄰(手鍊為環狀排列,又手鍊可以翻轉,上述兩者皆可對調排列
- 順序),再扣除串法為 B、C 同時與 A 相鄰
- (%i1) factorial(6)/6\*1/2\*2+ factorial(6)/6\*1/2\*2- factorial(5)/5\*1/2\*2;
- (%o1) 216
- ※「**factorial (x)**」求 **x** 階乘之值,與 **x!**。

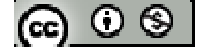

- 7. 有7個人一起旅遊,但某一旅遊點必須換小車才能抵達,且每部小車最多只能坐 6人,若他們所住的飯店提供3部小車可乘,問此7人有此搭乘方式?
- 7個人必須換小車總共有 3\*3\*3\*3\*3\*3\*3 種方式,但每部小車只能載 6 人,故扣除 7 人都在同一部車上的 3 種方式
- (%i1) 3\*3\*3\*3\*3\*3\*3-3;
- (%o1) 2184

進階題

- 8. 有6個螺絲要拆下,但1號螺絲必須比3號螺絲先拆下,2號螺絲必須比4號螺 絲先拆下,則6個螺絲全部拆下會有幾種不同順序?
- $(\%$ i1) factorial(6)/ (factorial(2)\* factorial(2));
- (%o1) 180
- ※「**factorial (x)**」求 **x** 階乘之值,與 **x!**。
- 9. 有8部車子停放如圖,無論哪一排,都必須從最後方(右邊)先開出,這樣一部接一 部開出,試問全部開出有幾種不同次序?
- $(\%i1)$  factorial(8)/ (factorial(3)\*factorial(3)\*factorial(2));
- $(\%01)$  560
- ※「**factorial (x)**」求 **x** 階乘之值,與 **x!**。
- 10. 有一個四位數,首位數字為 8, 其餘的三個數字可填入一個 8 與兩個異於 8 的相 異數字(如 8128、8812,…),也可以填入兩種異於 8 的數字(如 8112、8221,…), 請問這種四位數有幾個?

本題區分為 2 種狀況

$$
(\mathbf{G}) \odot \mathbf{S}
$$

狀況 1、三個數字可填入一個 8 與兩個異於 8 的相異數字

- $(\% i1)$  factorial(3)\*9\*8;
- $(\%01)$  432
- 狀況 2、三個數字可填入兩種異於 8 的數字
- $(\%i2)$  load (functs);
- (%o2) C:/PROGRA~1/MAXIMA~1.2/share/maxima/5.19.2/share/simplification/functs.mac
- $(\% i3)$  permutation $(3,1)*9*8;$
- (%o3) 216
- (%i4) 432+216;
- $(%04)$  648
- \*此四位數有 648 個
- ※「**factorial (x)**」求 **x** 階乘之值,與 **x!**。
- ※「**load (functs)**」可執行排列、組合指令,需先讀取此 **function(**函數**)**指令。
- ※「**permutation (n, r)**」求由 **n** 個物品取出 **r** 個物品排列,須先 **load (functs)**。

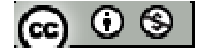

**2-4** 組合

#### **P.108**

# 例題 **1**:

- (1) 若  $C_4^{12} = C_{r+2}^{12}$ , 求 r 值
- 因  $C_k^n = C_{n-k}^n$  ⋅  $C_t^n = C_k^n$  ⋅ 可知本題 r+2=4 或 r+2=12-4
- $(\% i1)$  solve( $[r+2=4]$ , $[r]$ );
- $(\%01)$  [r=2]
- $(\%i2)$  solve([r+2=12-4],[r]);
- $(\%o2)$  [r=6]
- \*r 為 2 或 6
- (2) 若  $C_4^n$  :  $C_5^{n-1}$  = 5:3, 求 n 值
- $(\%$ i1) load (functs);
- (%o1) C:/PROGRA~1/MAXIMA~1.2/share/maxima/5.19.2/share/simplification/functs.mac

 $(\%i2)$  f:combination(n,4)\*3=combination(n-1,5)\*5;  $(\%o2)$   $\frac{(n-3)(n-2)(n-1)n}{2} = \frac{(n-5)(n-4)(n-3)(n-2)(n-1)}{2}$ 8 24  $\frac{n(1-n)(n-2)(n-1)n}{n} = \frac{(n-5)(n-4)(n-3)(n-2)(n-1)}{n}$ 

等號兩側同除 $(n-3)(n-2)(n-1)$ 之後,再同乘 24

 $(\%$ i3) f:lhs(f)/((n-3)\*(n-2)\*(n-1))\*24=rhs(f)/((n-3)\*(n-2)\*(n-1))\*24;

 $(\%o3)$  3n=(n-5)(n-4)

 $(\% i4)$  expand $((n-5)*(n-4))$ -3\*n=0;

 $(\%$ o4) n<sup>2</sup>-12n+20=0

 $(\% i5)$  solve([n^2-12\*n+20=0],[n]);

 $(\%o5)$  [n=10,n=2]

 $\angle x \triangle \text{H}$  n 不可小於 6,故 n 為 10

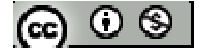

- ※「solve([ 變數算式 ], [ 變數 ]) 」指令表示求解。
- ※「**load (functs)**」可執行排列、組合指令,需先讀取此 **function(**函數**)**指令。
- ※「**combination (n, r)**」求由 **n** 個物品取出 **r** 個物品組合,須先 **load (functs)**。
- ※「**lhs(f)**」指令表示列出 」指令表示列出 **f** 方程式中等號左側算式。
- ※「**rhs(f)**」指令表示列出 **f** 方程式中等號右側算式。

使用「**lhs(f)**」與「**lhs(f)**」前必須先定義一個方程式 」前必須先定義一個方程式,例 **" f : "** 

#### **P.109**

例題2:試證明巴斯卡公式:  $C_{r-1}^{n-1}$ + $C_r^{n-1}$  =  $C_r^n$ , 其中 n, r ∈ N, 1 ≤ r < n, 並利用它計算  $C_2^2 + C_2^3 + \cdots + C_2^{20}$ 

#### **P.110**

隨堂練習:若集合 A={1,2,3,4,5}, 請問 A 有幾個子集合?

# 例題 3: 試求 $C_2^4 + C_3^5 + \cdots + C_{10}^{12}$ , 之值

 $(\%$ i1) load (functs);

- (%o1) C:/PROGRA~1/MAXIMA~1.2/share/maxima/5.19.2/share/simplification/functs.mac
- $(\%i2)$  combination(4,2) +combination(5,3) +combination(6,4) +combination(7,5)

+combination(8,6) +combination(9,7) +combination(10,8) +combination(11,9)

+combination(12,10);

(%o2) 282

- ※「**load (functs)**」可執行排列、組合指令,需先讀取此 **function(**函數**)**指令。
- ※「**combination (n, r)**」求由 **n** 個物品取出 **r** 個物品組合,須先 **load (functs)**。

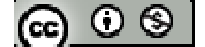

隨堂練習:利用  $C_{r-1}^{n-1}$  +  $C_r^{n-1}$  =  $C_r^n$ , 試求 $C_3^3$  +  $C_3^4$  +… +  $C_3^{12}$  之值

 $(\%$ i1) load (functs);

(%o1) C:/PROGRA~1/MAXIMA~1.2/share/maxima/5.19.2/share/simplification/functs.mac

 $(\%i2)$  combination(3,3) +combination(4,3) +combination(5,3) +combination(6,3) +combination(7,3) +combination(8,3) +combination(9,3) +combination(10,3) +combination(11,3) +combination(12,3);

(%o2) 715

※「**load (functs)**」可執行排列、組合指令,需先讀取此 **function(**函數**)**指令。

※「**combination (n, r)**」求由 **n** 個物品取出 **r** 個物品組合,須先 **load (functs)**。

例題 **4**:從 1 到 49 的整數中,依照下列規則選出 6 個數,方法各為多少種? (1) 任意取 6 個數,但是 8 這個數字一定要被選上

數字8必須要被選取,從剩餘48個數字挑選5個數字 $(C_5^4)$ 

 $(\%$ i1) load (functs);

(%o1) C:/PROGRA~1/MAXIMA~1.2/share/maxima/5.19.2/share/simplification/functs.mac

 $(\%i2)$  combination(48,5);

(%o2) 1712304

(2) 有一半的數為質數

先找出 1-49 之間的質數

 $(\%i3)$  for i:1 thru 49 do (if primep(i)=true then print(i));

2,3,5,7,11,13,17,19,23,29,31,37,41,43,47

 $(\%o3)$  done

上述發現 1-49 之間有15 個質數,34 個非質數,質數與非質數兩者各取3個,其中

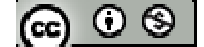

挑出 3 質數方法為(C<sup>15</sup>),挑出 3 非質數方法為(C<sup>34</sup>)</sup>

 $(\%$ i4) combination(15,3)\* combination(34,3);

(%o4) 2722720

# \* **i:1 thru 49 ( i** 範圍為 **1~49)**;**if primep(i)=true (** 如果 **i** 判斷後是質數**)**;**print(i) (**列 出 **i)**

- (3) 至少有一數為質數
- 將所有可能方法 $(C_6^{49})$ 扣除掉完全無質數的情形 $(C_6^{34})$ ,
- $(\%$ i4) combination(49,6)-combination(34,6);

(%o4) 12638912

- ※「**load (functs)**」可執行排列、組合指令,需先讀取此 **function(**函數**)**指令。
- ※「**combination (n, r)**」求由 **n** 個物品取出 **r** 個物品組合,須先 **load (functs)**。

# **P.111**

- 隨堂練習:某個賭博遊戲是莊家由 1 到 30 任選 5 個數字,再由賭客由 1 到 30 任選 5 個數字,彼此核對後,若賭客的號碼與莊家一樣,則可得1萬元、若有4 個數字一樣可得4千元、若有3個數字一樣可得1千元,其餘則算賭客輸, 需付一百元;請問:
- (1) 若賭客贏得 4 千元,那他所選的數字有幾種組合?

賭客贏得 4 千元之方式為 4 個數字跟莊家一樣,莊家號碼之中賭客有 1 個號碼沒選 中(C<sub>1</sub>),代表賭客選中號碼扣除莊家選中的號碼之25個號碼之中1個號碼(C<sub>1</sub><sup>25</sup>)

 $(\%$ i1) load (functs);

- (%o1) C:/PROGRA~1/MAXIMA~1.2/share/maxima/5.19.2/share/simplification/functs.mac
- $(\%i2)$  combination(5,1)\* combination(25,1);

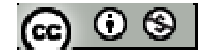

(%o2) 125

(2) 若賭客是賠1百元,則他選的5個數字又可能有幾種組合?

賭客與莊家只有1個數字相同 $C_3^5 \times C_3^{25}$ 、2 個數字相同 $C_4^5 \times C_4^{25}$ 、或全不相同 $C_5^{25} \times C_5^{25}$ 

 $(\%$ i3) combination(5,3)\* combination(25,3)+combination(5,4)\* combination(25,4)+

combination(5,5)\* combination(25,5);

(%o3) 139380

※「**load (functs)**」可執行排列、組合指令,需先讀取此 **function(**函數**)**指令。

※「**combination (n, r)**」求由 **n** 個物品取出 **r** 個物品組合,須先 **load (functs)**。

例題 **5**:從 1 到 49 的整數中,試問:

(1) 如果取 6 個數不可有連號的情形,則方法有多少種?

先挑選出 6 個有可能連號的數挑出,43 個數有 44 個間隔,選出 6 個間隔放入 6 個號 碼,方法有 <sup>44</sup> *C*<sup>6</sup>

 $(\%$ i1) load (functs);

(%o1) C:/PROGRA~1/MAXIMA~1.2/share/maxima/5.19.2/share/simplification/functs.mac

 $(\%i2)$  combination(44,6);

(%o2) 7059052

(2) 如果從中取6個數,但取到最大數與最小數相差20,則方法又有多少種? 假設選到最小數為 a,則最大數為 a+20,且 a≧1、a+20≦49,上述可知 1≦a≦29, 所以 a 有 29 種選擇,選定最大與最小數之後,其餘 4 個數

 $(\%$ i3) combination(48,5);

(%o3) 1712304

$$
(\mathbf{G}) \odot \mathbf{S}
$$

※「**load (functs)**」可執行排列、組合指令,需先讀取此 **function(**函數**)**指令。

※「**combination (n, r)**」求由 **n** 個物品取出 **r** 個物品組合,須先 **load (functs)**。

隨堂練習:一台電聯車有10節車廂,現在有4位同學上車,但他們都彼此不想坐在

同一車廂,而且各自乘坐的車廂皆不相鄰,請問有幾種不同作法?

先挑選出4個車廂數,將4位同學搭乘,6節車廂有7個空隙可以插入4個車廂,方 法有  $C_4^7$ , 4 個同學可以排列的方式(4!)

 $(\%$ i1) load (functs);

(%o1) C:/PROGRA~1/MAXIMA~1.2/share/maxima/5.19.2/share/simplification/functs.mac

 $(\%i2)$  combination(7,4)\*factorial(4);

(%o2) 840

※「**load (functs)**」可執行排列、組合指令,需先讀取此 **function(**函數**)**指令。

※「**combination (n, r)**」求由 **n** 個物品取出 **r** 個物品組合,須先 **load (functs)**。

※「**factorial (x)**」求 **x** 階乘之值,與 **x!**。

# **P.112**

例題 **6**:某一箱子內有 10 個大小相同的球,其中有 4 個是白球,其餘皆為紅球,現 在從中一次取出一球但不放回, 直到紅球被取完的情形有幾種? 紅球佔了6顆,紅球被取完情形為 combination(10,1)\* combination(1,1)\*

combination(8,1)/2;

 $(\%$ i1) load (functs):

(%o1) C:/PROGRA~1/MAXIMA~1.2/share/maxima/5.19.2/share/simplification/functs.mac

 $(\%i2)$  combination(10,4);

 $(\%02)$  210

ര ⊙ ⊗ ।

※「**load (functs)**」可執行排列、組合指令,需先讀取此 **function(**函數**)**指令。

※「**combination (n, r)**」求由 **n** 個物品取出 **r** 個物品組合,須先 **load (functs)**。

隨堂練習:承例題 6.,紅球比白球先被取完的情形有幾種?

紅球先被取完,代表最後一顆球為白球,前9顆球已取出6顆紅球 $C_c^{\circ}$ 

 $(\%$ i1) load (functs);

(%o1) C:/PROGRA~1/MAXIMA~1.2/share/maxima/5.19.2/share/simplification/functs.mac

 $(\%i2)$  combination(9,6);

(%o2) 84

※「**load (functs)**」可執行排列、組合指令,需先讀取此 **function(**函數**)**指令。

※「**combination (n, r)**」求由 **n** 個物品取出 **r** 個物品組合,須先 **load (functs)**。

例題 **7**:一個圓的圓周被 10 個點等分,以這些等分點為頂點的三角形有幾個?連接 等分點可形成的直線有幾條?

一圓之圓周上取任三點皆不共線,可構成三角形,本題為十個等分點取任意三點即 可構成三角形  $C_3^{10}$ 

 $(\%$ i1) load (functs);

(%o1) C:/PROGRA~1/MAXIMA~1.2/share/maxima/5.19.2/share/simplification/functs.mac

 $(\%i2)$  combination(10,3);

(%o2) 120

一圓之圓周上取任兩點皆可共線,本題為十個等分點取任意兩點即可構成直線 C<sup>10</sup>  $(\%i2)$  combination(10,2);

 $(\%02)$  45

$$
(\mathbf{G}) \odot \mathbf{S}
$$

※「**load (functs)**」可執行排列、組合指令,需先讀取此 **function(**函數**)**指令。

※「**combination (n, r)**」求由 **n** 個物品取出 **r** 個物品組合,須先 **load (functs)**。

隨堂練習:承例題 7.,這些等分點為頂點的直角三角形有多少個?從此10個點所形 成的正十邊形的對角線有多少條?

圓的直徑圓上任一點連接皆可為直角三角形;先從10個點任意選擇一點(C10),通過該 點之直徑只有一點(C1),扣除圓上構成直徑之兩點,與圓上其餘8點之中任意一點皆 即為直角三角形( $C_1^8$ ), 圓形可翻轉故須除2

 $(\%$ i1) load (functs);

(%o1) C:/PROGRA~1/MAXIMA~1.2/share/maxima/5.19.2/share/simplification/functs.mac

 $(\%i2)$  combination(10,1)\* combination(1,1)\* combination(8,1)/2;

 $(\%02)40$ 

10 個點所形成的正十邊形的對角線有多少條?

一圓之圓周上取任兩點皆可形成直線,本題為十個等分點取任意兩點即可構成直線 <sup>10</sup> *C*<sup>2</sup> ,扣除十邊形上 10 個邊即求得對角線

 $(\%$ i3) combination(10,2)-10;

 $(\%o3)$  35

※「**load (functs)**」可執行排列、組合指令,需先讀取此 **function(**函數**)**指令。

※「**combination (n, r)**」求由 **n** 個物品取出 **r** 個物品組合,須先 **load (functs)**。

例題 **8**:一副撲克牌有 52 張,現從這副撲克牌中任取 5 張,則:

(1) 同花(5 張同花色)的情況有幾種?

一副撲克牌有4種花色,任選一種花色有  $C_1^4$ 種方式,同一花色有 13 張,從中取出 5

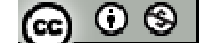

張的方式為 $C_5^{13}$ 

 $(\%$ i1) load (functs);

(%o1) C:/PROGRA~1/MAXIMA~1.2/share/maxima/5.19.2/share/simplification/functs.mac

 $(\%i2)$  combination(4,1)\* combination(13,5);

(%o2) 5148

(2) 三條(3 張同點數,另兩張接不同點數)的情況有幾種?

一副撲克牌有 13 種點數,任選一種點數有 <sup>13</sup> *C*<sup>1</sup> 種方式,一種點數有 4 張,取 3 張相同 點數方式有 C<sup>4</sup>種方式,另外 12 種點數任意取 2 種不同點數有 C<sup>12</sup> 種方式,一種點數 有 4 張,取 1 張相同點數方式有 <sup>4</sup> *C*<sup>1</sup> 種方式

(%i3) combination(13,1)\* combination(12,2)\*combination(4,3)\*

combination $(4,1)$ \*combination $(4,1)$ ;

(%o3) 54912

※「**load (functs)**」可執行排列、組合指令,需先讀取此 **function(**函數**)**指令。

※「**combination (n, r)**」求由 **n** 個物品取出 **r** 個物品組合,須先 **load (functs)**。

## **P.113**

隨堂練習:一副撲克牌有52張,一次發牌5張,則有3張同一點數,另2張同另一 點數的情形有幾種?

一副撲克牌有 13 種點數,任選一種點數有 <sup>13</sup> *C*<sup>1</sup> 種方式,一種點數有 4 張,取 3 張相同 點數方式有 C<sup>4</sup> 種方式,另外 12 種點數任意取 1 種相同點數有 C<sup>12</sup> 種方式,一種點數 有4張,取2張相同點數方式有  $C_2^4$  種方式

 $(\%$ i1) load (functs);

(%o1) C:/PROGRA~1/MAXIMA~1.2/share/maxima/5.19.2/share/simplification/functs.mac

(%i2) combination(13,1)\* combination(12,1)\*combination(4,3)\* combination(4,2);

@ ⊙ ⊗ |

(%o2) 3744

※「**load (functs)**」可執行排列、組合指令,需先讀取此 **function(**函數**)**指令。

※「**combination (n, r)**」求由 **n** 個物品取出 **r** 個物品組合,須先 **load (functs)**。

## **P.114**

例題9:6個一樣的氣球要分配給4位小朋友,並且每位小朋友都要分到,則分法有 幾種?

以 A、B、C、D 表示每個小朋友得到的氣球數量,A、B、C、D≧1,所以 A+B+C+D=6, 並且每位小朋友都要分到,其正整數解共有 $H_2^4$ ,  $H_2^4 = C_2^{4+2-1}$ 

 $(\%$ i1) load (functs);

- (%o1) C:/PROGRA~1/MAXIMA~1.2/share/maxima/5.19.2/share/simplification/functs.mac
- $(\%i2)$  combination(4+2-1,2);

 $(\%02)10$ 

※「**load (functs)**」可執行排列、組合指令,需先讀取此 **function(**函數**)**指令。

※「**combination (n, r)**」求由 **n** 個物品取出 **r** 個物品組合,須先 **load (functs)**。

例題 **10**:試問 x+y+z+t=8 的正整數解有幾組?非負整數解有幾組? x+y+z+t=8 的正整數解代表 x、y、z、t≧1,其正整數解共有 H<sup>4</sup>, H<sup>4</sup> = C<sup>4+4-1</sup>  $(\%$ i1) load (functs); (%o1) C:/PROGRA~1/MAXIMA~1.2/share/maxima/5.19.2/share/simplification/functs.mac

 $(\%i2)$  combination(4+4-1,4);

 $(% 02) 35$ 

x+y+z+t=8 的正整數解代表 x丶y丶z丶t≧0,其正整數解共有  $H_8^4$ , $H_8^4$  =  $C_8^{4+8-1}$ @ ⊙ ® I  $(\%i2)$  combination(4+8-1,8);

 $(\% 02) 165$ 

※「**load (functs)**」可執行排列、組合指令,需先讀取此 **function(**函數**)**指令。

※「**combination (n, r)**」求由 **n** 個物品取出 **r** 個物品組合,須先 **load (functs)**。

隨堂練習:試求 x+y+z=8 的正整數解與非負整數解各有幾組? x+y+z=8 的正整數解代表 x、y、z≧1,其正整數解共有 H<sup>3</sup>, H<sup>3</sup> = C<sup>3+5-1</sup>

 $(\%$ i1) load (functs);

(%o1) C:/PROGRA~1/MAXIMA~1.2/share/maxima/5.19.2/share/simplification/functs.mac

 $(\%i2)$  combination(3+5-1,5);

 $(\%02)$  21

x+y+z+t=8 的正整數解代表 x丶y丶z≧0,其正整數解共有 H<sup>3</sup>,H<sup>3</sup> = C $^{\scriptscriptstyle 3+8-1}_{\scriptscriptstyle 8}$ 

 $(\%i2)$  combination(3+8-1,8);

 $(\%02)$  45

※「**load (functs)**」可執行排列、組合指令,需先讀取此 **function(**函數**)**指令。

※「**combination (n, r)**」求由 **n** 個物品取出 **r** 個物品組合,須先 **load (functs)**。

#### **P.115**

例題 **11**:同時擲 3 粒不同骰子,則:

(1) 共有幾種點數組合?

每顆骰子(不管是否相同)只有1~6種數字,故以 A~F 代表1~6出現之次數,可以寫 成 A+B+C+D+E+F=3,

 $(\%$ i1) load (functs);

$$
(\mathbf{G}) \odot \mathbf{S}
$$

(%o1) C:/PROGRA~1/MAXIMA~1.2/share/maxima/5.19.2/share/simplification/functs.mac

 $(\%i2)$  combination(6+3-1,3);

 $(\%02)$  56

(2) 點數和為 6 的情形有幾種?

每顆骰子只有 1~6 種數字,故以 a~c 代表 3 顆骰子出現之點數,可以寫成 a+b+c =6, **且** 1≤a · b · c≤6 ( $H_3^3 = C_3^{3+3-1}$ )

 $(\%$ i3) combination(3+3-1,3);

 $(\%o3)$  10

※「**load (functs)**」可執行排列、組合指令,需先讀取此 **function(**函數**)**指令。

※「**combination (n, r)**」求由 **n** 個物品取出 **r** 個物品組合,須先 **load (functs)**。

隨堂練習:同時擲相異的4粒骰子一次,則點數分配情形有幾種?點數和為6的情 形有幾種?

每顆骰子(不管是否相同)只有1~6種數字,故以 A~F 代表1~6出現之次數,可以寫 成 A+B+C+D+E+F=4,  $(H_4^6 = C_4^{9+4-1})$ 

 $(\%$ i1) load (functs);

(%o1) C:/PROGRA~1/MAXIMA~1.2/share/maxima/5.19.2/share/simplification/functs.mac

 $(\%i2)$  combination(6+4-1,4);

(%o2) 126

(2) 點數和為 6 的情形有幾種?

每顆骰子只有 1~6 種數字,故以 a~d 代表 4 顆骰子出現之點數,可以寫成 a+b+c+d=6, **且** 1≤a ⋅ b ⋅ c ⋅ d≤6 ( $H_{6-4}^4 = C_2^{4+2-1}$ )

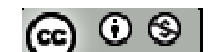

 $(\%$ i3) combination(4+2-1,2);

 $(\%o3)10$ 

※「**load (functs)**」可執行排列、組合指令,需先讀取此 **function(**函數**)**指令。

※「**combination (n, r)**」求由 **n** 個物品取出 **r** 個物品組合,須先 **load (functs)**。

例題 **12**:糖果屋有販售 7 種不同糖果,小明想買 10 個,則:

(1) 任意拿會有幾種不同結果?

有7種糖果,以 A~G 代表 1~7 種糖果,今日7種糖果隨機挑選出10 顆,可以寫成 A+B+C+D+E+F+G=10,  $(H_{10}^7 = C_{10}^{7+10-1})$ 

 $(\%$ i1) load (functs);

(%o1) C:/PROGRA~1/MAXIMA~1.2/share/maxima/5.19.2/share/simplification/functs.mac

(%i2) combination(7+10-1,10);

(%o2) 8008

(2) 如果每一種糖果至少都要有一個,結果會有幾種?

 $\frac{1}{2}$ 每種糖果的提出數量,可以寫成 a+b+c+d+e+f+g=10,且 1≦a、  $b \cdot c \cdot d \cdot e \cdot f \cdot g \leq 10 \ (H_3^7 = C_3^{7+3-1})$ 

 $(\%$ i3) combination(7+3-1,3);

 $(\%o3)$  84

※「**load (functs)**」可執行排列、組合指令,需先讀取此 **function(**函數**)**指令。

※「**combination (n, r)**」求由 **n** 個物品取出 **r** 個物品組合,須先 **load (functs)**。

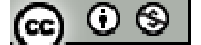

#### **P.116**

## 隨堂練習:

(1) 小朋友從裝有很多 1 元、5 元、10 元與 50 元硬幣的撲滿拿出 5 枚硬幣,試問可 以湊成幾種不同的金額?

以 A~D 代表 4 種硬幣,隨機挑選出 5 枚數量,可以寫成 A+B+C+D =5, (H<sup>4</sup>=C<sup>4+5-1</sup>)

 $(\%$ i1) load (functs);

(%o1) C:/PROGRA~1/MAXIMA~1.2/share/maxima/5.19.2/share/simplification/functs.mac

 $(\%i2)$  combination(4+5-1,5);

 $(\%o2)$  56

(2) 蛋塔店有 5 種不同口味的蛋塔,試問:

(a) 任選一蛋塔,有多少種不同買法?

 $(\%$ i3) combination(5+1-1,1);

 $(\%o3)$  5

(b) 買一打且每種口味至少有一個,又會有幾種不同買法?

一打蛋塔有12個,每種口味的數量分別以A、B、C、D、E 表示,且 $1 \leq A \cdot B \cdot C$ 、  $D \cdot E$ , A+B+C+D+E=12,  $(H_7^5 = C_7^{5+7-1})$ 

 $(\%i4)$  combination(5+7-1,7);

(%o4) 330

※「**load (functs)**」可執行排列、組合指令,需先讀取此 **function(**函數**)**指令。

※「**combination (n, r)**」求由 **n** 個物品取出 **r** 個物品組合,須先 **load (functs)**。

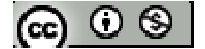

**P.117** 

例題 **13**:某行銷團體有 12 人,負責四個不同區域的產品推銷,若每區分配的人數為 5、3、2、2,則共有幾種分組方式?

從12人中挑選出5人(C<sup>12</sup>),從剩餘7人挑選出3人(C<sub>3</sub>),從剩餘4人挑選出2人(C<sub>2</sub>), 從剩餘2人挑選出 2人( $C_2^4$ )

 $(\%$ i1) load (functs);

(%o1) C:/PROGRA~1/MAXIMA~1.2/share/maxima/5.19.2/share/simplification/functs.mac

(%i2) combination(12,5)\* combination(7,3)\* combination(4,2)\* combination(2,2);

(%o2) 166320

※「**load (functs)**」可執行排列、組合指令,需先讀取此 **function(**函數**)**指令。

※「**combination (n, r)**」求由 **n** 個物品取出 **r** 個物品組合,須先 **load (functs)**。

隨堂練習:將10位學生分成4人、4人、3人三組,並且負責打掃三個不同的公共 區域,則有多少種分組方式?

 $(\%$ i1) load (functs);

(%o1) C:/PROGRA~1/MAXIMA~1.2/share/maxima/5.19.2/share/simplification/functs.mac

(%i2) combination(12,5)\* combination(7,3)\* combination(4,2)\* combination(2,2);

(%o2) 166320

※「**load (functs)**」可執行排列、組合指令,需先讀取此 **function(**函數**)**指令。

※「**combination (n, r)**」求由 **n** 個物品取出 **r** 個物品組合,須先 **load (functs)**。

#### 例題 **14**:

(1) 將 6 個人分成 3 組, 每組各 2 人, 三組分別命名為 A、B、C, 則分法有幾種? 從6人中挑選出2人( $C_2^6$ ),從剩餘4人挑選出2人( $C_2^4$ ),從剩餘2人挑選出2人( $C_2^2$ ), @ ⊙ ® | 有 A、B、C 3 組故排列方式有 3!

 $(\%$ i1) load (functs);

(%o1) C:/PROGRA~1/MAXIMA~1.2/share/maxima/5.19.2/share/simplification/functs.mac

(%i2) combination(6,2)\* combination(4,2)\* combination(2,2)\* factorial(3);

 $(\%02)$  540

(2) 單純只將6個人分成3組,每組各2人,不賦予組名或任務,則方法有幾種? 從6人中挑選出2人( $C_2^6$ ),從剩餘4人挑選出2人( $C_2^4$ ),從剩餘2人挑選出2人( $C_2^2$ ), 有 3 組不賦予組名或任務故排列方式須除以 3!

(%i3) combination(6,2)\* combination(4,2)\* combination(2,2)/factorial(3);

 $(\%03)$  15

※「**load (functs)**」可執行排列、組合指令,需先讀取此 **function(**函數**)**指令。

※「**combination (n, r)**」求由 **n** 個物品取出 **r** 個物品組合,須先 **load (functs)**。

隨堂練習:將10顆不同顏色的球分成四組,各組球數分別是 3、3、2、2,再分別裝 入4個不同的箱子,試問有幾種裝法?

從 10 顆不同顏色的球中挑選出 3 顆球 $(C_3^{10})$ , 從剩餘 7 顆球挑選出 3 顆球 $(C_3^7)$ , 從剩 餘4顆球挑選出2顆球 $(C_2^4)$ ,再從剩餘2顆球挑選出2顆球 $(C_2^2)$ ,有A(3)、B(3)、C(2)、  $D(2)$  且球數 3 球有 2 組、球數 2 球有 2 組(需要除 2!\*2!),且 4 個不同箱子排列方式 有 4!

 $(\%$ i1) load (functs);

(%o1) C:/PROGRA~1/MAXIMA~1.2/share/maxima/5.19.2/share/simplification/functs.mac

(%i2) combination(10,3)\* combination(7,3) \* combination(4,2) \* combination(2,2) /  $(factorial(2)*factorial(2))*factorial(4));$ 

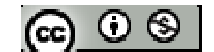

(%o2) 151200

※「**load (functs)**」可執行排列、組合指令,需先讀取此 **function(**函數**)**指令。

※「**combination (n, r)**」求由 **n** 個物品取出 **r** 個物品組合,須先 **load (functs)**。

#### **P.118**

例題 **15**:某家手機製造商總共生產 30 種不同的手機,

(1) 若想均分成三組展示,試問總共有多少種分法?

從 30 種不同的手機中挑選出 10 種手機(C<sup>10</sup>),從剩餘 20 種手機選出 10 種手機(C<sub>3</sub>),

再從剩餘 10 種手機挑選出 10 種手機 $(C_2^2)$ , 且不考慮組別順序 (需要除 3!),

 $(\%$ i1) load (functs);

(%o1) C:/PROGRA~1/MAXIMA~1.2/share/maxima/5.19.2/share/simplification/functs.mac

 $(\%i2)$  combination(30,10)\* combination(20,10) \* combination(10,10) / factorial(3);

(%o2) 925166131890

(2) 若想貼上電腦網頁展示,但每一頁網頁規定最多只能放 8 支手機圖片,並且第一 頁放滿第二頁,照此放法,則 30 支手機放網頁的方法共有多少種(不需考慮各頁 本身手機的排列方式)?

從 30 種不同的手機中挑選出 8 種手機(C30), 從剩餘 22 種手機選出 8 種手機(C32), 再從剩餘14種手機挑選出8種手機 $(C_8^{14})$ ,最後挑選出剩下6款手機 $(C_6^6)$ 

(%i2) combination(30,8)\* combination(22,8) \* combination(14,8) \* combination(6,6); (%o2) 5620384251231750

※「**load (functs)**」可執行排列、組合指令,需先讀取此 **function(**函數**)**指令。

※「**combination (n, r)**」求由 **n** 個物品取出 **r** 個物品組合,須先 **load (functs)**。

隨堂練習:將8個相異物件分成3堆,並且每堆至少有2個,則方法有多少種? @ ⊙ ® |

# **P.84** 習題 **2-4**

一、基本題:

- 1. 餐廳供應兩種水果,在午餐用完後,讓8個小朋友自行去取2個,則在水果數量 足夠的情況下:
- (1) 若沒有規定選取的 2 個水果必須不同,那麼情況會有幾種?

每位小朋可以有 3 中選擇情況(2 個 A 水果、2 個 B 水果、1 個 A 水果與 1 個 B 水果) (%i1) 3\*3\*3\*3\*3\*3\*3\*3;

(%o1) 6561

(2) 若讓小朋友先行登記所要的水果,再由廚房分送,不考慮誰登記什麼水果,試問: 廚房送這兩種水果數量,會有幾種不同情形? 水果可為 16A、15A1B、14A2B、13A3B、12A4B、11A5B、10A6B、9A7B、8A8B、

7A9B、6A10B、5A11B、4A12B、3A13B、2A14B、1A15B、16B,共 17 種情形

2. 假設 $C_k^{n-1}$ : $C_k^{n}$ : $C_k^{n+1}$ =3:7:14,試求序對(n,k)之值

3. 將6個相異球放入4個不同箱子內,並且不得有空箱,試問有幾種不同放法? 每個箱子至少有一球,6 個相異球放入 4 個不同箱子,情況可能為:(1)四箱分別為 1 球、1球、2球、2球;(2)1球、1球、1球、3球

情況 (1)

 $(\%$ i1) load (functs);

- (%o1) C:/PROGRA~1/MAXIMA~1.2/share/maxima/5.19.2/share/simplification/functs.mac
- (%i2) combination(6,2)\* combination(4,2)\* combination(2,1) \* combination(1,1) \* factorial(4)/( factorial(2)\* factorial(2));

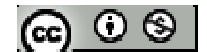

(%o2) 1080

情況 (2)

(%i3) combination(6,1)\* combination(5,1)\* combination(4,1) \* combination(3,3) \*

factorial(4)/factorial(3);

 $(\%o3)$  480

(%i4) 1080+480;

(%o4) 1560

\*本題共有有 1560 種不同放法

※「**load (functs)**」可執行排列、組合指令,需先讀取此 **function(**函數**)**指令。

※「**combination (n, r)**」求由 **n** 個物品取出 **r** 個物品組合,須先 **load (functs)**。

※「**factorial (x)**」求 **x** 階乘之值,與 **x!**。

4. 由 1、1、1、2、2、3、3、4 所組成的三位數有幾個?

購成三位數有3種情況:三位數字皆不同(C3×3!)、三位數字相同(C1)、二位數相同一 位數字不同 $(C_1^3 \times C_1^3)$  $1 \sim 1$ 3! 2!  $C_1^3 \times C_1^3 \times \frac{3!}{2!}$ 

三位數字皆不同

 $(\%$ i1) load (functs);

(%o1) C:/PROGRA~1/MAXIMA~1.2/share/maxima/5.19.2/share/simplification/functs.mac

 $(\%i2)$  combination(4,3)\*factorial(3);

 $(\%02)$  24

三位數字相同

 $(\%$ i3) combination(1,1);

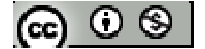

 $(\%o3)1$ 

二位數相同一位數字不同

 $(\%i4)$  combination(3,1)\* combination(3,1)\* factorial(3)/factorial(2);

 $(%o4)$  27

三種情況相加

(%i5) 24+1+27;

 $(% 0.5)$  52

\*本題所組成的三位數有 52 個

※「**load (functs)**」可執行排列、組合指令,需先讀取此 **function(**函數**)**指令。

※「**combination (n, r)**」求由 **n** 個物品取出 **r** 個物品組合,須先 **load (functs)**。

※「**factorial (x)**」求 **x** 階乘之值,與 **x!**。

5. 一排長椅上有10個座位,現在有4個人要入座,但大家都不想相鄰而坐,試問作 法有幾種?

先挑選出4個座位,讓4人入座,6個座位有7個空隙可以插入4人,方法有 C7,4 個人可以排列的方式(4!)

 $(\%$ i1) load (functs);

(%o1) C:/PROGRA~1/MAXIMA~1.2/share/maxima/5.19.2/share/simplification/functs.mac

 $(\%i2)$  combination(7,4)\*factorial(4);

(%o2) 840

※「**load (functs)**」可執行排列、組合指令,需先讀取此 **function(**函數**)**指令。

※「**combination (n, r)**」求由 **n** 個物品取出 **r** 個物品組合,須先 **load (functs)**。

※「**factorial (x)**」求 **x** 階乘之值,與 **x!**。

ര  $\circ$ ി

6. 有8個人品嘗3位參賽廚師的手藝,再決定投票給一位廚師,請問比賽結果各參 審者得票情形有幾種?(每張票皆不區分,且沒有廢票)

3 位廚師得票數以 A、B、C 表示,且 A+B+C=8 ,( $H_8^3 = C_8^{3+8-1}$ )

 $(\%$ i1) load (functs);

(%o1) C:/PROGRA~1/MAXIMA~1.2/share/maxima/5.19.2/share/simplification/functs.mac

 $(\%i2)$  combination(3+8-1,8);

 $(\%02)$  45

※「**load (functs)**」可執行排列、組合指令,需先讀取此 **function(**函數**)**指令。

※「**combination (n, r)**」求由 **n** 個物品取出 **r** 個物品組合,須先 **load (functs)**。

7. 由男生 6 人與女生 5 人中選出 4 人,若:

(1) 女生至少有 2 人的選法有多少種?

女生至少有2人的情形有:女生2人(男生2人)-C<sup>6</sup> × C<sup>5</sup> 、女生3人(男生1人)-C<sup>6</sup> × C<sub>2</sub> 、

全為女生(男生 0人) -  $C_0^6 \times C_4^5$ 

 $(\%$ i1) load (functs);

(%o1) C:/PROGRA~1/MAXIMA~1.2/share/maxima/5.19.2/share/simplification/functs.mac

 $(\%i2)$  combination(6,2)\* combination(5,2)+ combination(6,1)\* combination(5,3)+ combination $(6,0)^*$  combination $(5,4)$ ;

(%o2) 215

※「**load (functs)**」可執行排列、組合指令,需先讀取此 **function(**函數**)**指令。

※「**combination (n, r)**」求由 **n** 個物品取出 **r** 個物品組合,須先 **load (functs)**。

(2) 男生較女生多的選法各有幾種? 男生較女生多的情形有:男生 3 人(女生 1 人)-  $C_3$ <sup>5</sup> × 企為男生(女生 0 人) -  $C_4$ <sup>5</sup> ×  $C_0$ ര  $\circ$ ി  $(\%$ i1) load (functs);

(%o1) C:/PROGRA~1/MAXIMA~1.2/share/maxima/5.19.2/share/simplification/functs.mac

 $(\%i2)$  combination(6,3)\* combination(5,1)+combination(6,4)\*combination(5,0);

(%o2) 115

※「**load (functs)**」可執行排列、組合指令,需先讀取此 **function(**函數**)**指令。

※「**combination (n, r)**」求由 **n** 個物品取出 **r** 個物品組合,須先 **load (functs)**。

進階題

8. 一組密碼是由+、-、×、÷等 4 個不同符號組成,但每個符號間至少要有一個空白, 開始與結束不能為空白,且規定4個符號必須用6個空白,請問總共可以產生幾 組不同的密碼?

密碼由4個符號組成(不重複),開始(4個符號任選1個、C<sup>4</sup>)與結束(剩下3個符號任 選1個、 $C_{1}^{3}$ ), 開始與結束中間有6空白與2密碼,先放入4個空白(每個符號間至少 要有一個空白,扣除與開始、結束之密碼相鄰兩個空白),剩餘2密碼可以挑選4個 空白旁之 5 個間隔插入 $(C_2^5)$ , 剩餘 2 密碼任選一碼放入(2 個符號任選 1 個、 $C_1^2$ ), 最 後放入第4個密碼(C<sup>1</sup>)

 $(\%$ i1) load (functs);

- (%o1) C:/PROGRA~1/MAXIMA~1.2/share/maxima/5.19.2/share/simplification/functs.mac
- $(\%i2)$  combination(4,1) \*combination(3,1)\* combination(2,1) \* combination(1,1) \* combination(5,2);

 $(% 02) 115$ 

※「**load (functs)**」可執行排列、組合指令,需先讀取此 **function(**函數**)**指令。

※「**combination (n, r)**」求由 **n** 個物品取出 **r** 個物品組合,須先 **load (functs)**。

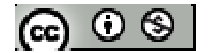

- 9. 投擲一公正骰子四次,若保持每一次的點數均不能小於前一次的點數,則此這樣 的情形有幾種?
- 10. 將10位學生均分成五組輪流星期一至星期五的掃地工作,則:
- (1) 輪值的分配方式有幾種?
- $(\%$ i1) load (functs);
- (%o1) C:/PROGRA~1/MAXIMA~1.2/share/maxima/5.19.2/share/simplification/functs.mac
- (%i2) combination(10,2) \*combination(8,2)\* combination(6,2) \* combination(4,2) \* combination(2,2);

(%o2) 113400

- (2) 若其中甲與乙兩人不想分配在同一組,輪值的分配方式有幾種?
- (%i3) combination(8,1) \*combination(7,1)\* combination(6,2) \* combination(4,2) \* combination(2,2)\* factorial(5)/ factorial(3);

(%o3) 100800

- ※「**load (functs)**」可執行排列、組合指令,需先讀取此 **function(**函數**)**指令。
- ※「**combination (n, r)**」求由 **n** 個物品取出 **r** 個物品組合,須先 **load (functs)**。
- ※「**factorial (x)**」求 **x** 階乘之值,與 **x!**。

# **2-5** 二項式定理

# **P.121**

例題 **1**:試利用數學歸納法證明二項式定理:

 $(x + y)^n = C_0^n x^n + C_1^n x^{n-1} y + C_2^n x^{n-2} y^2 + \cdots + C_i^n x^{n-i} y^i + \cdots + C_n^n y^n$ 

# **P.122**

例題 **2**:請寫出(a+b)<sup>6</sup> 的展開式

 $(\%i1)$  expand $((a+b)^6)$ ;

 $(\%o1) b^6 + 6ab^5 + 15a^2b^4 + 20a^3b^3 + 15a^4b^22 + 6a^5b + a^6$ 

※「**expand ( [** 算式 **]** × **[** 算式 **] )**」指令表示展開算式 」指令表示展開算式。

隨堂練習:請利用 1.01=1+0.01 配合二項式定理,1.01<sup>10</sup>至小數點第四位的近似值  $(\%$ i1)  $(1+0.01)$ ^10;

(%o1) 1.104622125411205

例題 **3**:試求出下列各係數:

 $(1)$   $(x+y)^{10}$  展開式中  $x^6y^4$  的

 $(x+y)^{10}$ 展開式中 $x^6y^4$ 的一般項為 $C_i^{10}x^{10-i}y^i$ ,  $x^{10-i}y^i = x^6y^4$ , 可知 $i=4$ , 本項係數為 $C_4^{10}$  (%i1)

 $(\%$ i1)load (functs);

(%o1) C:/PROGRA~1/MAXIMA~1.2/share/maxima/5.19.2/share/simplification/functs.mac

 $(\%i2)$  combination (10,4);

(%o2) 210

或

 $(\%$ i3) expand $((x+y)^{10})$ ;

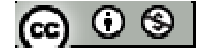

 $(\%o3)$  y<sup>10</sup>+10xy<sup>9</sup>+45x<sup>2</sup>y<sup>8</sup>+120x<sup>3</sup>y<sup>7</sup>+210x<sup>4</sup>y<sup>6</sup>+252x<sup>5</sup>y<sup>5</sup>+210x<sup>6</sup>y<sup>4</sup>+120x<sup>7</sup>y<sup>3</sup>+45x<sup>8</sup>y<sup>2</sup>+10x<sup>9</sup>y+x<sup>10</sup>  $*x^6y^4$  係數為 210

(2) 
$$
(2x-3y)^5
$$
 省開式中  $x^3y^2$ 的像數

(2x-3y)<sup>5</sup>展開式中 x<sup>3</sup>y<sup>2</sup> 的一般項為 C,<sup>5</sup>(2x)<sup>5-r</sup>(−3y)′ = C,<sup>5</sup>2<sup>5-r</sup>(−3)′ x<sup>5-r</sup>y′ ,x<sup>5-r</sup>y′ = x<sup>3</sup>y<sup>2</sup> ,可知 r=2,本項係數為  $C_2^5 2^{5-2} - 3^2$ 

 $(\%$ i1) load (functs);

(%o1) C:/PROGRA~1/MAXIMA~1.2/share/maxima/5.19.2/share/simplification/functs.mac

(%i2) combination  $(5,2)*2^(5-2)*(-3)^2$ ;

(%o2) 720

# 或

 $(\%$ i3) expand $((2*x-3*y)^5);$  $(\%o3)$  -243y<sup>5</sup>+810xy<sup>4</sup>-1080x<sup>2</sup>y<sup>3</sup>+720x<sup>3</sup>y<sup>2</sup>-240x<sup>4</sup>y+32x<sup>5</sup>  $+x^3y^2$  係數為 720 ※「**load (functs)**」可執行排列、組合指令,需先讀取此 **function(**函數**)**指令。 ※「**combination (n, r)**」求由 **n** 個物品取出 **r** 個物品組合,須先 **load (functs)**。 ※「expand ( [ 算式 ] x [ 算式 ] ) 」指令表示展開算式。

# 隨堂練習:試求出 $(x+2y)^{10}$ 展開式中 $x^3y^7$ 的係數

 $(x+2y)^{10}$ 展開式中  $x^3y^7$ 的一般項為 $C_r^{10}x^{10-r}(2y)^r = C_r^{10}2^rx^{10-r}y^r$ ,  $x^{10-r}y^r = x^3y^7$ , 可知 r=7, 本項係數為 $C_7^{10}1^{10-7}2^7$ 

 $(\%$ i1) load (functs);

(%o1) C:/PROGRA~1/MAXIMA~1.2/share/maxima/5.19.2/share/simplification/functs.mac

(%i2) combination  $(10,7)*1^(10-7)*2^(7;$ 

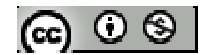

(%o2) 15360

或

 $(\%i3)$  expand $((x+2*y)^{10});$ 

$$
(\%o3) 1024y^{10} + 5120xy^9 + 11520x^2y^8 + 15360x^3y^7 + 13440x^4y^6 + 8064x^5y^5 + 3360x^6y^2 + 960x^7y^3 + 180x^8y^2 + 20x^9y + x^{10}
$$

 $+x<sup>3</sup>y<sup>7</sup>$  係數為 15360

※「**load (functs)**」可執行排列、組合指令,需先讀取此 **function(**函數**)**指令。

※「**combination (n, r)**」求由 **n** 個物品取出 **r** 個物品組合,須先 **load (functs)**。

※「**expand ( [** 算式 **]** × **[** 算式 **] )**」指令表示展開算式 」指令表示展開算式。

## **P.123**

## 例題 **4**:

(1) 試求出 $(2x^2-3)^8$ *x* −<sup>3</sup>,8展開式中, x<sup>4</sup>的係數與常數項

# $x^4$ 的係數

$$
(2x^{2} - \frac{3}{x})^{8} \text{ R H } \text{ H } \text{ H } \text{ in } \text{P } \text{ in } \text{P } \text{ in } \text
$$

 $(\%$ i1) load (functs);

(%o1) C:/PROGRA~1/MAXIMA~1.2/share/maxima/5.19.2/share/simplification/functs.mac

(%i2) combination  $(8,4)*2^(8-4)*(-3)^4;$ 

(%o2) 90720

或

 $(\%i3)$  expand $((2*x^2-3/x)^8);$  $(\%o3)$  256x<sup>16</sup>-3072x<sup>13</sup>+16128x<sup>10</sup>-48384x<sup>7</sup>+90720x<sup>4</sup>-108864x+ $\frac{81648}{x^2}$ - $\frac{34992}{x^5}$ + $\frac{6561}{x^8}$  $x^2$   $x^3$   $x$ 

\*x <sup>4</sup> 係數為 90720

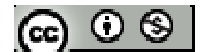

#### 常數項 若要得常數項 $x^{16-3r} = x^0$ ,可知 16-3r=0,  $r = \frac{16}{3}$ 3  $r = \frac{10}{2} (\overline{A} \triangleq)$ , 因此常數項為 0

(2) 
$$
\sharp (ax^3 - \frac{1}{2x^2})^6
$$
 珮開式中,x<sup>-2</sup>的係數為 15,求a値

$$
x^{2} \text{ if } \text{f(x)} = \frac{1}{2x^{2}} \text{ if } \text{g(x)} = \frac{1}{2x^{2}} \text{ if } \text{g(x)} = \frac{1}{2x^{2}} \text{ if } \text
$$

(%i1) load (functs);

(%o1) C:/PROGRA~1/MAXIMA~1.2/share/maxima/5.19.2/share/simplification/functs.mac

$$
(\%i2)
$$
 solve( [combination  $(6,4)*a^2*(-1/2)^4=15$ ], [a]);

$$
(\%o2)
$$
 [a=-4,a=4]

或

\n- (%i3) expand((a\*x^3-1/(2\*x^2))^6);
\n- (%o3) a<sup>6</sup>x<sup>18</sup>-3a<sup>5</sup>x<sup>13</sup> + 
$$
\frac{(15a^4x^8)}{4} - \frac{(5a^3x^3)}{2} + \frac{(15a^2)}{(16x^2)} - \frac{(3a)}{(16x^7)} + \frac{1}{(64x^{12})}
$$
\n- 由頼目可ډ $\frac{(15a^2)}{(16x^2)} = 15$
\n- (%i2) solve([15\*a^2/16=15],[a]);
\n- (%o2) [a=-4,a=4]
\n- xa 為 4 或-4
\n- % [load (functs)  $\_$ 可執行 h\$和 、組合指令,需要前取此 function(通數)指令。
\n- % [cond (functs)  $\_$ 可執行非列 、組合指令,需要前取此  $f$  (function(通數)指令。
\n

# ※「expand ([ 算式 ] × [ 算式 ] )」指令表示展開算式。

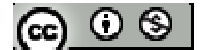

※「**combination (n, r)**」求由 **n** 個物品取出 **r** 個物品組合,須先 **load (functs)**。

$$
\underbrace{\mathbf{6} \mathbf{\hat{\Sigma}} \mathbf{\hat{\hat{x}}}}_{3\sqrt{x}} \mathbf{\hat{\hat{z}}} \mathbf{\hat{z}} \mathbf{\hat{z}} \mathbf{\hat{z}} \mathbf{\hat{z}}_{1}^{(1)} \mathbf{\hat{z}}_{2}^{(2)} (9x + \frac{1}{3\sqrt{x}})^{12} \mathbf{\hat{\hat{z}}} \mathbf{\hat{z}} \mathbf{\hat{z}} \mathbf{\hat{z}}_{1}^{(2)} (9x)^{12-r} (\frac{1}{3\sqrt{x}})^{r} = C_{r}^{12} 9^{12-r} (1)^{r} (x)^{12-r} x^{-0.5r} = C_{r}^{12} 9^{12-r} (1)^{r} x^{12-1.5r} ,
$$
\n
$$
x^{12-1.5r} = x^{0} , \overline{y} \Leftrightarrow 12-1.5r = 0 , r = 8 \mathbf{\hat{\hat{x}}} \mathbf{\hat{\hat{z}}} \mathbf{\hat{\hat{x}}} \mathbf{\hat{x}} \mathbf{\hat{q}} \mathbf{\hat{\hat{x}}} \mathbf{\hat{x}} \mathbf{\hat{z}} \mathbf{\hat{z}} \mathbf{\hat{z}} \mathbf{\hat{z}} \mathbf{\hat{z}} \mathbf{\hat{z}} \mathbf{\hat{z}}^{(2)} (\frac{1}{3})^{8}
$$

(%i1) load (functs);

(%o1) C:/PROGRA~1/MAXIMA~1.2/share/maxima/5.19.2/share/simplification/functs.mac

$$
(\%i2) \text{ combination } (12,8)^*9^{\wedge}(12-8)^*(1/3)^{\wedge}8;
$$

(%o2) 495

或

$$
\begin{array}{r}\n(\%i3) \exp \text{and} & (\frac{9*x+1}{3*x+1} & \frac{21}{2} \\
\text{282429536481x}^{12} + \frac{125524238436x^{\frac{21}{2}}}{25569752274x^9} + 3156759540x^{\frac{15}{2}} + 263063295x^6 + \\
(\%o3) & \frac{9}{2} \\
\text{15588936x}^{\frac{9}{2}} + 673596x^3 + 21384x^{\frac{3}{2}} + \frac{220}{27x^{\frac{3}{2}}} + \frac{22}{(243x^3)} + \frac{4}{6561x^{\frac{9}{2}}} + \frac{1}{(531441x^6)} + 495\n \end{array}
$$

※「**load (functs)**」可執行排列、組合指令,需先讀取此 **function(**函數**)**指令。 ※「**combination (n, r)**」求由 **n** 個物品取出 **r** 個物品組合,須先 **load (functs)**。 ※「expand ([ 算式 ] × [ 算式 ])」指令表示展開算式。

P.123  
例 5 : 化 頮 
$$
C_0^n - \frac{2}{3}C_1^n + \frac{4}{9}C_2^n + \dots + (-\frac{2}{3})^n C_n^n
$$

隨堂練習:若 $C_{0}^{n}$  + 2 $C_{1}^{n}$  + 4 $C_{2}^{n}$  +… + 2 $^{n}$  $C_{n}^{n}$  > 2000, 試滿足此式的最小正整數 n

$$
[M_1\boxplus 6:1] \underset{k=1}{\text{if}} kC_k^n = n \cdot 2^{n-1}
$$

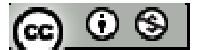

#### **P.125**

隨堂練習:若  $C_0^n + 2C_1^n + 3C_2^n + \cdots + nC_n^n > 10000$ ,試滿足此式的最小正整數 n

#### 例題 **7**:

- (1) 展開 $\left[x^2 + (y+z)^3\right]^5$ 會有幾個不同的項?又 $x^6y^2z^4$ 的係數為多少?
- $(2)$   $(1+x+x^2)^5$ 的展開式中, 試問  $x^5$ 的係數為多少?

隨堂練習:試求 $(1+x-2x^2)^5$ 的展開式中,試問 $x^6$ 的係數為多少?

#### **P.127**

例題 **8**:一顆珠子由上往下掉,若以( i , j )表示第 i+1 列,第 j+1 個入口,則到達第 8 列第 4 個入口( 8 , 3 )的路徑有多少條?

依巴斯卡三角形定義知:  $C_{r-1}^{n-1}$ + $C_r^n = C_r^n$ 

 $(\%$ i1) load (functs);

- (%o1) C:/PROGRA~1/MAXIMA~1.2/share/maxima/5.19.2/share/simplification/functs.mac
- $(\%i2)$  combination  $(6,2)$ + combination  $(6,3)$ ;
- (%o2) 35
- ※「**load (functs)**」可執行排列、組合指令,需先讀取此 **function(**函數**)**指令。
- ※「**combination (n, r)**」求由 **n** 個物品取出 **r** 個物品組合,須先 **load (functs)**。

$$
|\otimes\circ\circ|
$$

# **P.128** 習題 **2-5**

一、基本題:

- 1. 試求 $C_3^3 + C_3^4 + C_2^5 + C_2^6 + C_3^7 + C_2^8$ 之值
- $(\%$ i1) load (functs);
- (%o1) C:/PROGRA~1/MAXIMA~1.2/share/maxima/5.19.2/share/simplification/functs.mac
- $(\%i2)$  combination(3,3) +combination(4,3) +combination(5,3) +combination(6,3)

+combination(7,3) +combination(8,3);

(%o2) 126

※「**load (functs)**」可執行排列、組合指令,需先讀取此 **function(**函數**)**指令。

※「**combination (n, r)**」求由 **n** 個物品取出 **r** 個物品組合,須先 **load (functs)**。

- $2.$  設 n , r 為整數且  $0 \leq r \leq n$ , 證明: $C_r^r + C_r^{r+1} + C_r^{r+2} + \cdots + C_r^n = C_{r+1}^{n+1}$
- 3. 若自然數 n≥3,求(1-x<sup>2</sup>)+(1-x<sup>2</sup>)<sup>2</sup>+…+(1-x<sup>2</sup>)<sup>10</sup>展開式中 x<sup>4</sup>的係數
- 4. 若 a、b 為互質的兩正整數,且(ax+b) $^{2000}$ 展開式中  $x^2$ 與  $x^3$ 的係數相等,試求 a、b 之值

 $(ax+b)^{2000}$  展開式中的一般項為 $C_r^{2000}(ax)^{2000-r}b^r = C_r^{2000}a^{2000-r}b^r x^{2000-r} = C_r^{2000}a^{2000-r}b^r x^{2000-r}$ ,  $x^{2000-r} = x^2$ ,可知 2000-r=2,r=1998 本項  $x^2$ 係數為  $C_{1998}^{2000} a^{2000-1998} b^{1998}$  ; $x^{2000-r} = x^3$ ,可知 2000-r=3,r=1997 本項 x<sup>3</sup> 係數為 C $_{1997}^{2000}$ a $^{2000-1997}b^{1997}$ 

- $(\%$ i1) load (functs);
- (%o1) C:/PROGRA~1/MAXIMA~1.2/share/maxima/5.19.2/share/simplification/functs.mac
- (%i2) solve([combination (2000,1998)\*a^(2000-1998)\*b^1998=combination

 $(2000,1997)*a^{\lambda}(2000-1997)*b^{\lambda}1997$ ],[a,b]);

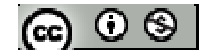

 $(\%o2)$  [[a=%r1,b=0],[a=0,b=%r2],[a=%r3,b=666\*%r3]]

 $*a \cdot b$ 為互質的兩正整數,故 $a=1 \cdot b=666$ 

※「**load (functs)**」可執行排列、組合指令,需先讀取此 **function(**函數**)**指令。

※「**combination (n, r)**」求由 **n** 個物品取出 **r** 個物品組合,須先 **load (functs)**。

※「solve([ 變數算式 ], [ 變數 ]) 」指令表示求解。

5. 將式子[a+(b+c)]<sup>10</sup>+[a-(b+c)]<sup>10</sup> 展開並合併化簡後,試問共有幾個不同的項?

6. 試求出 $(3x-\frac{2}{3})^9$ 3 *x x* −<sup>2</sup>)<sup>9</sup>展開式中, x<sup>3</sup>的係數與常數項

 $x^3$ 的係數

 $(3x-\frac{2}{2})^9$ 3 *x x* −  $\frac{2}{5}$ )°展開式中的一般項為  $C_r^9(3x)^{9-r}$ (− $\frac{2}{5}$ )′ =  $C_r^93^{9-r}$ (− $\frac{2}{5}$ )′  $x^{9-r}x^{-r}$  =  $C_r^93^{9-r}$ (− $\frac{2}{5}$ )′  $x^{9-2}$  $C_r^9(3x)^{9-r}(-\frac{2}{3x})^r = C_r^9 3^{9-r}(-\frac{2}{3})^r x^{9-r} x^{-r} = C_r^9 3^{9-r}(-\frac{2}{3})^r x^{9-2r}$  $e^{-r}(-\frac{2}{\sigma})^r = C_r^9 3^{9-r} (-\frac{2}{\sigma})^r x^{9-r} x^{-r} = C_r^9 3^{9-r} (-\frac{2}{\sigma})^r x^{9-2r}$  $x^{9-2r} = x^3$ ,可知 9-2r=3,r=2 本項 x<sup>3</sup> 係數為  $C_3^93^{9-3}(-\frac{2}{3})^3$  $3^{9-3}(-\frac{2}{3})$ 3  $C_3^9 3^{9-3} (-\frac{2}{3})^3$ 

 $(\%$ i1) load (functs);

(%o1) C:/PROGRA~1/MAXIMA~1.2/share/maxima/5.19.2/share/simplification/functs.mac

(%i2) combination  $(9,3)*3^(9-3)*(2/3)^(3;$ 

(%o2) 18144

或

 $(\%$ i3) expand $((3*x-2/(3*x))^6)$ ;  $(\%o3)$  19683x<sup>9</sup>-39366x<sup>7</sup>+34992x<sup>5</sup>-18144x<sup>3</sup>+6048x- $\frac{1344}{x} + \frac{1792}{(0x^3)} - \frac{512}{27x^5} + \frac{256}{243x^7} - \frac{512}{10683x^9}$  $x \quad (9x^3)$  27 $x^5$  243 $x^7$  19683x \*x <sup>3</sup> 係數為 18144

常數項

若要得常數項 $x^{9-2r} = x^0$ ,可知 9-2r=0,  $r = \frac{9}{3}$ 2 r =  $\frac{9}{6}$ (不合), 因此常數項為 0

※「**load (functs)**」可執行排列、組合指令,需先讀取此 **function(**函數**)**指令。
※「**combination (n, r)**」求由 **n** 個物品取出 **r** 個物品組合,須先 **load (functs)**。

※「**expand ( [** 算式 **]** × **[** 算式 **] )**」指令表示展開算式 」指令表示展開算式。

7. 試求滿足 2000< $C_1^n + 2C_2^n + 3C_3^n + \cdots + nC_n^n$ <3000 之正整數 n

## 進階題

 $8.$  試求 $(1+2x-3x^2)^4$ 的展開式中,  $x^5$ 的係數與常數項

- 9. 化簡: $\frac{1}{2!2!} + \frac{1}{2!2!} + \frac{1}{4!2!} + \cdots + \frac{1}{12!}$ 0!12! 2!10! 4!8! 12!0!  $+$   $+$   $+$   $+$   $\cdots$   $+$
- 10. 試利用  $(1+x)^{12} = C_0^{12} + C_1^{12}x + C_2^{12}x^2 + \cdots + C_{12}^{12}x^{12}$ 與  $(x+1)^{10} = C_0^{10}x^{10} + C_1^{10}x^9 + C_2^{10}x^8 + \cdots + C_{10}^{10}$ 式的乘積,化簡 $C_0^{12}C_3^{10} + C_1^{12}C_4^{10} + C_2^{12}C_5^{10} + \cdots + C_7^{12}C_{10}^{10} = C_r^n$ ,則序對 $(n, r)$ 為何?

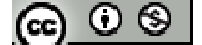

#### **2-6** 遞迴關係

#### **P.131**

例題 **1**:一張 A4 大小的空白紙被畫上 n 條直線,這 n 條直線最多可以把這張紙劃分 出幾個不同區域,試列出一個遞迴關係式來解釋

**P.132** 

- 例題 **2**:經濟景氣回溫,小明買了一輛進口轎車 230 萬元,先付 30 萬元訂金及頭期 款 23 萬元,其餘向銀行貸款,若每月固定償還 3 萬元,而未償還的貸款以 月利率 1.1%複利計算利息,試以遞迴關係式描述其貸款金額,並求出4個 月後小明尚有多少貸款未償還?(小數點以下四捨五入)
- 隨堂練習:某山區現有 12000 棵 A 樹, 從以往數據統計, 每年都會被砍伐 18%, 但 政府每年則會在此地又重新栽種 800 棵新樹苗,試寫出一個遞迴關係, 表示 n 年後 A 樹的數量

**P.133** 

例題 **3**:遊戲河內塔(Towers fo Hanoi):有一組大小不同的圓盤,每個圓盤中心皆有 一個洞,有一個插有三根木柄的版子,用來固定圓盤;遊戲玩法為將所有在 某根木柄上所有圓盤,全部轉移到另一根木柄上,但規定一次只能搬動一個 圓盤,而且大圓盤不可置於小圓盤之上,試問:如果圓盤有 n 個全部搬移完 畢,最少要搬動幾次?

$$
[\mathbf{G}]\odot\mathbf{S}
$$

**P.134** 

- 隨堂練習:承例題 3.,現在圓盤皆在 A 木柄,並且最終要移動至 B 木柄,若規定每 次搬移一個圓盤時,無論從 A 木柄搬到 B 木柄或由 B 木柄搬到 A 木柄, 都得將他先移放經過 C 木柄,再移動到另一根木柄上,所以 n=1 時 a<sub>1</sub>=2、 n=2 時 a2=8,若搬動此 n 個圓盤最少搬動的次數為 an,試寫出遞迴關係 式。
- 例題 **4**:圍出 1 × 1 的正方形方塊需要 4 根木條,圍出一個 2 × 2 的方塊需要 12 根 木條, 圍出一個 3 × 3 的方塊需要 24 根木條, 若想圍出一個 n × n 的方塊 需要 an 根木條,請寫出遞迴關係式並求出 an

**P.135** 

隨堂練習:圍一個正三角形所需的木條為 a1=3,增加一層則共有四個正三角形其所 需的木條為 a2=9,若為三層則需 a3=18,試問:圍 n 層時所需的木條為 an,列出其遞迴關係式並求出 a<sup>n</sup>

**P.136** 

例題 **5**:某觀光步道,其中一段是上升的階梯,總共有 n 階,某人走的方式可能為一 次登一階或一次登兩階,假如登上 n 階的方式有 an種,試寫一個遞迴關係式 來處理這個問題

**P.137** 

隨堂練習:以 2 × 1 大小的磁磚去鋪 2 × n 面積的長方形板子,則方法有幾種?(試 以遞迴關係式來處理)

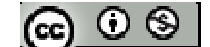

# **P.138** 習題 **2-6**

- 一、基本題:
- 1. 若數列 ${a_n}$ 滿足  $a_0 = 7$ ,  $a_n = 2a_{n-1} 3$ ,  $n \ge 1$ , 試以數學歸納法證明:  $a_n = 4 \cdot 2^n + 3$
- 2. 若數列 ${a_n}$ 滿足  $a_1=4$ ,  $a_n=a_{n-1}+4n^2$ ,  $n\geq 2$ , 試以數學歸納法證明:  $\frac{2n+2}{3}$  $(2n+2)(2n+1)(2n)$ 6  $a_n = \frac{(2n+2)(2n+1)(2n)}{6} = C_3^{2n+1}$
- 3. 數列{ $a_n$ }滿足  $a_0=4$ ,  $a_n=-a_{n-1}$ ,  $n\geq 1$ , 試求  $a_n$
- 4. 數列 ${a_n}$ 滿足  ${a_0} = 1$ ,  ${a_n} = 5a_{n-1}+3$ ,  $n \ge 1$ , 試求  ${a_n}$
- 5. 數列{ $a_n$ }滿足  $a_0=4$ ,  $a_n=-a_{n-1}+n^2$ ,  $n\geq 1$ , 試求  $a_n$
- 6. 毛毛極有能力,每月之業績以平均 5%成長,目前他的月薪為 2 萬 1 千,公司按照 業績成長調薪,若其業績持續每月以5%持續成長,試找出一個遞迴關係式及初始 值 a<sup>0</sup> 來描述毛毛的薪資狀況
- 7. 某人刷卡刷了2萬元,以月利率12%複利計算利息,若此人每月都只繳最低應繳 金額1000元,以 an表示此人第n個月之後所欠餘款,試寫出遞迴關係式及初始值, 並求 $a_1 \cdot a_2 \cdot a_3$

進階題

8. 在同一平面上任意畫出 n 個圓,使得任兩圓恰交於兩點,且不可有 3 個以上的圓 共點,這樣會把此平面交織出幾個不同區塊?

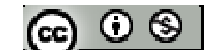

- 9. 若有一對剛出生的兔子,滿兩個月會繁殖出二對兔子,之後每滿一月又會產下另 兩對兔子,照此方式,假設 n 個月裡,沒有兔子死亡,若 an 表滿 n 個月後的兔子 數量,試寫出其遞迴關係式與初始值 a0 的條件
- 10. 用數字1與2排列成一個 n 位數,數字可以重複,但規定不可以有連續兩個2相 鄰,試列出其遞迴關係式(提示:考慮首位如果排1,第二位則可1、2任一數,表 示剩的 n-1 個位置的排列,首位如果排 2 又如何?)

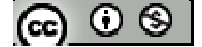

# 第二章綜合練習

- 1. 有7位選手參加百米賽跑,若想晉級必須為前三名,試問晉級名單有幾種可能?
- 2. 甲乙兩人進行對弈,最多比賽7局,在沒有和局的情況下先勝出4局者獲勝,試 問比賽情形共有幾種不同狀況?
- 3. 以 2 單位×1 單位大小磁磚,去鋪設一個長 10 單位、寬 2 單位大的矩形地板會有 幾種不同鋪法?若每塊磁磚顏色皆相異,則又有幾種鋪法?
- 4. 一個圓周上有12個相異點,任意連接 n 點,且 0n12,則可作成幾個不同的凸多 邊形?
- 5. 有 6 件相異物想分給 A、B、C、D 四人,並且全部分完,試問:
- (1) A 恰得一件的分法有幾種?
- (2) A 至少分得兩件的方法有幾種
- 6. 將 12 個人圍成兩圈,每圈有 6 人,則共有幾種不同的圍法?若又規定其中 A、B 兩人要在同一圈並且相鄰,則圍法又有幾種?
- 7. 根據二項式定理,試求:  $(1)$   $(x^2 + \frac{1}{x^2})^6$ *x* +-) $^6$ 展開式中的常數項 (2)  $(\frac{1}{x} - \frac{1}{x^2} + x^3)^6$ *x x* - <sup>1</sup><sub>2</sub> + x<sup>3</sup>) °展開式中 x<sup>5</sup>之係數

$$
[\mathfrak{S} \subset \mathfrak{S}^{\perp}]
$$

8. 試求:(1) x+y+z+t=10 有幾組非負整數解?  $\overline{1}$   $\frac{11}{2}$   $\frac{11}{2}$   $\frac$ 

(2) x+y+z+t
$$
\leq
$$
10 有殺組正整數解?

- 9. 若二遞迴數列{an}、{bn}分別滿足:
- (1)  $a_1 = 1, a_{n+1} = a_n + 2n, n \in N$ (2)  $b_1 = 1, b_{n+1} = \frac{1}{2}b_n + 4,$  $b_1 = 1, b_{n+1} = \frac{1}{3}b_n + 4, n \in N$ , 試求  $a_n \cdot b_n$
- 10. 若數列 $\{a_n\}$ 滿足:  $a_1 = 1, a_{n+1} = 4a_n + 4\sqrt{a_n}$ ,  $n \in N$ , 試求  $a_3 \cdot a_{100}$

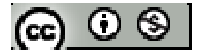

### 第三章機率與統計**(1)**

### **3-1** 樣本空間與事件

#### **P.146**

例題 **1**:在考慮將一粒骰子丟擲兩次所出現點數的樣本空間

隨堂練習:考慮同時擲兩粒骰子的點數和樣本空間

例題 **2**:丟一枚硬幣,直到出現正面停止,並觀察所擲的次數,試求此試驗的樣本空 間

#### **P.147**

隨堂練習:3個人玩猜拳,試寫出其樣本空間

#### **P.148**

- 例題 **3**:一個袋子裝有 3 顆球,分別是黃色、綠色、紅色各一球,現在從袋中取出一 球,看完顏色後放回,在取一球觀察其顏色,則:
- (1) 試描述其樣本空間
- (2) 試寫出取到同色球的事件
- 例題 **4**:警察抓到 3 個嫌疑犯,並對嫌疑犯進行偵訊,嫌疑犯可能會認罪也可能否認, 不考慮其他可能性,則:
- (1) 試寫出偵訊結果的樣本空間
- (2) 寫出恰有兩嫌疑犯坦承犯罪的事件 A 為何?

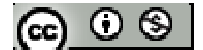

隨堂練習:將一公正的硬幣連續投擲三次,觀察其正反面出現的情形,則:

- (1) 試描述其樣本空間
- (2) 寫出得到 2 次正面一次反面的事件

#### **P.149**

- 例題 **5**:擲兩粒公正的相異骰子一次,事件 A 表示點數和為 8 到 10 的事件,事件 B 表示點數積為 8 到 15 的事件,試求:
- $(1)$  A、B 的和事件
- $(2)$  A、B 的積事件
- (3) B 的餘事件

**P.150** 

- 隨堂練習:連續投擲一個公正硬幣三次,若 A 表示三次同一面的事件,B 表示至少 出現兩次正面的事件,C 表示只出現一次正面的事件,試求:
- $(1)$  A、B 的積事件
- $(2)$   $B \cdot C$  的和事件
- (3) 判斷 A、B、C 是否有哪兩事件互斥

例題 **5**:從一副撲克牌任取一張,事件 A 表示取到奇數點的事件,B 表示取出的牌為 紅色且點大於或等於 11 的事件,試求 A、B 兩事件的積事件樣本點個數(J=11、  $Q=12 \cdot K=13$ 

隨堂練習:承例題 6.,(1) A、B 的和事件樣本點個數;(2) |A-B|之值

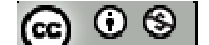

## **P.151** 習題 **3-1**

一、基本題:

- 1. 將一粒顆有 a、b、c、d,四種點數的四面體骰子連續丟二次,試寫出其樣本空間, 並試問樣本空間與骰子公不公正是否有差異是否有差別?
- 2. 連擲一粒骰子二次,若點數相同的事件為 A,點數和為 6 的事件為 B,試求事件  $A \cdot A \cap B$
- 3. 從撲克牌中黑桃與紅心兩種花色裡任取 2 張牌,試寫出 2 張同點數的事件
- 4. 已知甲袋中有紅球2個、白球4個,乙袋中有紅球5個、白球3個,若自各袋取 出一球看其顏色,就寫出兩球為同色球的事件
- 5. 從 A、B、C 此 3 位男生與 a、b、c 此三位女生中任選出 3 人, 但不可全為同性, 則:(1) 若以男女人數之數量來看其樣本空間為何?
	- (2) 若以男女成員來看其樣本空間為何?
- $6. A$ 、B 兩人對奕(無和局),先贏4局者獲勝,若樣本空間為 S,則 A 獲勝事件為 W, 求 S 與 W
- 7. 一袋中有三顆球分別為白色、紅色、藍色,現在從袋中任取一球,試問:
- (1) 若連續取二次,並且看完後放回袋中,試描述其樣本空間
- (2) 若看完後不放回,試描述其樣本空間

$$
|\mathcal{C}^{\mathcal{C}}| \subset \mathcal{C}^{\mathcal{C}}
$$

二、進階題

8. 有一間簡餐店,其供應的菜單如下表:若甲進入用餐必須點一樣主菜與一種飲料,

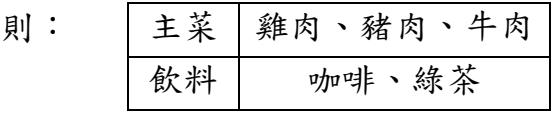

- (1) 試描述甲點餐的樣本空間
- (2) 若 A 表示主菜點雞肉,B 表示飲料點咖啡,試求:
	- $(a)$  A 與 B 的積事件 (b) A、B 的和事件

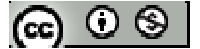

#### **3-2** 機率的性質

#### **P.153**

例題 **1**:同時擲 2 枚公正硬幣,試討論出現同面或不同面的事件發生的機率

### **P.154**

例題 **2**:討論同時擲兩粒相異公正骰子時,各點數和出現的機率

隨堂練習:若一公正的正四面體骰子,其點數為 3、4、5、6,現在同時擲兩粒此骰 子,試求點數和為多少時的機率最高?

例題 **3**:在樂透彩中,玩法為從 42 個號碼中任選取 6 個號碼,不在意其排列方式, 則開獎時恰好中 3 個號碼的機率為何?

中 3 個號碼的情形為,先從 42 號碼中選出 6 號碼( $C_6^{(2)}$ ),且開出 3 個號碼( $C_3^{(6)}$ ),剩餘 36 號碼開出 3 個號碼( $C_3^{36}$ )

 $(\%$ i1) load (functs);

(%o1) C:/PROGRA~1/MAXIMA~1.2/share/maxima/5.19.2/share/simplification/functs.mac

 $(\%i2)$  combination(6,3)\* combination(36,3)/combination(42,6);  $(\%o2)\frac{10200}{274600}$ 374699

※「**load (functs)**」可執行排列、組合指令,需先讀取此 **function(**函數**)**指令。

※「**combination (n, r)**」求由 **n** 個物品取出 **r** 個物品組合,須先 **load (functs)**。

## **P.155**

隨堂練習:承例題 3.,試比較 6 個號碼皆不同與恰中一碼的機率何者較高?

6個號碼皆不同的情形為,先從 42 號碼中選出 6 號碼( $C_6^{42}$ ),且開出 0 個號碼( $C_0^{6}$ ),

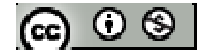

剩餘 36 號碼開出 6 個號碼( $C_6^{36}$ )

 $(\%$ i1) load (functs);

(%o1) C:/PROGRA~1/MAXIMA~1.2/share/maxima/5.19.2/share/simplification/functs.mac

 $(\%i2)$  combination(6,0)\* combination(36,6)/combination(42,6);  $(\%o2)\frac{139128}{274600}$ 374699

6個號碼恰中一碼的情形為,先從42號碼中選出6號碼( $C_6^{\textrm{42}}$ ),且開出1個號碼( $C_1^{\textrm{6}}$ ),

剩餘 36 號碼開出 5 個號碼( $C_5^{36}$ )

 $(\%i2)$  combination(6,1)\* combination(36,5)/combination(42,6);  $(\%o2)\frac{161568}{374600}$ 374699 \*恰中1碼的機率(161568 374699 )較高於6個號碼皆不同( $\frac{139128}{374600}$ 374699 )

※「**load (functs)**」可執行排列、組合指令,需先讀取此 **function(**函數**)**指令。

※「**combination (n, r)**」求由 **n** 個物品取出 **r** 個物品組合,須先 **load (functs)**。

例題 **4**:一個袋子內裝有 4 顆紅球與 6 顆白球,若每一球被取到的機會相同,試問: (1) 從中任取兩球,試求兩球異色的機率為何? 中兩球異色的情形為,先從10顆球中選出2顆球 $(C_2^{10})$ ,且4顆紅球中開出1顆球 $(C_1^4)$ ,

 $6$ 顆白球中開出 1 顆球 $(C_1^6)$ 

 $(\%$ i1) load (functs):

(%o1) C:/PROGRA~1/MAXIMA~1.2/share/maxima/5.19.2/share/simplification/functs.mac

 $(\%i2)$  combination(4,1)\* combination(6,1)/combination(10,2);  $(\%o2)\frac{8}{16}$ 15

(2) 若一次取一球,取後不放回,  $A_i$ 表第 i 次取到紅球的事件, 試求  $P(A_1)$ 與  $P(A_{10})$ P(A1)表示第一次即取到紅球

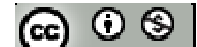

 $(\%$ i3) combination(4,1)\* combination(6,0)/combination(10,1);  $(\%o3)^{\frac{2}{5}}$ 5

P(A10)表示第十次取到紅球(已取 5 顆紅球與 4 顆白球)

(%i4) (factorial(9)/( factorial(6)\* factorial(3)))/ (factorial(10)/( factorial(6)\* factorial(4)));  $(\%o4)^{\frac{2}{5}}$ 5

※「**load (functs)**」可執行排列、組合指令,需先讀取此 **function(**函數**)**指令。

※「**combination (n, r)**」求由 **n** 個物品取出 **r** 個物品組合,須先 **load (functs)**。

※「**factorial (x)**」求 **x** 階乘之值,與 **x!**。

隨堂練習:承例題4.,若一次取一球,並且取後不放回,試求紅球被先取完的機率 為何?

紅球被先取完的情形為,全部情形扣除最後一球為白球的機率

(%i1) (factorial(9)/( factorial(5)\* factorial(4)))/ (factorial(10)/( factorial(6)\* factorial(4)));  $(\%01) \frac{3}{7}$ 5

例題 **5**:從一副 52 張的撲克牌(有黑桃、紅心、方塊、梅花各 13 張)中任取出 5 張, 則:

(1) 完全沒有取到黑桃的機率為何?

一副撲克牌扣除 13 張黑桃,剩餘 39 張牌取出 5 張( $C_5^{\textrm{39}}$ )

 $(\%$ i1) load (functs);

(%o1) C:/PROGRA~1/MAXIMA~1.2/share/maxima/5.19.2/share/simplification/functs.mac

 $(\%i2)$  combination(39,5)/combination(52,5);  $(\%o2)\ \frac{2109}{2520}$ 9520

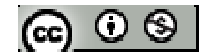

(2) 取到三條(三張點數一樣,另外兩張不同點數)的機率為何? 一副撲克牌有 13 種點數,任選一種點數有 <sup>13</sup> *C*<sup>1</sup> 種方式,一種點數有 4 張,取 3 張相同 點數方式有 C<sup>4</sup> 種方式,另外 12 種點數任意取 2 種不同點數有 C<sup>12</sup> 種方式,一種點數 有 4 張,取 1 張相同點數方式有 <sup>4</sup> *C*<sup>1</sup> 種方式

 $(\%$ i3) combination(13,1)\* combination(12,2)\* combination(4,3)\*

combination(4,1)\*combination(4,1)/ combination(52,5);  $(\%o3) \frac{88}{116}$ 4165

(3) 若取5張牌,其點數全異的機率為何?

一副撲克牌有 13 種點數,任選一種點數有 <sup>13</sup> *C*<sup>5</sup> 種方式,一種點數有 4 張,另外 12 種 一種點數有4張,取1張相同點數方式有 C1種方式

(%i4) combination(13,5) \* combination(4,1)\* combination(4,1)\* combination(4,1)

\*combination(4,1) \* combination(4,1)/ combination(52,5);  $(\%o4) \frac{2112}{1165}$ 4165

※「**load (functs)**」可執行排列、組合指令,需先讀取此 **function(**函數**)**指令。

※「**combination (n, r)**」求由 **n** 個物品取出 **r** 個物品組合,須先 **load (functs)**。

## **P.156**

隨堂練習:承例題 5.,試問:

(1) 5 張牌都不是黑桃也非紅心的機率為何?

一副撲克牌扣除 13 張黑桃與 13 張紅心( $C_0^{26}$ ), 剩餘 26 張牌取出 5 張( $C_5^{26}$ )

 $(\%$ i1) load (functs);

(%o1) C:/PROGRA~1/MAXIMA~1.2/share/maxima/5.19.2/share/simplification/functs.mac

 $(\%i2)$  combination(26,0)\*combination(26,5)/combination(52,5);

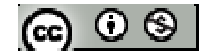

 $(\%o2)\frac{253}{0000}$ 9996

(2) 只取到一對的機率為何?

一副撲克牌有 13 種點數,任選一種點數有 <sup>13</sup> *C*<sup>1</sup> 種方式,一種點數有 4 張,取 2 張相同 點數方式有 C<sup>4</sup> 種方式,另外 12 種點數任意取 3 種不同點數有 C<sup>12</sup> 種方式,一種點數 有 4 張,取 1 張相同點數方式有 <sup>4</sup> *C*<sup>1</sup> 種方式

 $(\%$ i3) combination(13,1)\* combination(12,3)\* combination(4,2)\*

combination(4,1)\*combination(4,1) \*combination(4,1)/ combination(52,5);  $(\%o3)\frac{352}{222}$ 833

※「**load (functs)**」可執行排列、組合指令,需先讀取此 **function(**函數**)**指令。

- ※「**combination (n, r)**」求由 **n** 個物品取出 **r** 個物品組合,須先 **load (functs)**。
- 例題 **6**:擲一粒公正骰子 3 次,其出現點數依序為 a、b、c,試求:
- (1) a < b < c 的機率
- (2) a ≦ b ≦ c 的機率

### **P.157**

隨堂練習:承例題 6.,試求(a-b) (b-c) (c-a) = 0 的機率

例題 **7**:將一副 52 張的撲克牌均分給 4 人,試求其中一人剛好拿到同一花色的機率 一副撲克牌均分給4人有 $(C_{13}^{52}\times C_{13}^{39}\times C_{13}^{26}\times C_{13}^{13})$ 種情況;撲克牌從四種花色選出一花色13 張 $(C_1^4)$ , 且由4人中一人拿到同一花色機率 $(C_1^4)$ , 剩餘 39 張牌均分給其他人  $(C_{13}^{39}\times C_{13}^{26}\times C_{13}^{13})$ 

 $(\%$ i1) load (functs);

 $\odot$  © ®

(%o1) C:/PROGRA~1/MAXIMA~1.2/share/maxima/5.19.2/share/simplification/functs.mac

 $(\%i2)$  (combination(4,1)\*combination(4,1)\*combination(39,13)\* combination(26,13)\* combination(13,13)) / (combination(52,13)\* combination(39,13)\*

combination(26,13)  $*$  combination(13,13));

 $(\%o2)$   $\frac{1}{\sqrt{206000}}$ 39688347475

※「**load (functs)**」可執行排列、組合指令,需先讀取此 **function(**函數**)**指令。

※「**combination (n, r)**」求由 **n** 個物品取出 **r** 個物品組合,須先 **load (functs)**。

隨堂練習:承例題 7.,試求每一人都拿到1張 K 的機率為何? 一副撲克牌均分給4人有( $C^{52}_{13}\times C^{39}_{13}\times C^{26}_{13}\times C^{13}_{13}$ )種情況;撲克牌選出K( $C^{1}_{1}$ )每人各取得一 張 K( $C_1^4$ ), 其餘 48 張牌均分給四人( $C_{12}^{48} \times C_{12}^{36} \times C_{12}^{24} \times C_{12}^{12}$ )

 $(\%$ i1) load (functs);

(%o1) C:/PROGRA~1/MAXIMA~1.2/share/maxima/5.19.2/share/simplification/functs.mac

 $(\%i2)$  (combination(1,1) \*combination(4,1)\* combination(3,1) \* combination(2,1) \* combination(1,1)\* combination(48,12) \* combination(36,12)\* combination(24,12) \*combination(12,12)) / (combination(52,13)\* combination(39,13)\* combination(26,13)  $*$  combination(13,13));

 $(\%o2)\frac{2197}{20021}$ 20825

- ※「**load (functs)**」可執行排列、組合指令,需先讀取此 **function(**函數**)**指令。
- ※「**combination (n, r)**」求由 **n** 個物品取出 **r** 個物品組合,須先 **load (functs)**。

例題 **8**:試證明:

- (1) 對任一事件  $A ⊂ S$ , 則  $0 ≤ P(A) ≤ 1 ⊥ P(A) = 1 P(A)$ ,  $\overline{A}$  表示 A 的餘事件
- (2) 對於事件 A、B, 若 *A* ⊂ B, 則 *P*(*A*) ≤ *P*(*B*)

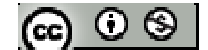

(3) 對任意兩事件 A、B, 其和事件的機率 P(AUB)=P(A)+P(B)-P(A∩B), 且  $P(\overline{A} \cap B) = P(B) - P(A \cap B)$ 

**P.158** 

隨堂練習:試證明:對任意三事件A、B與C,其和事件的機率

 $P(A \cup B \cup C) = P(A) + P(B) + P(C) - P(A \cap B) - P(B \cap C) - P(C \cap A) + P(A \cap B \cap C)$ 

例題 **9**:同時擲兩粒骰子,試求出現不同點數的機率

擲兩粒骰子有 $(C_1^6\times C_1^6)$ 種情況,出現不同點數

 $(\%$ i1) load (functs);

(%o1) C:/PROGRA~1/MAXIMA~1.2/share/maxima/5.19.2/share/simplification/functs.mac

 $(\%i2)$  (combination(6,1)\* combination(5,1))/( combination(6,1)\* combination(6,1));  $(\% 02) \frac{5}{6}$ 6

※「**load (functs)**」可執行排列、組合指令,需先讀取此 **function(**函數**)**指令。

※「**combination (n, r)**」求由 **n** 個物品取出 **r** 個物品組合,須先 **load (functs)**。

## **P.159**

隨堂練習:從一副撲克牌中任取4張,試問至少取到一張紅心的機率為何? 一副撲克牌中任取4張有(C32)種情況;至少取到一張紅心為所有情況扣除4張牌皆 無紅心  $(C_1^1 \times C_0^{13} \times C_4^{39})$ 

 $(\%$ i1) load (functs);

(%o1) C:/PROGRA~1/MAXIMA~1.2/share/maxima/5.19.2/share/simplification/functs.mac

 $(\%i2)$  (combination(52,4)-(combination(1,1)\* combination(13,0)\*

combination(39,4)))/combination(52,4);

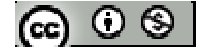

 $(\%o2)\ \frac{14498}{20025}$ 20825

※「**load (functs)**」可執行排列、組合指令,需先讀取此 **function(**函數**)**指令。

※「**combination (n, r)**」求由 **n** 個物品取出 **r** 個物品組合,須先 **load (functs)**。

例題 10:某個隨機試驗的樣本空間為 S,若 A、B為其兩事件,  $P(A) = \frac{5}{6}$ 6  $P(A) = \frac{5}{3} \cdot P(A - B) = \frac{3}{4}$ 4  $P(A - B) = \frac{3}{4}$  \  $(A \cup B) = \frac{11}{12}$ 12 *P*(*A*∪*B*)= $\frac{11}{12}$ , 試求 P(B)

隨堂鍊習:設事件 A 發生的機率為 $\frac{1}{3}$ 2 ,事件 B 發生的機率為 $\frac{2}{5}$ 5 ,則事件 A 或事件 B 發生的機率範圍為何?

例題 **11**:同時擲三粒公正骰子,至少有一粒骰子出現 1 的事件為 A,三粒骰子的點 數和為 6 的事件為 B, 試求:

 $(1)$   $P(A)$ 

至少有一粒骰子出現1的事件可以寫成,1減三粒公正骰子皆無出現1的機率  $(1 - \frac{C_1^5 \times C_1^5 \times C_1^5}{C_1^6 \times C_1^6 \times C_1^6}$  $_1$   $\sim$   $_1$   $\sim$   $_1$  $C_1^6\times C_1^6\times C$  $-C_1^5 \times C_1^5 \times$  $\frac{\lambda C_1 \lambda C_1}{\lambda C_1^6 \lambda C_2^6}$ 

 $(\%$ i1) load (functs);

(%o1) C:/PROGRA~1/MAXIMA~1.2/share/maxima/5.19.2/share/simplification/functs.mac

 $(\%i2)$  1-(combination(5,1)\* combination(5,1)\* combination(5,1)) /(combination(6,1)\*

combination(6,1)\* combination(6,1));  $(\%o2)\frac{91}{316}$ 216

 $(2) P(B)$ 

每顆骰子只有 1~6 種數字,故以 a~c 代表 3 顆骰子出現之點數,可以寫成 a+b+c =6, **且** 1≤a · b · c≤6 ( $H_3^3 = C_3^{3+3-1}$ )

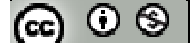

 $(\%$ i3) combination(3+3-1,3)/ (combination(6,1)\* combination(6,1)\* combination(6,1));  $(\%o3)\frac{5}{10}$ 108

(3) A、B 至少有一事件發生的機率

※「**load (functs)**」可執行排列、組合指令,需先讀取此 **function(**函數**)**指令。

※「**combination (n, r)**」求由 **n** 個物品取出 **r** 個物品組合,須先 **load (functs)**。

## **P.160**

隨堂練習:擲一粒公正骰子三次, A 表示三次中至少出現一次1點的事件, B 表示三 次中至少出現一次 5 點的事件, 試求: (1)  $P(A \cap B)$  (2)  $P(A \cap \overline{B})$ 

例題 **12**:將 4 個相異的球任意放入 3 個相異的箱子裡,試求沒有空箱的機率 4個相異的球任意放入3個相異的箱子情形有3<sup>4,</sup>沒有空箱的情況---兩個箱子為1 顆球,一個箱子2顆球 $(\mathit{C}_1^4\times \mathit{C}_1^3\times \mathit{C}_2^2)$ 3! 2!  $C_1^4 \times C_1^3 \times C_2^2 \times \frac{3!}{2!}$ 

 $(\%$ i1) load (functs);

(%o1) C:/PROGRA~1/MAXIMA~1.2/share/maxima/5.19.2/share/simplification/functs.mac

 $(\%i2)$  (combination(4,1)\*combination(3,1)\*combination(2,2)\* factorial(3)/ factorial(2))

$$
/(3^2)
$$
;  

$$
(\%o2)\frac{4}{9}
$$

※「**load (functs)**」可執行排列、組合指令,需先讀取此 **function(**函數**)**指令。

※「**combination (n, r)**」求由 **n** 個物品取出 **r** 個物品組合,須先 **load (functs)**。

※「**factorial (x)**」求 **x** 階乘之值,與 **x!**。

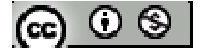

隨堂練習:承例題 12.,試求恰有一空箱的機率

4個相異的球任意放入3個相異的箱子情形有3<sup>4,</sup>恰有一空箱的情況---一個箱子為3 顆球,一個箱子1顆球 $(C_1^4\times C_3^3\times 3!)$ 或兩個箱子各2顆球 $(C_2^4\times C_2^2)$ 3! 2!  $C_2^4 \times C_2^2 \times \frac{3!}{2!}$ 

 $(\%$ i1) load (functs);

- (%o1) C:/PROGRA~1/MAXIMA~1.2/share/maxima/5.19.2/share/simplification/functs.mac
- $(\%i2)$  (combination(4,1)\*combination(3,3) \* factorial(3)+ combination(4,2) \*

combination(2,2) \* factorial(3)/factorial(2)) /(3^4);  $(\%o2)\frac{14}{27}$ 27

- ※「**load (functs)**」可執行排列、組合指令,需先讀取此 **function(**函數**)**指令。
- ※「**combination (n, r)**」求由 **n** 個物品取出 **r** 個物品組合,須先 **load (functs)**。 ※「**factorial (x)**」求 **x** 階乘之值,與 **x!**。

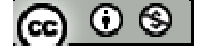

# **P.161** 習題 **3-2**

- 一、基本題:
- 1. 擲一粒骰子三次,試求:
- (1) 至少出現一次 1 點的機率
- 至少有一粒骰子出現1的事件可以寫成,1減三粒公正骰子皆無出現1的機率  $(1 - \frac{C_1^5 \times C_1^5 \times C_1^5}{C_1^6 \times C_1^6 \times C_1^6})$  $1-\frac{C_1^5\times C_1^5\times C_1^5}{C_1^6-C_1^6}$  $C_1^6\times C_1^6\times C$  $-C_1^5\times C_1^5\times$  $\frac{\lambda C_1 \lambda C_1}{\lambda C_1^6 \lambda C_1^6}$
- $(\%$ i1) load (functs);
- (%o1) C:/PROGRA~1/MAXIMA~1.2/share/maxima/5.19.2/share/simplification/functs.mac
- $(\%i2)$  1-(combination(5,1)\* combination(5,1)\* combination(5,1)) /(combination(6,1)\*

combination(6,1)\* combination(6,1));  $(\%o2)\frac{91}{316}$ 216

(2) 3 次駅教不完全相同的機率  
3 次駅教不完全相同的情報為 1 涡神 3 次駅t2全相同(1-
$$
\frac{C_1^6 \times C_1^1 \times C_1^1}{C_1^6 \times C_1^6 \times C_1^6}
$$

(%i2) 1-(combination(6,1)\* combination(1,1)\* combination(1,1)) /(combination(6,1)\*

combination(6,1)\* combination(6,1));  $(\%o2)\frac{35}{36}$ 36

- ※「**load (functs)**」可執行排列、組合指令,需先讀取此 **function(**函數**)**指令。
- ※「**combination (n, r)**」求由 **n** 個物品取出 **r** 個物品組合,須先 **load (functs)**。
- 2. 甲袋中有3顆紅球與4顆白球,乙袋中有6顆紅球與3顆白球,若自每袋各取一 球,試求兩球為同顏色的機率

兩球為同顏色的情況有:皆取到紅球 $(C_l^3\times C_l^6)$ 或皆取到白球 $(C_l^4\times C_l^3)$ 

 $(\%i1)$  load (functs);

$$
|\mathcal{O} \mathcal{O} \mathcal{O}|
$$

(%o1) C:/PROGRA~1/MAXIMA~1.2/share/maxima/5.19.2/share/simplification/functs.mac

 $(\%i2)$  (combination(4,1) \* combination(3,1) + combination(3,1) \* combination(6,1)) /

(combination(7,1)\* combination(9,1));  $(\%o2)\frac{10}{21}$ 21

3.

(1) 將 6 個人均分成兩組,試求其中兩人 A、B 分在同一組的機率為何?  $6$ 個人均分成兩組的情況為: $(C_3^6\times C_3^3)$ ; A、B 在同一組的情況為: $(C_1^4\times C_3^3)$ , A、B 可

為兩組中任一組故乘 2!

 $(\%$ i1) load (functs);

(%o1) C:/PROGRA~1/MAXIMA~1.2/share/maxima/5.19.2/share/simplification/functs.mac

 $(\%i2)$  (combination(4,1) \* combination(3,3) \* factorial(2)) / (combination(6,3)\*

combination(3,3));  $(\%o2)\ \frac{10}{21}$ 21

(2) 5 對夫婦共 10 人圍一圓桌,每對夫婦都相鄰的機率為何? 將每對夫婦視為一個團體且為環狀排列(<sup>5!</sup> 5 ),又 5 對夫婦可左右互換(2\*2\*2\*2\*2) (%i3) (factorial(5)/  $5*2^s$ 5)/ (factorial(10)/10);  $(\%o3)\frac{2}{\circ4}$ 945 ※「**load (functs)**」可執行排列、組合指令,需先讀取此 **function(**函數**)**指令。 ※「**combination (n, r)**」求由 **n** 個物品取出 **r** 個物品組合,須先 **load (functs)**。 ※「**factorial (x)**」求 **x** 階乘之值,與 **x!**。

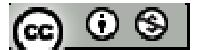

4.

- (1) 從 1 到 10 任取三個數,則取到的三數都不連號的機率為何?
- 先將 1 到 10 分成奇數堆(1、3、5、7、9)與偶數堆(2、4、6、8、10),考慮下列兩種 情形:
- 情況一、三個數皆為奇數或偶數(C3);

## 情況二、

- $(-5.5, 1)$   $C_1^1 \times C_2^1 + C_1^4 \times C_2^3$ , 加號前方表示奇數為 1 情況, 加號後方表示奇數不為 1 情況
- $(\text{m} \text{m})$ :  $C_1^1 \times C_2^4 + C_1^4 \times C_2^3$ , 加號前方表示偶數為 10 情況, 加號後方表示偶數不為 10 情況

 $(\%$ i1) load (functs);

(%o1) C:/PROGRA~1/MAXIMA~1.2/share/maxima/5.19.2/share/simplification/functs.mac

- $(\%i2)$  (combination(5,3) + combination(5,3) + (combination(1,1)<sup>\*</sup> combination(4,2)+ combination(4,1)\* combination(3,2))+ ( combination(1,1)\* combination(4,2)+ combination(4,1)\* combination(3,2)) / combination(10,3);  $(\% 02) \frac{7}{16}$ 15
- (2) 任意擲 4 粒公正骰子,則其點數和為 10 的機率為何?

於不限制骰子骰出點數的順序,且點數和為 10 的情況下:可能出現點數為 (1,1,2,6)-  $\left(\frac{4!}{2!} \right)$  $2 \times 2!$ )機率、(1,1,3,5) - ( $\frac{4!}{3!3!3!}$  $2 \times 1 \times 1!$ )機率、(1,1,4,4) - ( $\frac{4!}{3!}$  $2 \times 2!$ )機率、(1,2,3,4) - ( $\frac{4!}{1! \cdot 4! \cdot 4!}$  $\frac{1}{1}$   $\frac{1}{1}$   $\frac{1}{1}$   $\frac{1}{1}$   $\frac{1}{1}$   $\frac{1}{1}$   $\frac{1}{1}$   $\frac{1}{1}$   $\frac{1}{1}$   $\frac{1}{1}$ 機率、 $(1,2,2,5)$  -  $(\frac{4!}{3!3!3!})$  $2 \times 1 \times 1!$ )機率、(1,3,3,3) - ( $\frac{4!}{3!}$  $3 \times 1!$ )機率、(2,2,2,4) - ( $\frac{4!}{3!}$  $3 \times 1!$ )機率、(2,2,3,3)  $\left(\frac{4!}{3!}\right)$  $2 \times 2!$ )機率

 $(\%i3)$  (factorial(4)/(factorial(2)\* factorial(2))+ factorial(4)/factorial(2)+ factorial(4)/

factorial(2) + factorial(4) + factorial(4)/factorial(2) + factorial(4)/factorial(3) + **cc**  $\bigcirc$   $\bigcirc$   $\bigcirc$ 

factorial(4)/factorial(3)+ factorial(4)/( factorial(2)\* factorial(2)))/6^4;  $(\%o3)\frac{5}{\circ}$ 81

※「**load (functs)**」可執行排列、組合指令,需先讀取此 **function(**函數**)**指令。

※「**combination (n, r)**」求由 **n** 個物品取出 **r** 個物品組合,須先 **load (functs)**。

※「**factorial (x)**」求 **x** 階乘之值,與 **x!**。

5. (1) 擲一枚公正硬幣 6 次,恰為 3 次正面與 3 次反面的機率為何?

 $(\%i1)$  load (functs);

(%o1) C:/PROGRA~1/MAXIMA~1.2/share/maxima/5.19.2/share/simplification/functs.mac

 $(\%i2)$  combination(6,3) \*(1/2)^3\*(1/2)^3;  $(\% 02) \frac{5}{16}$ 16

(2) 同時擲 5 粒公正骰子,點數恰為(x,x,y,y,z)機率為何?

 $(\%$ i3) combination(6,3) \*(1/2)^3\*(1/2)^3;  $(\%o3)\frac{5}{15}$ 16

※「**load (functs)**」可執行排列、組合指令,需先讀取此 **function(**函數**)**指令。

※「**combination (n, r)**」求由 **n** 個物品取出 **r** 個物品組合,須先 **load (functs)**。

※「**factorial (x)**」求 **x** 階乘之值,與 **x!**。

6. 從一副 52 張撲克牌中任取 5 張,則:

(1) 同花順(5 張牌連號且花色相同)的機率為何?

一副撲克牌有 4 種花色,任選一種花色有 <sup>4</sup> *C*<sup>1</sup> 種方式,同一花色且 5 張連續有 10 種方 式(A~5、2~6、3~7、4~8、5~9、6~10、7~J、8~Q、9~K、10~A),從中取出 5 張的方 式為 $C_5^{13}$ 

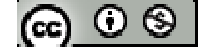

 $(\%$ i1) load (functs);

(%o1) C:/PROGRA~1/MAXIMA~1.2/share/maxima/5.19.2/share/simplification/functs.mac

- $(\%i2)$  combination(4,1)\*10/ combination(52,5);  $(\%o2) \frac{1}{\epsilon}$ 64974
- (2) 5 張牌恰為 2 對的機率為何?

一副撲克牌有13 種點數,任選兩種點數(2對)有C<sup>13</sup>種方式,一種點數有4張,取2 張相同點數方式有  $C_2^4$ 種方式,另外 11 種點數任意取 1 種不同點數有  $C_1^{\text{II}}$ 種方式,一種 點數有4張,取1張相同點數方式有 C<sup>4</sup>種方式

(%i3) (combination(13,2)\* combination(4,2)\* combination(11,1)\* combination(4,1)\*

factorial(4)/( factorial(2)\* factorial(2)))/ combination(52,5);  $(\%o3)\frac{198}{116}$ 4165

- ※「**load (functs)**」可執行排列、組合指令,需先讀取此 **function(**函數**)**指令。
- ※「**combination (n, r)**」求由 **n** 個物品取出 **r** 個物品組合,須先 **load (functs)**。
- ※「**factorial (x)**」求 **x** 階乘之值,與 **x!**。
- 二、進階題
- 7.
- (1) 若想要讓一個團體中至少有 2 個人的生日是在同一月份,這個團體至少要有幾個 人?

\*若 12 人生日皆為不同月份,則第 13 人必定有 2 個人的生日是在同一月份

(2) 若此團體人數有8人,則每個人的生日都在不同月份的機率為何?

 $(\%$ i1) load (functs);

$$
|\mathbf{G}|\odot\mathbf{S}|
$$

(%o1) C:/PROGRA~1/MAXIMA~1.2/share/maxima/5.19.2/share/simplification/functs.mac

 $(\%i2)$  combination(12,8)\* factorial(8)/ 12^8;  $(\%o2)\frac{1925}{11475}$ 41472

- ※「**load (functs)**」可執行排列、組合指令,需先讀取此 **function(**函數**)**指令。
- ※「**combination (n, r)**」求由 **n** 個物品取出 **r** 個物品組合,須先 **load (functs)**。
- ※「**factorial (x)**」求 **x** 階乘之值,與 **x!**。

8.

(1) 抽屜中有 x 雙均不相同的襪子,其中有 4 雙是白襪,隨機取出 2 雙,若 2 雙都是 白襪的機率為 $\frac{3}{4}$ 14 時,問 x 值為何?

 $(\%$ i1) load (functs);

(%o1) C:/PROGRA~1/MAXIMA~1.2/share/maxima/5.19.2/share/simplification/functs.mac

 $(\%i2)$  solve( $[(combination(4,2))/combination(x,2)=3/14]$ ,[x]);

 $(\%o2)$  [x=-7,x=8]

 $*x$ 不為負值,故 $x$ 為 8

(2) 某座森林裡有 30 頭黑熊,今捉到 8 頭並在其身上做上記號後放回,經過一段時 間後,又捉到3頭熊,試問至少3頭熊中至少有1頭有記號的機率為何?

將全部機率扣除掉3頭熊中完全沒有記號的機率,即可知3頭熊中至少有1頭有記 號的機率

 $(\%$ i3) 1-(combination(8,0)\*combination(22,3) /combination(30,3));  $(\%o3)\frac{18}{20}$ 29

※「**load (functs)**」可執行排列、組合指令,需先讀取此 **function(**函數**)**指令。

※「**combination (n, r)**」求由 **n** 個物品取出 **r** 個物品組合,須先 **load (functs)**。ര  $\circ$ ി

# ※「**factorial (x)**」求 **x** 階乘之值,與 **x!**。

9. 一箱子中有10個球,將每一顆球編號,其中白球有 x 顆,其餘為紅球,試問;  $(1)$  今任取兩球,若取到異色球的機率為 $\frac{8}{16}$ 15 ,試問紅球個數?

 $(\%$ i1) load (functs);

(%o1) C:/PROGRA~1/MAXIMA~1.2/share/maxima/5.19.2/share/simplification/functs.mac

 $(\%i2)$  solve( $[(combination(x,1)*combination(10-x,1))/combination(10,2)=8/15]$ ,[x]);

 $(\%o2)$  [x=6,x=4]

\*白球可為 4 個或 6 個

(2) 若每次皆取一球,但取後不放回,試問紅球先被取完的機率為何?

情況1:當紅球有4個,有10顆球,其中紅球4顆全取出,6顆白球被取出5顆(最 後一球為白球)

 $(\%$ i3) combination(6,5)\*combination(4,4)/10;  $(\%o3)\frac{3}{5}$ 5

情況 2: 當紅球有 6 個, 有10 顆球, 其中紅球 6 顆全取出, 4 顆白球被取出 3 顆(最 後一球為白球)

 $(\%$ i4) combination(6,6)\*combination(4,3)/10;  $(\%o4) \frac{2}{5}$ 5

※「**load (functs)**」可執行排列、組合指令,需先讀取此 **function(**函數**)**指令。

※「**combination (n, r)**」求由 **n** 個物品取出 **r** 個物品組合,須先 **load (functs)**。 ※「**factorial (x)**」求 **x** 階乘之值,與 **x!**。

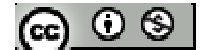

- 10. 某人出門帶了10 鑰匙,每把鑰匙皆很相似,但其中只有一把大門鑰匙,則:
- (1) 若他任意一把一把試著打開大門,且將打不開的鑰匙先放一旁,試問剛好在第四 次打開大門的機率為何?
- $(\%$ i1) load (functs);
- (%o1) C:/PROGRA~1/MAXIMA~1.2/share/maxima/5.19.2/share/simplification/functs.mac
- $(\%i2)$  combination(9,1)/combination(10,1)\* combination(8,1)/combination(9,1)\*

combination(7,1)/combination(8,1)\* combination(1,1)/combination(7,1);  $(\%o2)\frac{1}{16}$ 10

(2) 若他並沒有將打不開的鑰匙放一旁,每次皆 10 把中任取一鑰匙開門,試問他剛 好在第四次打開大門的機率為何?

前三次為使用9把打不開鑰是知其中一把 $(C_1^9)$ , 第四次使用正確鑰匙 $(C_1^1)$ 

(%i3) combination(9,1)/10\*combination(9,1)/10\* combination(9,1)/10 \* combination(1,1)

/10;  $(\%o3)\frac{729}{1000}$ 10000

- ※「**load (functs)**」可執行排列、組合指令,需先讀取此 **function(**函數**)**指令。
- ※「**combination (n, r)**」求由 **n** 個物品取出 **r** 個物品組合,須先 **load (functs)**。

#### **3-3** 數學期望值

#### **P.164**

例題 **1**:一箱子中有百元鈔 3 張、兩百元鈔 5 張、五百元鈔 2 張,如果每一張鈔票被 取到的機會一樣,今任取2張,試求期望值為何? 箱子中共10張鈔票,任取2張可能的金額可為:兩百元(100x2)機率為( $\frac{C_2^3}{C^{10}}$ 2 *C C* )、三百 元(100+200) 機率為( $\frac{C_1^3 \times C_1^5}{C_2^{10}}$  $C_1^3\times C$ *C*  $\frac{\times C_{1}^{5}}{\pi^{10}_{2}})$ 、四百元(200x2) 機率為( $\frac{C_{2}^{5}}{C_{2}^{10}}$ *C C* )、六百元(500+100) 機率為  $(\frac{C_{1}^{3}\times C_{1}^{2}}{C_{2}^{10}}$  $C_1^3{\times}C$ *C*  $\frac{\times C_{1}^{2}}{\pi^{10}_{2}})$ 、七百元(500+200) 機率為( $\frac{C_{1}^{5}\times C_{1}^{2}}{C_{2}^{10}}$  $C_1$ <sup>3</sup>  $\times$  *C C*  $\frac{\times C_{1}^{2}}{\pi^{10}_{2}})$ 、一千元(500x2) 機率為( $\frac{C_{2}^{2}}{C_{2}^{10}}$ *C C* );

方法一、

 $(\%$ i1) load (functs);

(%o1) C:/PROGRA~1/MAXIMA~1.2/share/maxima/5.19.2/share/simplification/functs.mac

 $(\%i2)$  combination(3,2) / combination(10,2)\*200+ combination(3,1)\* combination(5,1) / combination(10,2) \*300+ combination(5,2) / combination(10,2) \*400+

combination(3,1)\* combination(2,1) / combination(10,2) \*600+ combination(5,1)\*

combination(2,1) / combination(10,2) \*700+ combination(2,2) / combination(10,2)

\*1000;

 $(\%02)$  460

方法二、

以算術平均數,一張鈔票平均值為

(%i3) (3\*100+5\*200+2\*500)/10;

(%o3) 230

任取2張,期望值為460

※「**load (functs)**」可執行排列、組合指令,需先讀取此 **function(**函數**)**指令。

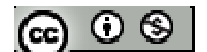

※「**combination (n, r)**」求由 **n** 個物品取出 **r** 個物品組合,須先 **load (functs)**。

隨堂練習:袋中有10元與5元硬幣共5枚,若任意自袋中取出一枚的期望值為7元,

請問 10 元與 5 元硬幣各有幾枚? 假設10元硬幣x枚、5元硬幣y枚,x+y=5;取出一枚的期望值為7元,可寫成 $\frac{10x+5y}{5}$ =7 5  $\frac{x+5y}{x}$ 

 $(\%i1)$  solve([x+y=5,(10\*x+5\*y)/5=7],[x,y]);

 $(\%01)$  [[x=2,y=3]]

\*10 元硬幣 2 枚,5 元硬幣 3 枚

※「solve([ 變數算式 ], [ 變數 ])」指令表示求解。

例題 **2**:每一題複選題中有五個選項,且答案至少有一個是正確的,若答對給 8 分(完

全正確才給分),在防止瞎猜且期望值公平的原則下,答錯要扣幾分? 每一個選項有 2 種選擇方式(可選與不選),故複選題答案可為 2<sup>5</sup>-1=31 種,(其中扣 掉1表示5選項都不選),且答對的機率為 $\frac{1}{6}$ 31 , 答錯機率為 $\frac{30}{21}$ 31 ,假設答錯扣 x 分

 $(\%i1)$  solve( $[8*(1/31)+x*(30/31)=0]$ ,[x]);

 $(\%01)$  [x=-4/15]  $*$ 答錯須扣 $\frac{4}{4}$ 15

※「solve([ 變數算式 ], [ 變數 ]), 指令表示求解。

**P.165** 

隨堂練習:在數學測驗中,每個題目皆有五個選項的選擇題,而且每一題都恰有一

個正確選項,但題目的計分方式為答對給 6 分,不答給 2.5 分, 答錯以 0

分計,請問此計分方式靠憑運氣猜測是否明智?

每一個選項有2種選擇方式(可選與不選),故複選題答案可為  $2^5$ -1=31種,(其中扣 @ ⊙ ® I 掉1表示5選項都不選),且答對的機率為 $\frac{1}{2}$ 31 , 答錯機率為 $\frac{30}{21}$ 31

憑運氣猜測期望值為

(%i1) float(6\*1/31+0\*30/31)/31;

(%o1) 0.0062434963579605

\*不答可得 2.5 分,猜測只可得 0.0062434963579605 分,故憑運氣猜測不明智

※「**float(** 數值 **)**」指令表示將結果轉換為小數 」指令表示將結果轉換為小數。

例題 **3**:袋中有 6 個白球與 4 個紅球,從中任取 3 球,試求取到紅球的個數期望值 方法一、 袋中有10 顆球,從中任取3球,取到紅球的數量可為:3球---其機率為 $(\frac{C_3^4\times C_0^6}{\sigma^{10}})$ 10 3  $C_3^4\times C$ *C*  $\frac{\times C_0^6}{\times 10}$  > 2 球---其機率為( $\frac{C_2^4\times C_1^6}{C_3^{10}}$  $C_2^4\times C$ *C*  $\frac{\times C^{6}_{1}}{\pi_{3}^{10}}) \cdot 1$ 球---其機率為( $\frac{C^{4}_{1} \times C^{6}_{2}}{C^{10}_{3}}$  $C_1^4\times C$ *C*  $\times C_2^6$  )  $\cdot$ 

 $(\%$ i1) load (functs);

(%o1) C:/PROGRA~1/MAXIMA~1.2/share/maxima/5.19.2/share/simplification/functs.mac

 $(\%i2)$  combination(4,3)\* combination(6,0) / combination(10,3)\*3 +combination(4,2)

\*combination(6,1) /combination(10,3)\*2+combination(4,1)\* combination(6,2) /

combination $(10,3)*1$ ;  $(\%o2)\frac{6}{7}$ 5

方法二、 以算術平均數,以每顆球來算,每顆球中有 $\frac{4}{10}$ = $\frac{2}{5}$ 10 5  $=\frac{2}{5}$ 顆紅球,若一次取3顆  $(\%$ i3) 3<sup>\*</sup>(4/10);  $(\%o3)\frac{6}{5}$ 5  $*$ 取 3 顆期望值為 $\frac{6}{5}$ 5 ※「**load (functs)**」可執行排列、組合指令,需先讀取此 **function(**函數**)**指令。 ※「**combination (n, r)**」求由 **n** 個物品取出 **r** 個物品組合,須先 **load (functs)**。

### **P.166**

隨堂練習:承例題 3.,若改為一次取一球,取後不放回持續取到紅球為止,試問所 取的球數之期望值? 取到紅球的情況:第一球取到紅球( $\frac{C_1^4}{C^{10}}$ 1 *C C* )、第二球取到紅球( $\frac{C_1^4\times C_1^6}{C^{10}}$ 2  $C_1^4\times C$ *C*  $\frac{\times C_{1}^{6}}{\approx 0}$ )、第三球取到紅球  $(\frac{C_{1}^{4}\times C_{2}^{6}}{C_{3}^{10}}% )^{2}\times W^{6}(C_{4}^{6})$  $C_1^4{\times}C$ *C*  $\frac{\times C^{6}_{2}}{\times^{10}_{3}})$ 、第四球取到紅球( $\frac{C^{4}_{1}\times C^{6}_{3}}{C^{10}_{4}}$  $C_1^4{\times}C$ *C*  $\frac{\times C_3^6}{\times T_{4}^{10}}$ )、第五球取到紅球( $\frac{C_1^4 \times C_4^6}{C_5^{10}}$  $C_1^4\times C$ *C*  $\frac{\times C_4^6}{\approx 0}$ )、第六球取到紅球  $(\frac{C_1^4\times C_5^6}{C_6^{10}}$  $C_1^4{\times}C$ *C*  $\frac{\times C_5^6}{\times C_6^{10}}$ )、第七球取到紅球( $\frac{C_1^4\times C_6^6}{C_7^{10}}$  $C_1^4\times C_1^6$ *C*  $\frac{XC_6^6}{\pi^{10}})$ ,之後必定為紅球(只有6顆白球)

 $(\%$ i1) load (functs);

(%o1) C:/PROGRA~1/MAXIMA~1.2/share/maxima/5.19.2/share/simplification/functs.mac

 $(\%i2)$  combination(4,1)/ combination(10,1) + (combination(4,1)<sup>\*</sup> combination(6,1))/ combination(10,2) +(combination(4,1)\* combination(6,2))/ combination(10,3)+ (combination(4,1)\* combination(6,3))/ combination(10,4)+ (combination(4,1)\* combination(6,4))/ combination(10,5)+ (combination(4,1)\* combination(6,5))/ combination(10,6)+ (combination(4,1)\* combination(6,6))/ combination(10,7);  $(\%o2)\frac{11}{5}$ 

5

※「**load (functs)**」可執行排列、組合指令,需先讀取此 **function(**函數**)**指令。 ※「**combination (n, r)**」求由 **n** 個物品取出 **r** 個物品組合,須先 **load (functs)**。

$$
\mathbf{\Theta} \mathbf{\mathbf{H}} = \mathbf{I} \mathbf{B} \mathbf{B} \mathbf{B} + \mathbf{B} \mathbf{B} \mathbf{B} \mathbf{B} \mathbf{C} \mathbf{B} \mathbf{A} \mathbf{C} \mathbf{C} \mathbf{A} \mathbf{C} \mathbf{C} \mathbf{A} \mathbf{C} \mathbf{C} \mathbf{A} \mathbf{C} \mathbf{A} \mathbf{C} \mathbf{C} \mathbf{A} \mathbf{C} \mathbf{A} \mathbf{C} \mathbf{A} \mathbf{C} \mathbf{A} \mathbf{A} \mathbf{C} \mathbf{A} \mathbf{C} \mathbf{A} \mathbf{A} \mathbf{C} \mathbf{
$$

 $(\%$ i1) load (functs);

(%o1) C:/PROGRA~1/MAXIMA~1.2/share/maxima/5.19.2/share/simplification/functs.mac

 $(\%i2)$  float((combination(5,1)\*(1/2)^1\*(1/2)^4)\*1^2+

 $(combination(5,2)*(1/2)^{2}*(1/2)^{3}*)*2^{2} + (combination(5,3)*(1/2)^{3}*(1/2)^{2})*3^{2}$ 

+ (combination(5,4)\*(1/2)^4\*(1/2)^1) \*4^2 + (combination(5,5)\*(1/2)^5) \*5^2);

 $(% 02)$  7.5

※「**load (functs)**」可執行排列、組合指令,需先讀取此 **function(**函數**)**指令。

※「**combination (n, r)**」求由 **n** 個物品取出 **r** 個物品組合,須先 **load (functs)**。

隨堂練習:同時擲5 粒均勻骰子,若點數全異,則可得1000 元,點數完全相同,則 可得 2000 元,試求期望值為何?

擲 5 粒均勻骰子

5 粒均勻骰子點數相同情況:6 種,分別為 (1、2、3、4、5、6)

 $5$  粒均勻骰子點數相異情況:  $C_1^6 \times C_1^5 \times C_1^4 \times C_1^3 \times C_1^2$ 

 $(\%$ i1) load (functs);

(%o1) C:/PROGRA~1/MAXIMA~1.2/share/maxima/5.19.2/share/simplification/functs.mac

(%i2) 1000\*(combination(6,1) \*combination(5,1)\* combination(4,1) \* combination(3,1)\*

combination(2,1))/6^5+2000\*6/6^5;  $(\%o2)\frac{7625}{01}$ 81

※「**load (functs)**」可執行排列、組合指令,需先讀取此 **function(**函數**)**指令。

※「**combination (n, r)**」求由 **n** 個物品取出 **r** 個物品組合,須先 **load (functs)**。

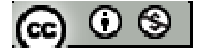

**P.167** 

例題 **5**:一位 30 歲以下年輕人創業貸款為 30 萬元,一年後須還款 35 萬元,依照經 驗,會償還 $\frac{1}{3}$ 3 貸款金額的機率有 0.05,償還 3 貸款金額的機率有 0.25,但發 現完全無償還的的機率有 0.02,其餘均照規定還款,試問銀行對這樣的貸款 獲利期望值為何?

 $(\%i1)1 - 0.05 - 0.25 - 0.02;$ 

 $(\%01)$  0.68

 $(\%i2)$  0.68\*(350000-300000)-0.05\*(1-1/3)\*(300000)-0.25\*(1-2/3) \* (300000)-0.02

 $*300000;$ 

 $(\%o2) -7000.0$ 

- 隨堂練習:一位30歲的人向保險公司投保為期5年的壽險,保額為100萬,保費為 1萬;依據經驗,30歲的人活到35歲的機率有0.992,問保險公司的獲 利期望值為何?
- 例題 **6**:某甲想在下半年度投資外匯與房地產,經評估於外匯方面,若獲利了結,約 可獲利 200 萬元,但若虧損,預計損失 100 萬元;於房地產方面,若有獲利, 約可獲利150萬元,但若虧損,預計損失120萬元,且經評估下半年度投資 外匯與房地產獲利的機率分別為 0.5 與 0.6,則此人應選擇外匯或房地產獲 利較高?

投資外匯.

 $(\%i1)$  200\*0.5-100\*0.5;

 $(\%01)$  50.0

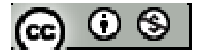

投資房地產

(%i2) 150\*0.6-120\*0.4;

 $(\%02)$  42

\*選擇投資外匯獲利較高

**P.168** 

隨堂練習:某公司考慮甲、乙兩地則一投資設廠,經評估於甲地設廠,若獲利預計 可獲利 10000 萬元,若虧損預計虧損 7000 萬元;於乙地設廠,若獲利預 計可獲利 6000萬元,若虧損預計虧損 5000萬元。該公司又評估新廠在 甲、乙兩地獲利的機率分別為 0.6、0.7, 如以獲利期望值為決策準則,試 問該公司應選擇於哪裡設廠投資?

甲地設廠

 $(\%i1)$  10000\*0.6-7000\*0.7;

(%o1) 1100.0

乙地設廠

 $(\%i2)$  6000\*0.6-5000\*0.7;

 $(\%o2)100$ 

\*公司應選擇甲地設廠投資(甲地期望值為賺1100萬,乙地期望值為100萬)

$$
[\mathfrak{S}]\circ\mathfrak{S}
$$
## **P.169** 習題 **3-3**

一、基本題:

- 1. 同時擲三粒公正骰子,試求:
- (1) 點數和的期望值
- (2) 最大點數期望值
- 2. 擲一公正硬幣十次,試求出現正面的次數期望值 一個正面機率  $1 \times 1$ <sup>9</sup> 10 1  $1$ ,  $\left(1\right)$ 2) (2  $C_{1}^{10}\times\left(\frac{1}{2}\right)^{1}\times\left(\frac{1}{2}\right)^{9}$ ;二個正面機率 $C_{2}^{10}\times\left(\frac{1}{2}\right)^{2}\times\left(\frac{1}{2}\right)^{8}$ 10 2  $1 \int_{-1}^{2} (1$ 2) (2  $C_2^{10}\times\left(\cfrac{1}{2}\right)^2\times\left(\cfrac{1}{2}\right)^6$ ;三個正面機率  $3 \times 11^7$ 10 3  $1$   $\binom{1}{1}$ 2) (2 *C*  $\times\left(\frac{1}{2}\right)^3\times\left(\frac{1}{2}\right)^7$  ;四個正面機率 $C_4^{10}\times\left(\frac{1}{2}\right)^4\times\left(\frac{1}{2}\right)^6$ 10 4  $1$ ,  $\left(1\right)$ 2) (2 *C*  $\times\left(\frac{1}{2}\right)^{4}\times\left(\frac{1}{2}\right)^{6}\;;\;$  五個正面機率  $C_{5}^{10}\times\left(\frac{1}{2}\right)^{5}\times\left(\frac{1}{2}\right)^{5}$ 10 5  $1$   $\binom{1}{1}$ 2) (2 *C*  $\times \left( \frac{1}{2} \right)^{\! \! \! \prime} \times \left( \frac{1}{2} \right)^{\! \! \! \! \prime} \hspace{1mm} \cdot \hspace{1mm} \, \, \boldsymbol{\div} \, \mathbb{H}$ 正面機率 6  $(1)^4$ 10 6  $1 \int_{0}^{6} (1$ 2) (2  $C_6^{10}\times\left(\frac{1}{2}\right)^6\times\left(\frac{1}{2}\right)^4$ ;七個正面機率 $C_7^{10}\times\left(\frac{1}{2}\right)^7\times\left(\frac{1}{2}\right)^3$ 10 7  $1$ ,  $\left(1\right)$ 2) (2  $C_7^{10}\times\left(\frac{1}{2}\right)^7\times\left(\frac{1}{2}\right)^3$ ;八個正面機率 $C_8^{10}\times\left(\frac{1}{2}\right)^8\times\left(\frac{1}{2}\right)^2$ 10 8  $1 \int_{0}^{b}$   $(1$ 2) (2  $C_8^{10} \times \left(\frac{1}{2}\right)^8 \times \left(\frac{1}{2}\right)^2$ ; 九個正面機率 9  $(1)^1$ 10 9  $1$ ,  $\left(1\right)$ 2) (2  $C_9^{10}\times\left(\frac{1}{2}\right)^{9}\times\left(\frac{1}{2}\right)^{1}$ ;十個正面機率 $C_{10}^{10}\times\left(\frac{1}{2}\right)^{10}$ 10 10 1 2  $C_{10}^{10} \times \left(\frac{1}{2}\right)^{10}$ ;
- $(\%$ i1) load (functs);
- (%o1) C:/PROGRA~1/MAXIMA~1.2/share/maxima/5.19.2/share/simplification/functs.mac
- (%i2) (1\*combination(10,1)\*(1/2)^1\*(1/2)^9 +2\*combination(10,2)\*(1/2)^2\*(1/2)^8 +3\*combination(10,3)\*(1/2)^3\*(1/2)^7 + 4\*combination(10,4)\*(1/2)^4\*(1/2)^6 + 5\*combination(10,5)\*(1/2)^5\*(1/2)^5 + 6\*combination(10,6)\*(1/2)^6\*(1/2)^4 +7\*combination(10,7)\*(1/2)^7\*(1/2)^3 + 8\*combination(10,8)\*(1/2)^8\*(1/2)^2 + 9\*combination(10,9)\*(1/2)^9\*(1/2)^1 + 10\*combination(10,10)\*(1/2)^10);  $(%o2)5$
- ※「**load (functs)**」可執行排列、組合指令,需先讀取此 **function(**函數**)**指令。
- ※「**combination (n, r)**」求由 **n** 個物品取出 **r** 個物品組合,須先 **load (functs)**。

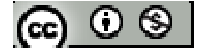

3. 同時擲三粒公正骰子,當三粒同點數時可得100元,恰二粒同點數時可得50元, 三粒點數均相異時可得30元,試問擲一次骰子所得期望值為何? 擲 3 粒均匀骰子 $6^3$ 

3 粒均勻骰子點數相同情況:6 種,分別為 (1、2、3、4、5、6)  $2$  粒均勻骰子同點數、1 粒相異點數情況:  $2$  同 $(C^6_1\times C^5_1)$ 3! 2!  $C_1^6 \times C_1^5 \times \frac{3!}{2!}$ 

 $3$  粒均勻骰子點數相異情況:  $C_1^6 \times C_1^5 \times C_1^4$ 

 $(\%$ i1) load (functs);

(%o1) C:/PROGRA~1/MAXIMA~1.2/share/maxima/5.19.2/share/simplification/functs.mac

 $(\%i2) 100*6/6^{\circ}3+30*(combination(6,1) *combination(5,1)* combination(4,1))/6^{\circ}3 +$ 

50\*(combination(6,1) \*combination(5,1)\* factorial(3)/ factorial(2))/6^3;  $(\%o2)\frac{725}{12}$ 18

※「**load (functs)**」可執行排列、組合指令,需先讀取此 **function(**函數**)**指令。

※「**combination (n, r)**」求由 **n** 個物品取出 **r** 個物品組合,須先 **load (functs)**。

- 4. 某一期彩劵共發行 100000 張,其中彩金 10000 元的有一張,彩金 1000 元的有 50 張,彩金 200 元的有100張,每張售價 50元,試求買一張彩卷獲利的期望值E為 何?
- $(\%i1)$  float((10000\*(1/100000)+1000\*(50/100000)+200\*(100/100000)))-50;
- $(\%01) -49.2$

※「**float(** 數值 **)**」指令表示將結果轉換為小數 」指令表示將結果轉換為小數。

5. 若 a、b 為從集合{1、2、3、4、5}中隨機取的二個數(可重複選出),試問 a、b 乘 積的期望值為多少?

$$
\circledcirc \circ \circledast
$$

6. 一盒有 10 顆燈泡的盒子中,有 3 個不良品,今一次取一個檢驗,直到發現不良品 為止,請問所需檢驗的次數期望值為何? 第一個發現不良品( $\frac{C_1^3}{2^{10}}$  $\frac{1}{10}$ *C C* );第二個發現不良品 $(\frac{C_1^7}{c_{10}^{10}}\times \frac{C_1^3}{c_2^9})$  $\frac{1}{10} \times \frac{C_1}{C_1^9}$  $C^7_{1}$   $\cup$   $C$  $C_1^{10}$  *C*  $(\times \frac{C_1}{C_1})$ ; 第三個發現不良品  $\left(\frac{C_1^7}{\epsilon_1^{10}} \times \frac{C_1^6}{\epsilon_2^9} \times \frac{C_1^3}{\epsilon_3^8}\right)$  $C_1^{10}$   $C_1^{9}$   $C_1^{8}$  $C_1' \cup C_1^6 \cup C_1$  $C_1^{10}$   $C_1^{9}$   $C_1$  $\times \frac{C_{1}^{6}}{C_{\alpha}^{9}}\times \frac{C_{1}^{3}}{C_{\beta}^{8}})$ ;第四個發現不良品 $(\frac{C_{1}^{7}}{C_{\beta}^{10}}\times \frac{C_{1}^{6}}{C_{\beta}^{9}}\times \frac{C_{1}^{3}}{C_{\beta}^{7}}\times \frac{C_{1}^{3}}{C_{\beta}^{7}})$  $r_1^{10}$   $C_1^9$   $C_1^8$   $C_1^7$  $C_1'$ ,  $C_1^6$ ,  $C_1^5$ ,  $C_1$  $C_1^{10}$   $C_1^{9}$   $C_1^{8}$   $C_1$  $\times \frac{C_1}{C_1^9}\times \frac{C_1}{C_1^7}$ );第五個發現不良品  $\left(\frac{C_1^7}{C_1^{10}} \times \frac{C_1^6}{C_2^9} \times \frac{C_1^5}{C_3^8} \times \frac{C_1^4}{C_1^7} \times \frac{C_1^3}{C_2^6}\right)$  $10$   $C^9$   $C^8$   $C^7$   $C^6$  $1 \quad \mathbf{C}_1 \quad \mathbf{C}_1 \quad \mathbf{C}_1 \quad \mathbf{C}_1$  $C_1'$ ,  $C_1^6$ ,  $C_1^5$ ,  $C_1^4$ ,  $C_1^6$  $C_1^{10}$   $C_1^{9}$   $C_1^{8}$   $C_1^{7}$   $C_1$  $\times \frac{C_1^6}{C_1^9} \times \frac{C_1^3}{C_1^7} \times \frac{C_1^3}{C_1^6}$ );第六個發現不良品 $(\frac{C_1^7}{C_1^{10}} \times \frac{C_1^6}{C_1^9} \times \frac{C_1^3}{C_1^8} \times \frac{C_1^3}{C_1^7} \times \frac{C_1^3}{C_1^6} \times \frac{C_1^3}{C_1^5}$  $10 \Omega$   $C^9$   $C^8$   $C^7$   $C^6$   $C^5$  $1 \quad \mathbf{C}_1 \quad \mathbf{C}_1 \quad \mathbf{C}_1 \quad \mathbf{C}_1 \quad \mathbf{C}_1$  $C_1'$ ,  $C_1^6$ ,  $C_1^5$ ,  $C_1^4$ ,  $C_1^3$ ,  $C_1^6$  $C_1^{10}$   $C_1^{9}$   $C_1^{8}$   $C_1^{7}$   $C_1^{6}$   $C_1$  $\times \frac{C_1}{C_2^9} \times \frac{C_1}{C_2^8} \times \frac{C_1}{C_1^7} \times \frac{C_1}{C_2^6} \times \frac{C_1}{C_2^5}$ ; 第七個發現不良品 $(\frac{C_1^7}{a^{10}} \times \frac{C_1^6}{a^9} \times \frac{C_1^5}{a^7} \times \frac{C_1^3}{a^6} \times \frac{C_1^2}{a^5} \times \frac{C_1^3}{a^4})$  $\int_1^{100} C_1^{9}$   $C_1^{8}$   $C_1^{7}$   $C_1^{6}$   $C_1^{5}$   $C_1^{4}$  $C_1'$ ,  $C_1^6$ ,  $C_1^5$ ,  $C_1^4$ ,  $C_1^3$ ,  $C_1^2$ ,  $C_1^2$  $C_1^{10}$   $C_1^{9}$   $C_1^{8}$   $C_1^{7}$   $C_1^{6}$   $C_1^{5}$   $C_1$  $\times \frac{C_1}{c^9} \times \frac{C_1}{c^7} \times \frac{C_1}{c^6} \times \frac{C_1}{c^5} \times \frac{C_1}{c^4}$ );第八個發現不良品  $\left(\frac{C_1^7}{c_{10}^{10}} \times \frac{C_1^6}{c_2^9} \times \frac{C_1^4}{c_3^7} \times \frac{C_1^3}{c_1^6} \times \frac{C_1^2}{c_3^5} \times \frac{C_1^1}{c_4^4} \times \frac{C_1^3}{c_3^3} \right)$  $\frac{10}{11}$   $C_1^9$   $C_1^8$   $C_1^7$   $C_1^6$   $C_1^5$   $C_1^4$   $C_1^3$  $C_1^{\prime}$   $C_1^6$   $C_1^2$   $C_1^4$   $C_1^3$   $C_1^2$   $C_1^2$   $C_1^1$   $C_1^2$  $C_1^{10}$   $C_1^{9}$   $C_1^{8}$   $C_1^{7}$   $C_1^{6}$   $C_1^{5}$   $C_1^{4}$   $C_1$  $\times \frac{C_1}{C_1^9} \times \frac{C_1}{C_1^8} \times \frac{C_1}{C_1^7} \times \frac{C_1}{C_1^5} \times \frac{C_1}{C_1^4} \times \frac{C_1}{C_1^3}$ 

 $(\%$ i1) load (functs);

 $(\%o1)$  C:/PROGRA~1/MAXIMA~1.2/share/maxima/5.19.2/share/simplification/functs.mac

(%i2) 1\*combination(3,1)/combination(10,1) + 2\* combination(7,1) /combination(10,1) \* combination(3,1) /combination(9,1) + 3\* combination(7,1) /combination(10,1) \* combination(6,1) /combination(9,1) \* combination(3,1) /combination(8,1)+  $4*$ combination(7,1) /combination(10,1)\* combination(6,1) /combination(9,1)\* combination(5,1) /combination(8,1) \* combination(3,1) /combination(7,1)+  $5^*$ combination(7,1) /combination(10,1)\* combination(6,1) /combination(9,1)\* combination(5,1) /combination(8,1) \* combination(4,1) /combination(7,1) \* combination(3,1) /combination(6,1)+  $6*$  combination(7,1) /combination(10,1)\* combination(6,1) /combination(9,1)\* combination(5,1) /combination(8,1) \* combination(4,1) /combination(7,1) \* combination(3,1) /combination(6,1) \* combination(3,1) /combination(5,1) + 7\* combination(7,1) /combination(10,1)\* combination(6,1) /combination(9,1)\* combination(5,1) /combination(8,1) \* combination(4,1) /combination(7,1) \* combination(3,1) /combination(6,1) \* combination(2,1) /combination(5,1) \* combination(3,1) /combination(4,1) +  $8^*$ @ ⊙ ⊗ | combination(7,1) /combination(10,1)\* combination(6,1) /combination(9,1)\*

combination(5,1) /combination(8,1) \* combination(4,1) /combination(7,1) \*

combination(3,1) /combination(6,1) \* combination(2,1) /combination(5,1) \*

combination(1,1) /combination(4,1) \* combination(3,1) /combination(3,1);  $(\%o2)\frac{11}{4}$ 4

二、進階題

7. 將 4 顆球任意放入 3 個箱子,試問可能的空箱個數的期望值為何? 3 箱子可能會有下列情形:2 空箱( $\frac{2}{3^4}$  $1 \times \frac{3!}{2!}$ 2! 3 × )、1 空箱(其他兩箱分別為1與3球)( $\frac{C_3^4}{2}$ 3 4 3! 3  $\frac{C_3^4 \times 3!}{2^4}$ )  $\cdot$ 1 空箱(其他兩箱分別為 2 與 2 球) (  $^{4}_{2} \times C_{2}^{4}$ 4 3! 2! 3  $C_2^4\times C_2^4\times$ )

```
(%i1) load (functs);
```
(%o1) C:/PROGRA~1/MAXIMA~1.2/share/maxima/5.19.2/share/simplification/functs.mac

 $(\%i2)$  2\*(1\*3!/2!)/3^4+1\*( combination(4,3)\* factorial(3)) /3^4+1\* ( combination(4,2)

\*combination(2,2) \* factorial(3)/ factorial(2))  $/3^2$ ;  $(\%o2)\frac{16}{27}$ 27

※「**load (functs)**」可執行排列、組合指令,需先讀取此 **function(**函數**)**指令。

※「**combination (n, r)**」求由 **n** 個物品取出 **r** 個物品組合,須先 **load (functs)**。

8. 有 A、B 兩箱子,已知 A 箱中有 1 號球一個、2 號球兩個、3 號球三個、4 號球四 個,B 箱中有4號球一個、3號球兩個、2號球三個、1號球四個,今從A 箱中取 一球,也從 B 箱中取一球,請問這兩球的號碼和期望值為何? A 箱號碼和期望值:

 $(\%$ i1) load (functs);

$$
\circledcirc \circledcirc
$$

(%o1) C:/PROGRA~1/MAXIMA~1.2/share/maxima/5.19.2/share/simplification/functs.mac

(%i2) 1\*combination(1,1)/ combination(10,1) + 2\* combination(2,1) /combination(10,1) +  $3*$  combination(3,1) /combination(10,1) + 4\* combination(4,1) /combination(10,1);  $(%o2)$  3

B 箱號碼和期望值

 $(\%$ i3) 4\*combination(1,1)/ combination(10,1) + 3\* combination(2,1) /combination(10,1) +  $2^*$  combination(3,1) /combination(10,1) + 1\* combination(4,1) /combination(10,1);  $(\%o3)$  2 \*A 箱中取一球,也從 B 箱中取一球,這兩球的號碼和期望值為 2+3=5

※「**load (functs)**」可執行排列、組合指令,需先讀取此 **function(**函數**)**指令。

※「**combination (n, r)**」求由 **n** 個物品取出 **r** 個物品組合,須先 **load (functs)**。

9. 有一種賭博遊戲,賭客先從1~6選定一個號碼,莊家投擲三粒骰子,若有1粒骰 子出現賭客所選的號碼,賭客可得i 單位的賭金。若賭客所選的號碼沒有出現, 則沒收賭客一單位賭金,你認為這種賭法公平嗎?

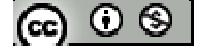

#### **3-4** 統計資料的來源

**P.170** 

- 例題 **1**:從母體群{1,2,3,…,n}中,任意取 3 個不同元素為一個樣本,試問會有多少種 不同的樣本?
- 隨堂練習:從母群體{5,6,7,8,…,15}中,任意抽取兩個不同的元素為一個樣本,試問 會有多少種不同的樣本?

**P.172**

例題 **2**:想要從某班 40 名學生中選出 6 位同學進行問卷調查,若將同學從 1 號編到 40號,並利用以下的隨機號碼表依規定一取出6位。今從第一列第一行起 每兩個數字為一組號碼,號碼若超過40,則將此號碼減去40,若減去40 後的值依然超過40 的話,則捨棄。試問所選出的 6 個學生號碼為何? 52 16 93 20 60 78 99 45 67 56 62 54 87 67 22 35 09 21 10

48 70 16 25 39 52 77 80 92 12 33 04 01 73 80 03 45 92 12

**P.173** 

隨堂練習:若利用例題2的隨機號碼表,從三左而右,且以第一與第二列組成一組 號碼(54,28,…),超過40則捨棄。若要從中選出6個號碼,則所選的號碼 為何?

 $\odot$   $\odot$   $\odot$ 

| $\sim$ $\sim$<br>$\overline{\phantom{0}}$<br>$\cdot$ .<br>$\sim$ $\sim$ $\sim$ $\sim$<br>$\sim$<br>$\overline{\phantom{a}}$ |    |    |    |    |    |    |    |    |    |    |  |
|----------------------------------------------------------------------------------------------------|----|----|----|----|----|----|----|----|----|----|--|
| 座號                                                                                                    |    | っ  | 3  | 4  | 5  | 6  |    | 8  | 9  | 10 |  |
| 成績                                                                                                    | 65 | 63 | 70 | 72 | 48 | 53 | 69 | 68 | 74 | 63 |  |
| 座號                                                                                                    | 11 | 12 | 13 | 14 | 15 | 16 | 17 | 18 | 19 | 20 |  |
| 成績                                                                                                    | 71 | 68 | 66 | 58 | 56 | 72 | 66 | 64 | 66 | 65 |  |
| 座號                                                                                                    | 21 | 22 | 23 | 24 | 25 | 26 | 27 | 28 | 29 | 30 |  |
| 成績                                                                                                    | 60 | 73 | 60 | 58 | 56 | 66 | 68 | 70 | 72 | 65 |  |
| 座號                                                                                                    | 31 | 32 | 33 | 34 | 35 | 36 | 37 | 38 | 39 | 40 |  |
| 成績                                                                                                    | 65 | 64 | 68 | 56 | 73 | 65 | 66 | 55 | 72 | 65 |  |

例題 **3**:某班 40 位學生的學測成績(級分)如下:

若將全班成績分為67分以上為第一層,61~67為第二層,不到61分者為第三層,以 分層隨機抽樣按比例配置選出8位,則先利用下列的隨機號碼表第一、二列為一組 號碼取出8位同學號碼為何(若第一、二列不足,再選第三、四列類推),再依公式  $1 y_1 + n_2 y_2 + n_3 y_3$  $1 \tcdot \tcdot \tcdot 2 \tcdot \tcdot \tcdot 3$  $y = \frac{n_1 y_1 + n_2 y_2 + n_3 y_1}{y_1 + y_2 + y_3}$  $n_1 + n_2 + n$  $=\frac{n_1 \overline{y_1} + n_2 \overline{y_2} + n_3 \overline{y_3}}{n_1 + n_2 \overline{y_2}}$  $\frac{n_2y_2+n_3y_3}{n_1+x_2+n_2}$ (其中 $n_i$ 表第i層人數, $\overline{y}_i$ 表層所選出的學生平均,i=1,2,3),試求 出 *y* 。

#### **P.175**

隨堂練習:承例題 3,取法條件一樣,但人數為第一層取 3 人,第二層取 4 人,第三 層取3人,共抽樣10人,試依所附公式求其平均。

**P.176**

例題 **4**:一個社區共有 1200 戶住家,若想要選出 50 戶進行電話訪問,今將此 1200 戶住家由1號編到1200號,採用系統抽樣,則該如何進行?

隨堂練習:承例題4.,若以系統後抽樣取出35戶,則該如何進行?

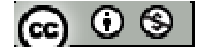

- 例題 **5**:若某校編班採常態分班,一個年級有 15 班,若想以部落抽樣方式預估某次 段考全年級平均成績,應如何進行?
- 隨堂練習:若想對某個行政區的幾個里做里民宗教信仰的調查,應如何進行抽樣調

查?

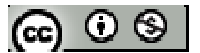

## **P.178** 習題 **3-3**

- 一、基本題:
- 1. 試以書末的隨機號碼表的第 3,4,5,6,7 行模擬定:
- (1) 同時擲 5 枚公正硬幣正反面出現的情形。
- (2) 同時擲 5 粒均勻骰子點數出現的情形。
- 2. 某班有 43 名學生,由 1 號編到 43 號,今想利用系統抽樣抽出 6 名,現在從 1~43 號隨機抽出一個號碼,若是41號,求其他5位同學的號碼。
- 3. 試簡單說明:
- (1)簡單隨機抽樣
- (2)分層隨機抽樣
- (3)系統抽樣
- (4)部落抽樣之優缺點

4. 班上 20 位同學數學成績如下表:

| 座號       |    |        |    |          |    |    |    |    |    |    |
|----------|----|--------|----|----------|----|----|----|----|----|----|
| 成績(<br>分 | 60 | ◡<br>ັ |    |          |    | 00 |    | '5 | JJ | 60 |
| 座號       |    |        |    | $\Delta$ |    | 6  | −  |    | 19 |    |
| 成績(分)    |    | J      | 80 | 40       | 60 | 60 | ิว | /0 | 80 | 65 |

若隨機抽取一號碼12,利用系統抽樣取出5位同學,並求其平均成績。

5. 想知道機車排放廢氣的檢驗狀況,環保局人員在某路邊設置攔截檢查站,如果你 是檢驗人員,但不想每一部經過的機車都加以攔截,那你會通如何進行抽驗?

$$
(\textbf{c}) \odot \textbf{c}
$$

二、進階題

- 6. 某個集會活動參加總人數有 1000 人,其中男生有 600 人,女生有 400 人,從 1 號 到1000號任意編號,若今想抽取50名贈送獎品,則
- (1) 若以簡單隨機抽樣,男生小新被抽到的幾機率有多高?
- (2) 利用系統抽樣,若小新號碼為 427, 已知 305 號有被抽到,則小新被抽到的機率 有多高?
- (3) 若按照男女比例抽50名,則小新被抽到機率有多高?
- 7. 某班有 30 名同學,依座號列出一身高如下:

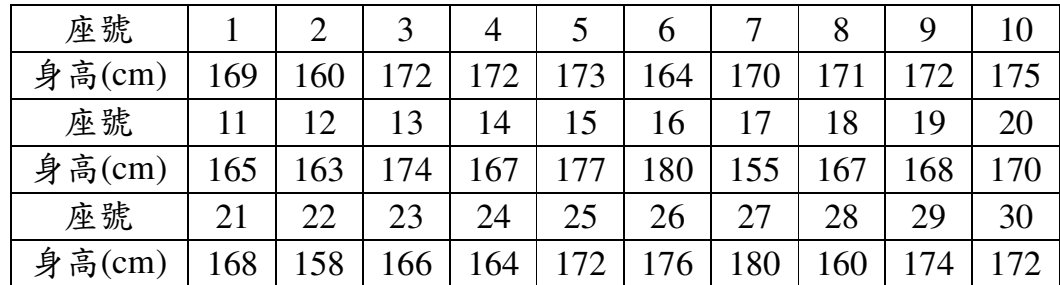

- (1) 利用書末隨機號碼表第 10,11 行選取 6 位同學,並求其平均身高。
- (2) 用你自己的方式,任取 6 位同學求其平均身高。
- (3) 選取除以 5 餘 3 的號碼同學,並求其平均身高。
- (4) 將學生分為兩層, 第一層身高小於 170 公分,其餘為第二層,利用書末隨機號碼 表第1,2 行取出 6 位,其中第一層取 4 位,平均身高為 y<sub>i</sub> ,第二層取 2 位,平均 身高為 $y_2$ ,然後利用公式 $y = \frac{n_1y_1 + n_2y_2}{n_1}$  $1^{\prime}$ <sup>2</sup>  $y = \frac{n_1 y_1 + n_2 y}{y}$ *n n* = $\frac{n_1 \overline{y}_1 + n_2 \overline{y}_2}{n_1 n_2}$ , 試求出分層平均身高為何?(其中 $n_i$ ,i=1,2

為 i 層人數)

$$
[\textbf{e}] \odot \textbf{e}
$$

## **3-5** 分析一維數據

## **P.182**

例題 **1**:假設在神槍射擊俱樂部中有會員 100 名,各射擊 100 發,依會員名冊這 100

#### 人的命中發數如下:

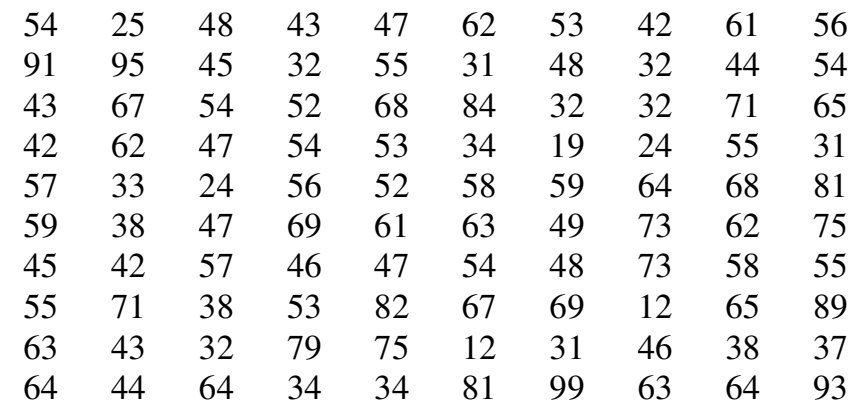

試對這 100 名會員的射擊成績作次數分配表。

### **P.184**

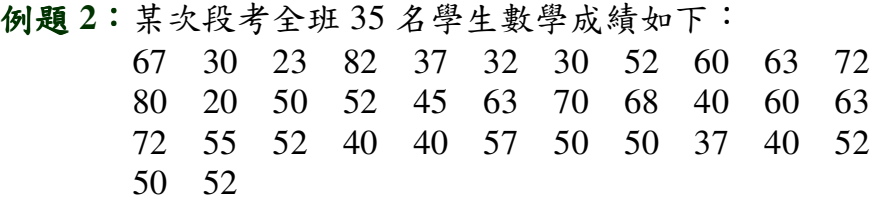

(1) 請以 10 分為組距,第一組下限為 15,試製作次數分配表。

(2) 請依照所製作的次數分配表。畫出其直方圖。

### **P.185**

隨堂練習:承例題 2.,所製作的次數分配表,書出其直方圖。

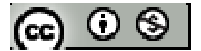

例題 **3**:某次國文考試成績之次數分配表如下:

|    |  |  |  |  | 分數   10~20   20~30   30~40   40~50   50~60   60~70   70~80   80~90   90~100 |
|----|--|--|--|--|-----------------------------------------------------------------------------|
| 人數 |  |  |  |  |                                                                             |

隨堂練習:承例題 3.,試製作其以上累積次數分配表與以上累積次數分配曲線。

**P.188**

例題 **4**:某次考試全班數學成績的以上累積分配曲線如下圖,試依此曲線作一個次數 分配表。

**P.189** 

隨堂練習:試就圖中給的直方圖製作一個次數分配表,並求 60 分以上的人數有幾個?

**P.190**

例題 **5**:在神槍射擊俱樂部中,有 10 名會員各射擊 10 發子彈後,其命中發數依次為  $8, 6, 7, 4, 8, 6, 7, 7, 9, 6$ , 則這 10 名會員命中發數的算術平均數為何?

隨堂練習:試求12、22、32、…、102等10個數的算術平均數。

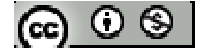

例題 **6**:以下是 2006 年 7 月份的進口車銷售數量。(資料來源:www.yahoo.com.tw)

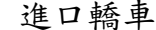

轎車 きょうしょう さいさい 進口休旅/商用車

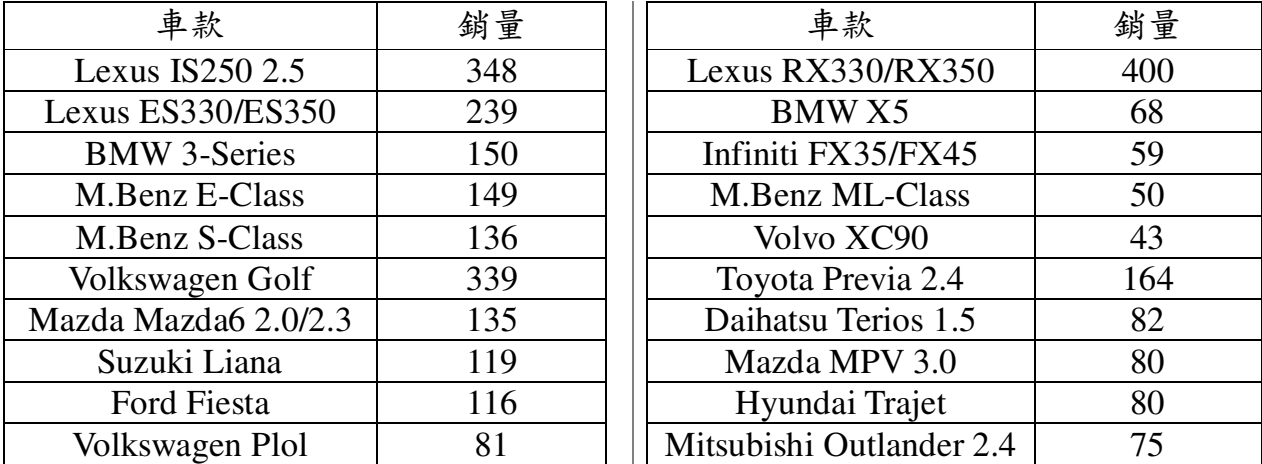

請分別求出進口轎車與進口休旅/商用車的平均銷售數量與全部銷售數量的

算術平均數。

隨堂練習:試求出下列10 筆數值資料的算術平均數:

1999、1980、2010、2006、1990、1988、2012、2008、2000、1992。

### **P.191**

例題 **7**:試就下列資料的次數分配表計算其算術平均數:

| 命中發數 $x_i$                |  |  |  |
|---------------------------|--|--|--|
| $\sim$ 3 $\sim$ $J_{\,i}$ |  |  |  |

隨堂練習:若有5組分組資料,如:

 $A: 1,1,1,1,1,10,10,10,10,10$   $B: 1,1,1,1,1,5,5,5,5,5,5$ 

 $C: 4,4,4,5,5,5,5,6,6,6$   $D: 1,1,2,2,3,3,4,4,5,5$ 

 $E: 1,2,3,4,5,6,7,8,9,10$ 

試問哪一組資料的算術平均數最大?

 $\circledcirc$ 

例題 **8**:抽考某校 60 位學生,其成績次數分配表如下:

| 組  | $-50$<br>$40 -$ | $50 - 60$ | 70<br>$60 -$<br>◡ | 70~80 | $80 - 90$ |
|----|-----------------|-----------|-------------------|-------|-----------|
| 次數 |                 | י ו       | າ^<br>ے ب         |       |           |

試求此 60 位學生成績之算術平均數。

隨堂練習:若直方圖為某班同學的考試成績,試求出其算術平均數

**P.193**

- 例題 **9**:某次月考共考五科,某生各科成績依次為 82、78、76、80、65,各科每週 授課時數依次為 5、4、6、2、3。試依照各科每週授課時數求其加權平均成 績。
- 隨堂練習:若某人中意 A 股票,在每股 25.30 元時買進 10 張,24.15 元時又買進 8 張, 24.00 元時又買 5 張,最後跌到 23.10 時,他認為應該已經是最低價 了,所以一口氣買進 20 張,求其一張平均價為何?(一張為 1000 股)

**P.194**

例題 **10**:已知五個考生的成績為 40、42、47、65、72,試求其中位數?

隨堂練習:試求 12、23、100、2、34、25、66、78、54、89、45 等 11 個數的中位 數?

例題 **11**:若 20、22、a、b、36、44、60、78 為遞減數列,已知中位數為 34,且算數 平均數為40,試求a、b之值

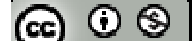

- 隨堂練習:抽查 A 牌子香菸 5 支,其尼古丁含量多寡依序為 2.1、2.2、a、b、3.1(公 絲),已知其算數平均數為 2.6,且中位數 2.5,試求 a、b 之值
- 例題 **12**:某班學生每月零用錢調查表如下:

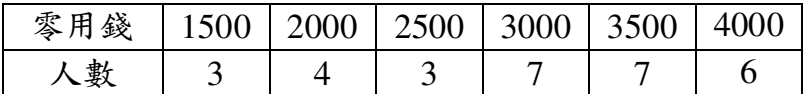

試求班上學生每月零用錢的中位數

**P.196**

隨堂練習:試以書末隨機號碼表的第一列第一行再向下取第二列第一行,以此類推 模擬擲一公正骰子 20 次的點數,並求出其中位數(若查表數為 0 或大於 6 的數時,則刪除不計)

**P.197**

例題 **13**:以下是三所高中某年的學測成績直方圖,各校人數取樣都為 800 人,略為 估計三所學校的算術平均數,中位數與眾數值,並觀察三個值之大小關係

**P.199**

隨堂練習:試求 2、3、4、4、3、6、4、4、5、6、3、3 等 12 個數的算數平均數, 中位數與眾數

例題 **14**:以下是某人在 2000 年到 2004 年的投資收益情形,試求 2001~2004 年的平 均成長收益

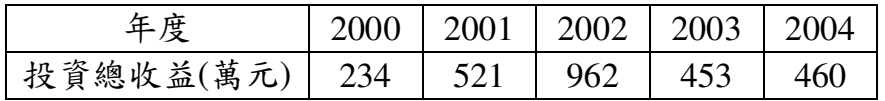

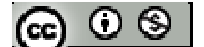

例題 **15**:試求 35、27、46、66、68、61、52、74、58、49、52、53、43、54、61、 14、76、42 的全距和四分位距

隨堂練習:試求 10、2、50、40、5、35、42、16、24、20 等 10 筆數值的四分位數

#### **P.202**

例題 **16**:甲、乙兩位學生的十次數學平時成績如下:

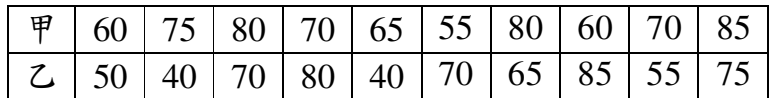

試求兩者成績平均絕對離差

**P.203**

隨堂練習:試求下列 10 筆數值的平均絕對離差;5.2、5.5、5.4、5.1、5.2、4.8、4.9、  $5.6 \cdot 6.1 \cdot 5.5$ 

**P.204**

例題 **17**:若以公分為單位,試求 9 人身高:154、156、160、166、167、169、170、 171、172 的母體標準差

隨堂練習:以公斤為單位,試求 9 人體重 60、62、65、68、69、70、75、76、85 的 母體標準差

 $\Theta$ 題 18: 已知資料  $x_1 \cdot x_2 \cdot \cdots \cdot x_n$ 之樣本標準差為  $s_x$ , 算術平均數為;若 yi=axi, 1≤*i* ≤ *n*, a ∈ R, 試證其樣本標準差 S<sub>v</sub> = |a|S<sub>x</sub>, 算數平均數 y = ax

$$
[\mathbf{G}]\odot\mathbf{S}^{\perp}
$$

**隨堂練習:**試證:若例題 18.中, y; =ax; +b ;a,b∈R,1≤i≤n,則 s<sub>y</sub> =|a|S<sub>x</sub>, y =ax+b

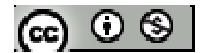

# **P.205** 習題 **3-5**

一、基本題:

1. 某高中 40 名學生的智力測驗結果如下:

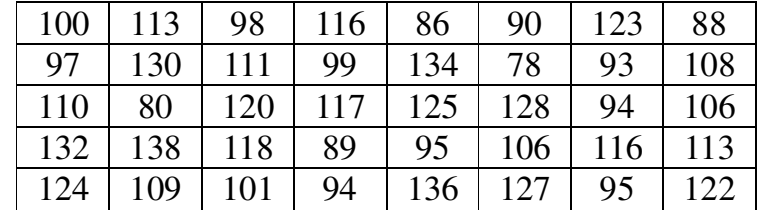

(1) 試求出全距為何?

- (2) 試做次數分配表
- (3) 以 75 分為最低下限, 組距為 5 作出直方圖、折線圖與以下累積次數分配曲線
- 2. 某班 40 名學生的成績累積次數表如下:

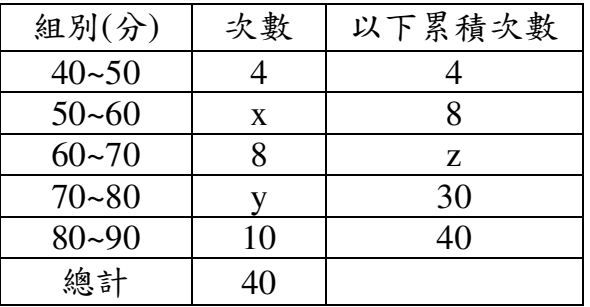

- (1) 試求序對(x,y,z)?
- (2) 試求 60 分以上的學生百分比
- (3) 畫出以下累積分配曲線
- (4) 試求出算術平均數與中位數
- 3. 有 n 個數值資料為 1、2、2、3、3、3、4、4、4、4、…、x、x、x、x、x 的算術

平均數為 $67,$ 試求 $n \times x$ 

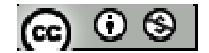

- $4.$  有 n 筆數值資料為  $X_1 \cdot X_2 \cdot X_3 \cdot \cdots \cdot X_n$ , 且其算數平均數為  $M$ , 中位數為  $M_e$ , 若, 試求 y1、y2、y3、…、yn之算數平均數與中位數
- 5. (1) 舉行一次戶外球賽,欲準備運動飲料給參賽者,已知參賽者共有20人,依據 以往經驗得知,所有參賽者所喝飲料數量(單位為瓶)的算術平均數為4,中位 數為3,試問要根據哪一數據來準備幾瓶飲料?
	- (2) 若想了解全班學生家庭的生活水準,則以中位數或算數平均數來作為估計?
- 6. 某校學生之學期成績計算方式為:三次期中考共佔 40%、期末考佔 30%、而期中、 期末考的平時成績占 30%;某生三次期中考成績分別為 68、85、72,期末考的平 時成績則為 60、76、68、80,若規定學期總成績不小於 58.5 就通過,則問該生期 末考成績至少要幾分才能通過?
- 7. 某校甲、乙、丙三個班級各有 50 位同學,某次考試成績的以下累積次數表如下, 根據表中資料,則:
- (1) 試比較乙、丙兩班成績算數平均數的大小
- (2) 試比較各班級及格人數(60 分(含)以上及格)的大小
- (3) 試比較各班成績中位數的大小
- 8. 現有 10 筆數值:89、65、75、69、82、57、66、72、78、67
- 9. 某一年級 100 名學生考試成績之累積次數分配表如下:

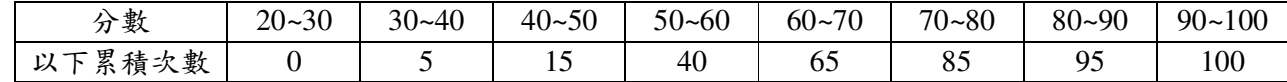

試求其全距及算數平均數

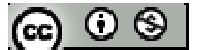

#### **3-6** 信賴區間與信心水準的解讀

#### **P.207**

- 例題 **1**:針對某校 1000 位學生之夜間睡眠時數進行調查,若假設學生的睡眠時數分 配近似常態分配,且平均睡眠時數為 6.5 小時,標準差為 1.5 小時,根據 68-95-99.7 規則,試問約有多少人每天睡眠不到 5 小時?
- 隨堂練習:某校有800名學生參加大學學測,若其分數的次數分配近似常態分配, 且平均分數為60級分,標準為4級分,根據68-95-99.7 規則,請問約有 多少學生成績超過 68 級分?

**P.212**

例題 **2**:某市場調查想瞭解民眾對於品牌洗髮精的滿意度,於是隨機抽取 300 位民眾 作調查,發現絕得滿意的人有75位,請問實際上對此一品牌洗髮精滿意的 比例值 95%信賴區間為何?

**P.212**

例題 **3**:某教師調查所任職學校,針對 1200 名學生調查認為哪一門科目是他們心中 具最大壓力的比例為 p,試求 p 的 95%信賴區間

**P.215**

隨堂練習:若全台北的汽車之車牌號碼中有數字為 5 的比例為 p,今在路邊觀察 2100 輛汽車之車牌,發現車牌中數字有 5 的車輛共 246,試求 p 的 95%信賴區 間

 $\odot$   $\odot$   $\odot$ 

### **P.216** 習題 **3-6**

一、基本題:

- 1. 全年級 200 名同學的平均身高為 168 公分,標準差 3 公分,若全部同學身高呈常 態分布,請根據 68-95-99.7 規則,試求:
- (1) 若 68%的學生身高界於  $168\pm\Delta x$  之間,則 $\Delta x$  為何?
- (2) 約有幾名學生身高超過 174 公分?
- 2. 設全國成年民眾贊成廢除死刑的比例為 p,今隨機抽取 1200 位成年民眾中有 480 位是贊成死刑,試求 p 的 95%信賴區間
- 3. 設p 為全國成年民眾選擇散步當作休閒活動的比例,今隨機調查 5700 位成年民眾, 結果有 1425 位民眾選擇散步,試求 p 的 95%信賴區間

二、進階題

- 4. 若全國開車族在開車時會隨意繫上安全帶的比例為76%,現警方對是否繫上安全 帶進行臨檢,請問:
- (1) 此樣本中繫上安全帶的比例是何種意義的抽樣分配?(平均值為何?標準差為何? 何種分配?)
- (2) 試求出 95%信賴區間

$$
(\textbf{c}) \odot \textbf{c}
$$

# 第三章綜合練習

1. 擲三粒公正骰子,出現其中一粒最大點數為 5,點數最小為 2 的機率為何?

- 2. 將 12 枝相同的鉛筆分給 A、B、C、D、E、F六位小朋友,其中有兩位獲得4枝、 兩位獲得 2 枝、兩位沒分到,試求 A、B 兩位小朋友都獲得 2 枝的機率
- 3. 擲一枚均勻硬幣10次,試求出現正面的次數比反面的次數還多的機率 正面的次數比反面的次數情況為:6 個正面(  $4 \times 10^{6}$ 10 6  $1$ ,  $\left(1\right)$ 2) (2  $C_6^{10}\times\left(\frac{1}{2}\right)^4\times\left(\frac{1}{2}\right)^6$ )、7 個正面( $C_7^{10}\times\left(\frac{1}{2}\right)^3\times\left(\frac{1}{2}\right)^7$ 10 7  $1$ <sup>o</sup><sub>1</sub> $(1$ 2)  $\langle 2 \rangle$  $C_7^{10}\times\left(\frac{1}{2}\right)^{3}\times\left(\frac{1}{2}\right)^{7}$ ) . 8 個正面( 2  $(1)^8$ 10 8  $1 \int_{0}^{2} (1$ 2) (2 *C*  $\times\left(\frac{1}{2}\right)^{\!2}\!\times\!\!\left(\frac{1}{2}\right)^{\!8})\cdot 9$  個正面 $(C_9^{10}\!\times\!\!\left(\frac{1}{2}\right)^{\!1}\!\times\!\!\left(\frac{1}{2}\right)^{\!9})$ 10 9  $1 \choose 1$ 2) (2 *C*  $\times\left(\frac{1}{2}\right)^{\!1}\!\times\!\left(\frac{1}{2}\right)^{\!9})$  、 $10$  個正面( $C_{10}^{10}\!\times\!\!\left(\frac{1}{2}\right)^{\!10}$ 10 10 1 2 *C*  $\times \left(\frac{1}{2}\right)^{10}$ )  $\cdot$

 $(\%$ i1) load (functs);

(%o1) C:/PROGRA~1/MAXIMA~1.2/share/maxima/5.19.2/share/simplification/functs.mac

- (%i2) combination (10, 6)\*(1/2)^4\*(1/2)^6+ combination (10, 7)\*(1/2)^3\*(1/2)^7+ combination  $(10, 8)$ <sup>\*</sup> $(1/2)$ <sup>^</sup>2<sup>\*</sup> $(1/2)$ <sup>^8</sup>+ combination  $(10, 9)$ <sup>\*</sup> $(1/2)$ <sup>^1</sup><sup>\*</sup> $(1/2)$ <sup>^9</sup>+ combination  $(10, 10)*(1/2)^{10}$ ;  $(\%o2)\frac{193}{512}$ 512
- ※「**load (functs)**」可執行排列、組合指令,需先讀取此 **function(**函數**)**指令。

※「**combination (n, r)**」求由 **n** 個物品取出 **r** 個物品組合,須先 **load (functs)**。

4. 已知袋中有 6 顆紅球、4 顆白球、2 顆藍球,今自袋中任取 2 球,若為同色球可得 獎金 20 元,異色球可得 5 元,試求每一次獲得獎金的期望值 任取2顆球同色球情況有:2紅球( $C_2^6$ )、2白球( $C_2^4$ )、2 藍球( $C_2^2$ );任取2顆球異色球 情況有:1紅球1白球( $C_1^6 \times C_1^4$ )、1紅球1藍球( $C_1^6 \times C_1^2$ )、1藍球1白球( $C_1^2 \times C_1^4$ )  $(\%$ i1) load (functs);

(%o1) C:/PROGRA~1/MAXIMA~1.2/share/maxima/5.19.2/share/simplification/functs.mac.  $\bigcirc$   $\bigcirc$ 

- $(\%i2)$  (20<sup>\*</sup>(combination (6, 2)+ combination (4, 2)+ combination (2, 2))+ (5<sup>\*</sup>(combination)
	- $(6, 1)$ <sup>\*</sup> combination  $(4, 1)$ + combination  $(6, 1)$ <sup>\*</sup> combination  $(2, 1)$ + combination  $(4, 1)$ 1)\* combination  $(2, 1)$ )))/ combination  $(12, 2)$ ;

(%o2) 10

※「**load (functs)**」可執行排列、組合指令,需先讀取此 **function(**函數**)**指令。

※「**combination (n, r)**」求由 **n** 個物品取出 **r** 個物品組合,須先 **load (functs)**。

- $5.$ 若 n 個數值  $x_1 \cdot x_2 \cdot \dots \cdot x_n$ 的算數平均數為 $\overline{x}$ , 母體標準差為  $S_x$ , 設  $y_i = x_i^2$ ,  $1 \leq i$ ≦n,且算數平均數為 *y* ,試求 *x*、Sx、 *y* 三數的關係
- 6. 某校高一第一次成績不盡理想,多數同學成績偏低;老師決定將每人的原始成績 取平方根後再乘以 10 作為正式紀錄的成績;今隨機抽選 100 位同學,發現調整後 的平均成績為 65 分,標準差為 15 分;這 100 位同學未調整前的平均為 M 介於兩 個連續正整數 k 與 k+15 之間,試求 k 值
- 7. 若展開(1+x)<sup>100</sup>=ao+a1x+a2x<sup>2</sup>+…+a<sub>100</sub>x<sup>100,</sup>試求 ao、a1、a2、…、a<sub>100</sub> 等數值的中位數、 算數平均數

進階題

8. (1) 若 x<sub>1</sub>≦x<sub>2</sub>≦x<sub>3</sub> 且中位數 Me,試證:|x-x<sub>1</sub>|+|x-x<sub>2</sub>|+|x-x<sub>3</sub>|≥ $\sum^3$ 1  $\begin{bmatrix} 1 & \alpha & \alpha_2 & \alpha_3 \end{bmatrix}$   $\begin{bmatrix} \alpha & \alpha_3 & \alpha_4 \end{bmatrix}$  $|x-x_1|+|x-x_2|+|x-x_3|\geq \sum_{i=1}^{n}Me-x_i$  $-x_1|+|x-x_2|+|x-x_3| \ge \sum_{i=1}^{5} |Me - x_i|$ , 其中  $x \in R$ (2) 若 x ∈ R , 求 | x + 2| + | x - 1| + | x - 5| 之最 小 值

9. 某地方政府欲調查某項政策實施的民眾滿意情況,共抽樣男性 2000 人,女生 1500 人,其中男性有40%滿意此政策,女性則有60%,試求:

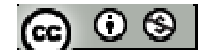

- (1) 樣本全體中滿意此政策的百分比為何?
- (2) 設 p 為全地方民眾對此政策滿意的比例,試求 p 的 95%信賴區間
- $10.$  有  $20$  名學生的身高 x 與體重 y 的 $(x, y)$ 分布狀況如下圖, w=x+y, 試比較 x,y,w 的 全距大小關係、標準差大小關係

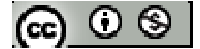